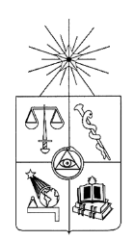

## **UNIVERSIDAD DE CHILE FACULTAD DE CIENCIAS FÍSICAS Y MATEMÁTICAS DEPARTAMENTO DE INGENIERÍA ELÉCTRICA**

### **EFECTO DE VARIACIONES DE POTENCIA EN CENTRALES FOTOVOLTAICAS EN LA ESTABILIDAD DE FRECUENCIA DE SEP**

## **MEMORIA PARA OPTAR AL TÍTULO DE INGENIERO CIVIL ELÉCTRICO**

### **JOSÉ MANUEL ASCUI NÚÑEZ**

### PROFESORA GUÍA: CLAUDIA RAHMANN ZÚÑIGA

MIEMBROS DE LA COMISIÓN: LUIS MORÁN TAMAYO RODRIGO PALMA BEHNKE

> SANTIAGO DE CHILE 2014

RESUMEN DE LA MEMORIA PARA OPTAR AL TÍTULO DE INGENIERO CIVIL ELÉCTRICO POR: JOSÉ MANUEL ASCUI NÚÑEZ FECHA:08/07/2014 PROF. GUÍA: CLAUDIA RAHMANN Z.

### **EFECTO DE VARIACIONES DE POTENCIA EN CENTRALES FOTOVOLTAICAS EN LA ESTABILIDAD DE FRECUENCIA DE SEP**

En el marco de la pronta masificación del uso de energías renovables no convencionales en los sistemas eléctricos chilenos y en especial el sistema Interconectado del Norte Grande (SING) y considerando además que en el sistema de evaluación ambiental (SEA) ya se encuentran más de 87 proyectos fotovoltaicos (FV) informados de los cuales 67 ya se encuentran en estado de aprobados con una potencia instalada total de 3287 [MW], resulta de suma importancia la realización de estudios dinámicos con el fin de analizar los efectos de la incorporación de este tipo de tecnología en la estabilidad del sistema. Este trabajo se enfoca en el estudio del desempeño de una estrategia de control de efecto nube (EN) en las centrales FV, con el fin de mitigar el efecto provocado por el paso de nubes. En particular y considerando la poca flexibilidad del SING, resulta de especial interés el estudio en el periodo de febrero, donde se manifiesta el fenómeno climático "invierno boliviano" en la zona del norte de chile con mayor intensidad.

El presente trabajo se centra en analizar la estabilidad de frecuencia del SING proyectado al año 2020 frente a distintos niveles de penetración de energía FV. También se incorpora una estrategia de control (control de EN) en las plantas FV, vía conversor, con el fin de mitigar el efecto nube. Para incorporar el control de EN, fue necesario sectorizar cada central FV en 4 subcentrales FV más pequeñas con las mismas características internas. Además se realiza una incorporación de la operación *deloaded* o de reserva para cada central FV y por tanto para cada subcentral FV, con el objetivo de que entre las 4 subcentrales de cada central FV se brinden apoyo en potencia empleando sus respectivas reservas. Se realiza un estudio comparativo para los dos niveles de penetración FV mediante el software DigSILENT. Para lograr esto se modeló el sistema y cada uno de sus componentes, además de las centrales FV y el control mencionado anteriormente.

En general, los resultados obtenidos muestran una mejora del desempeño del sistema al incorporar el control EN en los dos escenarios antes descritos. En particular para el escenario con menor penetración FV existe una mejora en la variabilidad de la frecuencia del sistema cercana a un 20% según los indicadores evaluados, en comparación para el caso con y sin control EN incorporado. Entre más baja sea la penetración FV, la mejora en frecuencia será mayor.

# Tabla de contenido

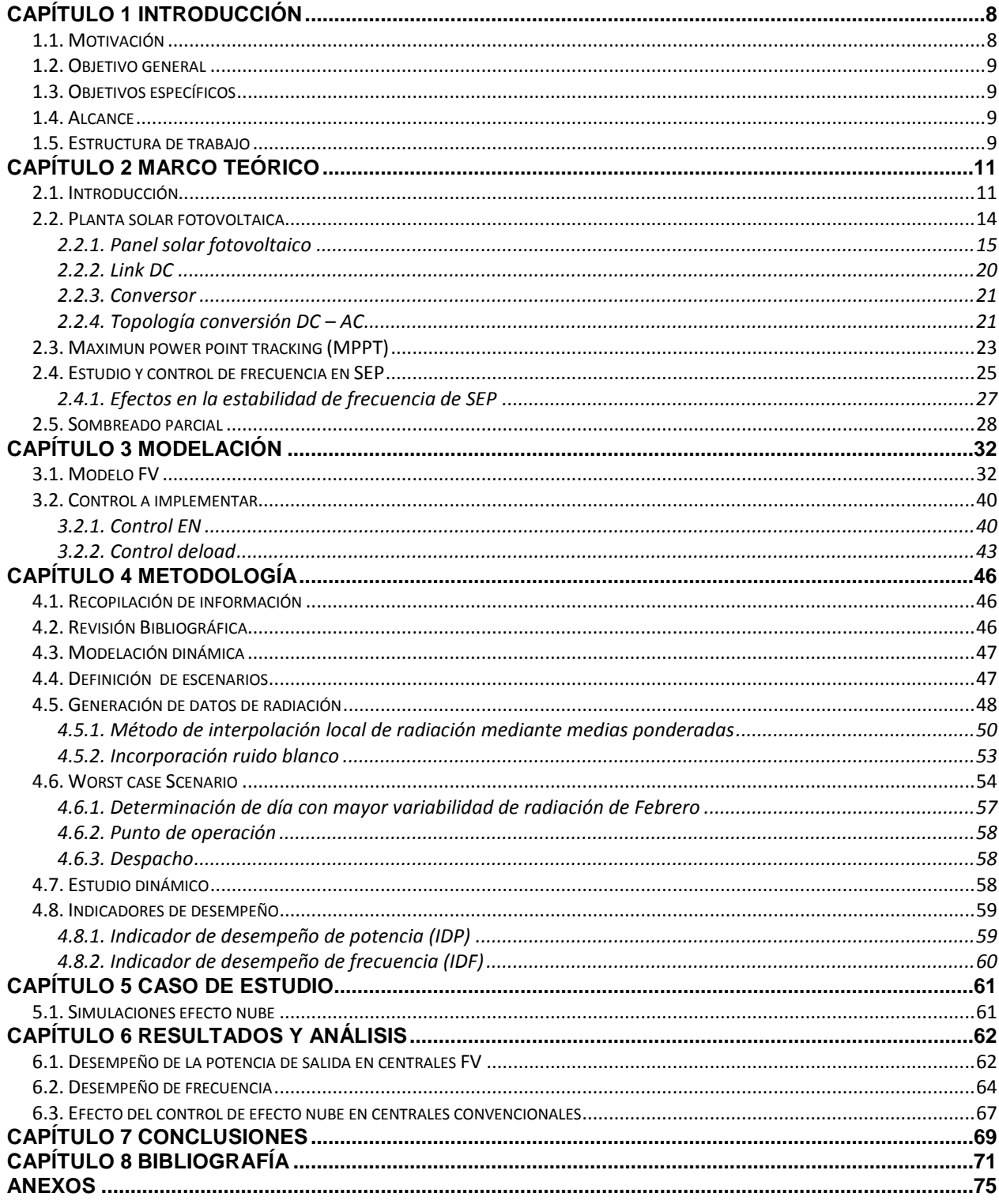

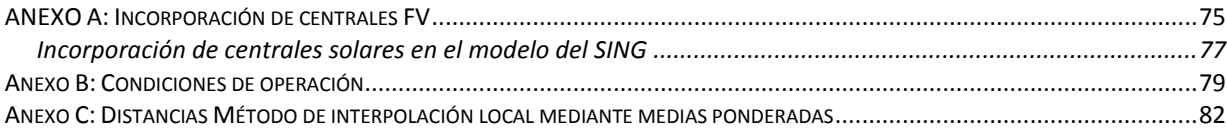

# **Índice de tablas**

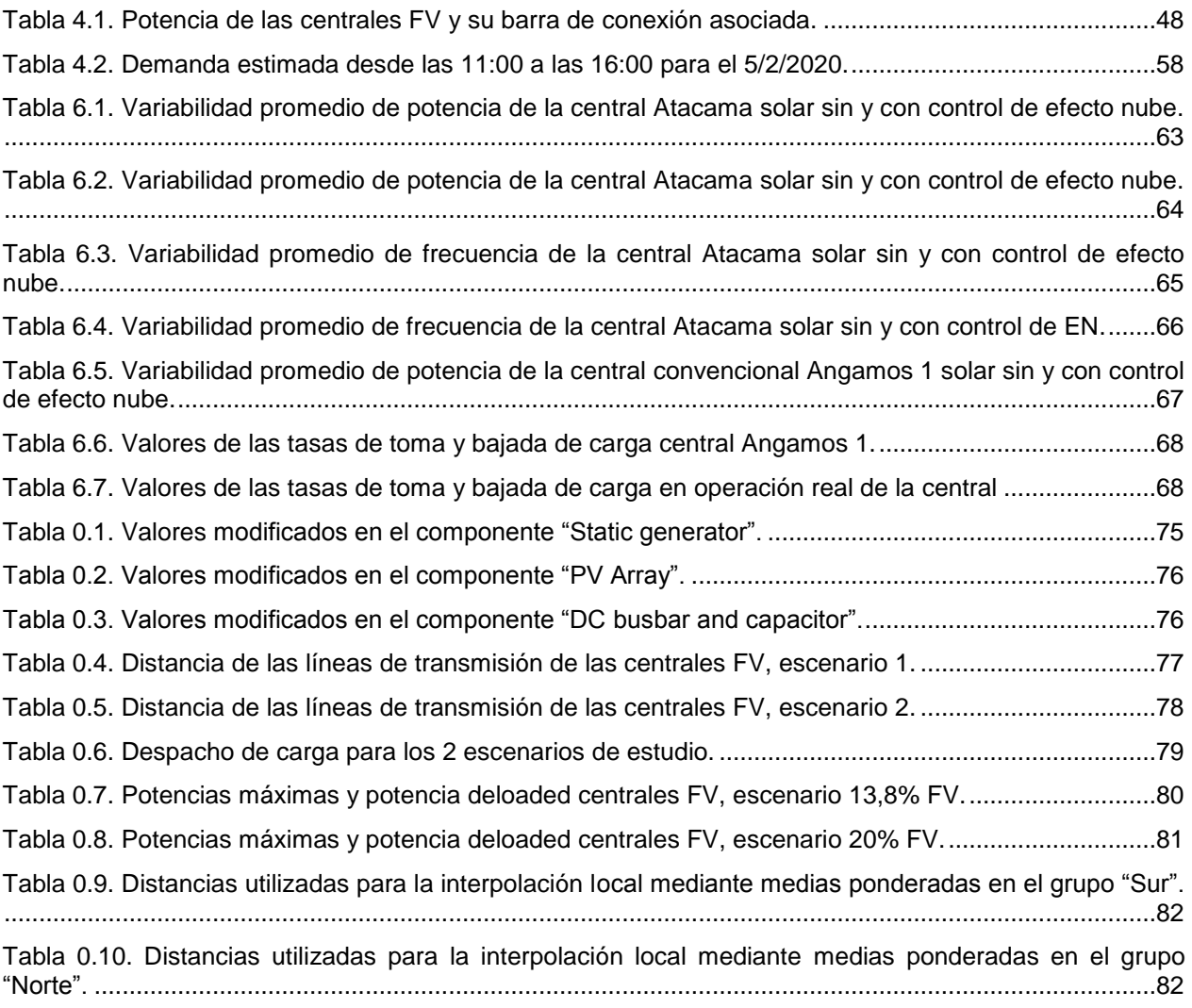

# **Índice de figuras**

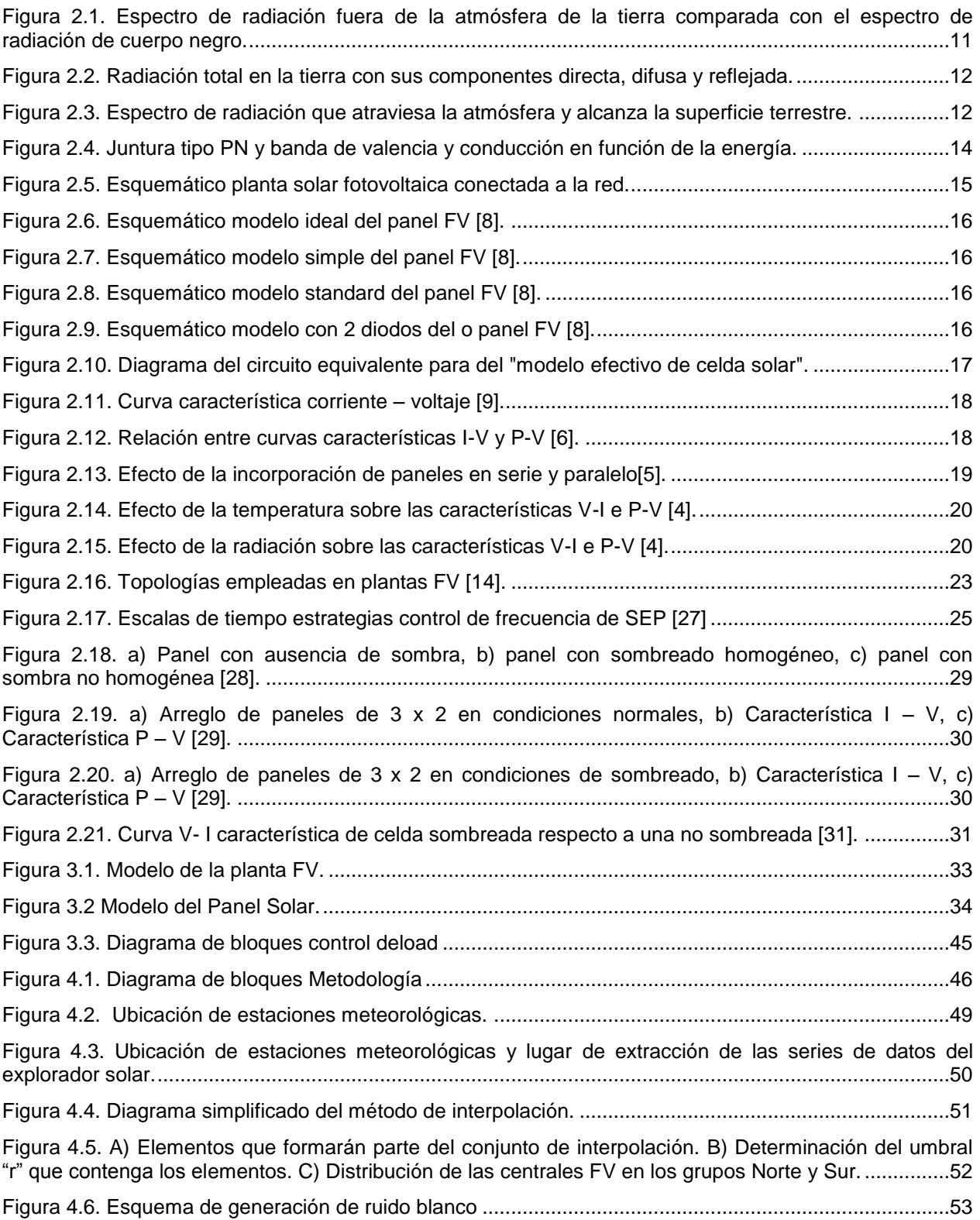

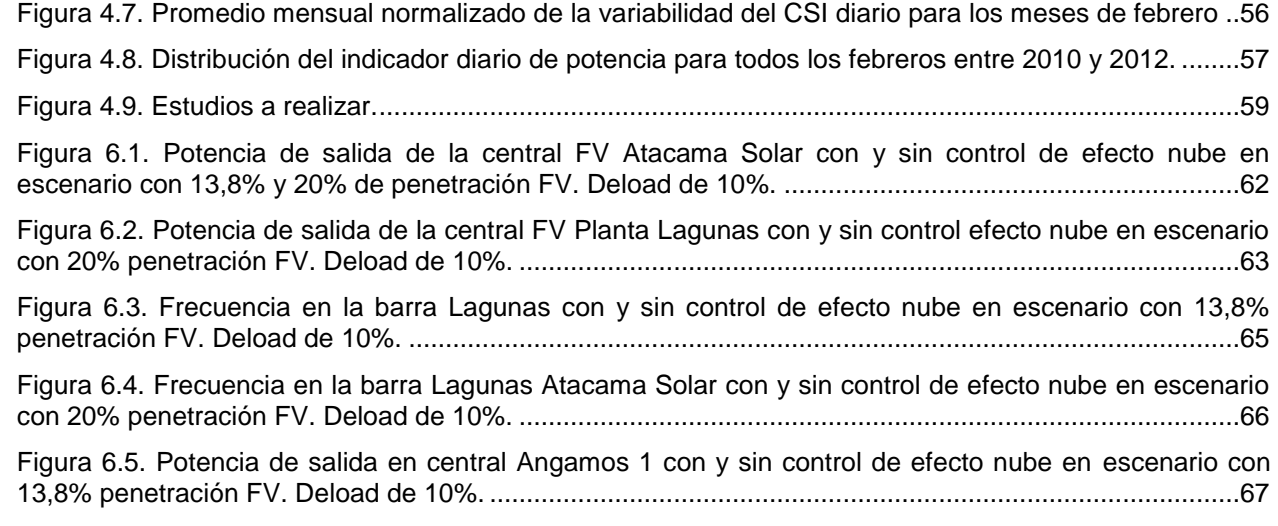

# <span id="page-7-0"></span>**Capítulo 1 Introducción**

### <span id="page-7-1"></span>**1.1. Motivación**

En las últimas décadas se ha visto como las matrices energéticas de los distintos países incorporan cada vez más energía proveniente de fuentes renovables. En el caso chileno se observa el rechazo por parte de los ciudadanos a las centrales termoeléctricas, producto de la contaminación asociada y aporte al calentamiento global, razón por la cual el gobierno ha puesto en marcha mecanismos de incorporación de energías renovables en su matriz en los últimos años. En Europa el mayor rechazo se lo han ganado las centrales nucleares que en diversas naciones como Alemania tienen planes de retiro paulatino de este tipo de energía. En Chile el sistema interconectado del norte Grande (SING) posee un 99,6% de energía proveniente de centrales termoeléctricas que funcionan a base de gas, diésel y carbón.

Hoy en día existen una gran cantidad de proyectos fotovoltaicos en carpeta en el servicio de evaluación ambiental SEA, principalmente en el norte de Chile donde existe un elevado potencial solar. El desierto chileno es el más árido del mundo y presenta las radiaciones más altas a nivel global. A la fecha se encuentran en el SEA 87 proyectos informados de los cuales 67 ya se encuentran aprobados con una potencia instalada total de 3287 [MW].

Existen además diversos estudios que se han realizado respecto a las dificultades que pueden surgir a la hora de operar centrales FV, estos hacen referencia a los efectos que pueden provocar el paso de nubes sobre las centrales y el adecuado dimensionamiento del nivel de reserva para apalear cambios bruscos en la potencia de salida de las centrales[1].

La capacidad de potencia instalada del SING es cercana a los 4500 [MW] y está compuesta principalmente por termoeléctricas que conforman más del 99% de la potencia instalada. El 90% de la carga que forma parte del SING es demanda proveniente del sector minero. Según [2] cerca del 98% del SING está conformado por centrales térmicas con baja inercia y su reserva en giro es limitada en magnitud y capacidad de respuesta. Dada las características que presenta el parque generador del SING, es que se considera como un sistema susceptible a problemas de estabilidad frecuencia. Considerando ahora un escenario con elevada penetración fotovoltaica en el SING, la probabilidad de que se compliquen los problemas de estabilidad de frecuencia en el sistema es mayor.

### <span id="page-8-0"></span>**1.2. Objetivo general**

El objetivo general de este trabajo es evaluar la respuesta en frecuencia y desempeño dinámico del Sistema Interconectado del Norte Grande (SING) para distintos niveles penetración de energía solar fotovoltaica y evaluar los efectos de incorporar una estrategia de control para mitigación del efecto nube en dichas plantas solares.

### <span id="page-8-1"></span>**1.3. Objetivos específicos**

- Realizar una revisión bibliográfica y estado del arte de las tecnologías de generación fotovoltaica y estrategias de mitigación de efecto nube en las centrales FV.
- Modelar las centrales generadoras FV para realizar estudios de estabilidad.
- Incorporar la estrategia de control de efecto nube en las plantas modeladas.
- Desarrollar un modelo simplificado del SING al año 2020.
- Analizar la estabilidad de frecuencia del SING frente a distintos escenarios de penetración FV sin y con control de efecto nube.

### <span id="page-8-2"></span>**1.4. Alcance**

En el presente trabajo se estudia el detalle del comportamiento de un panel, sino que se aborda desde un punto de vista sistémico. Para los paneles se emplea una operación con un nivel de reserva fijo en un 10%.

### <span id="page-8-3"></span>**1.5. Estructura de trabajo**

El siguiente trabajo se organizó en 7 capítulos, los cuales son brevemente descritos a continuación.

- *Capítulo 2:* En este capítulo se desarrollan los conceptos básicos respecto a la energía solar fotovoltaica. Se presenta el concepto de radiación, el principio de funcionamiento de las celdas fotovoltaicas. Además este capítulo trata sobre la estabilidad de sistemas eléctricos de potencia y la problemática asociada a grandes niveles de penetración de energía fotovoltaica en la estabilidad de la red.
- *Capítulo 3:* En este capítulo se presenta la modelación de la central fotovoltaica, la incorporación del control de efecto nube y el método para incorporar centrales en modelo.
- *Capítulo 4:* En el capítulo 3 se resume la metodología del trabajo.
- *Capítulo 5:* En este capítulo se muestra el caso de estudio.
- *Capítulo 6:* En el capítulo 5 se presentan los resultados obtenidos en las simulaciones y los respectivos indicadores de desempeño obtenidos.
- *Capítulo 7:* El capítulo 6 muestra las conclusiones del trabajo.
- *Capítulo 8:* Este capítulo corresponde a las referencias utilizadas en el trabajo.

## <span id="page-10-0"></span>**Capítulo 2 Marco teórico**

### <span id="page-10-1"></span>**2.1. Introducción**

El flujo de energía dentro del sol provoca una temperatura en su superficie cercana a los 5800°K, por lo que el espectro de la radiación del sol puede considerarse como similar al de un cuerpo negro [3].

La radiación del sol afuera de la atmósfera, cuando el sol y la tierra están espaciados por 1 AU (aproximadamente 149.597.890 [km]) corresponde a la constante solar. Según la nasa el valor aceptado es de 1368 [ $W/m^2$ ] [4].

Por otro lado la "Organización Meteorológica Mundial" o bien "World Metrological Organization" (WMO), considera el valor de 1367  $[W/m^2]$  para dicha constante. Esta es calculada como la integral de la radiación sobre todo el espectro de longitudes de onda que se muestra en la figura 2.1, más un 3,7% que corresponde a longitudes de onda más pequeñas y más grandes que no aparecen en la figura abajo.

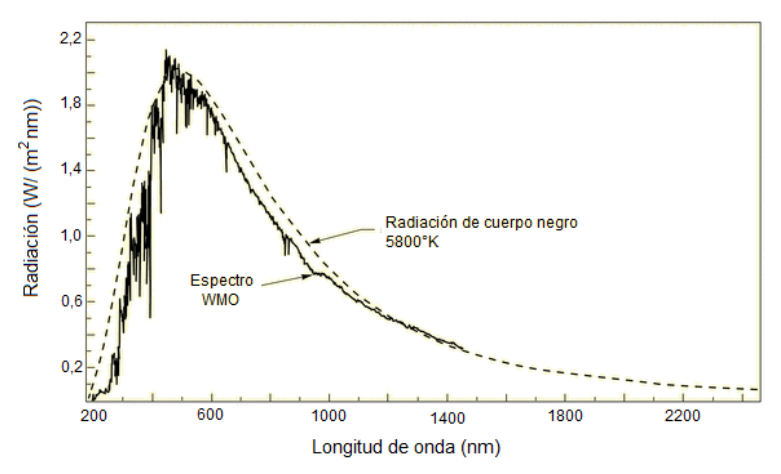

<span id="page-10-2"></span>**Figura 2.1. Espectro de radiación fuera de la atmósfera de la tierra comparada con el espectro de radiación de cuerpo negro.**

El espectro de la radiación solar en la superficie, está descrito por varios componentes como se aprecia en la figura 2.2. La radiación directa realiza el camino más corto desde el sol, la radiación difusa es dispersada desde que el rayo solar pasa por la atmósfera y pierde energía atravesándola, producto de los gases ahí presentes. Además la radiación que es reflejada en la tierra, el mar o las nubes, corresponde a la radiación de albedo local [5]. La radiación total que alcanza la tierra es llamada radiación global.

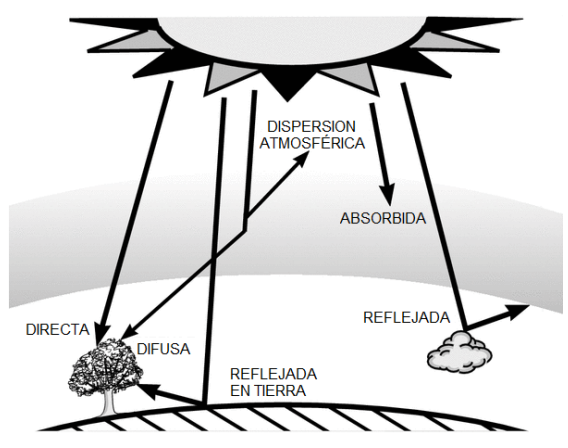

**Figura 2.2. Radiación total en la tierra con sus componentes directa, difusa y reflejada.**

<span id="page-11-0"></span>Toda la radiación que es capaz de alcanzar la tierra, pasa a través de la atmósfera, en donde se modifica el espectro inicial por absorción o dispersión de la radiación. El oxígeno y nitrógeno en su estado atómico o molecular presentes en la atmósfera, absorben radiaciones con longitud de onda corta, funcionando estos como un filtro, y de este modo bloqueando las ondas de radiación con longitudes de onda menores a 190 [nm]. Cuando el oxígeno molecular en la atmósfera absorbe ondas cortas de radiación ultravioleta, se foto disocia, produciendo así ozono. El ozono absorbe fácilmente las longitudes de ondas ultravioleta más grandes (200 nm a 300 nm), mientras que difícilmente puede absorber la radiación visible (sobre los 400 nm).

El vapor de agua, dióxido de carbono y en menores cantidades oxígeno absorben cerca del infrarrojo (sobre 750 nm) como se muestra en la figura 3. La longitud de onda del espectro depende también de la difusión de aerosoles y otros particulados, incluyendo además caídas de gotas de agua. Así el espectro de radiación que alcanza la superficie de la tierra es propenso a cambios en su forma, dados los factores mencionados.

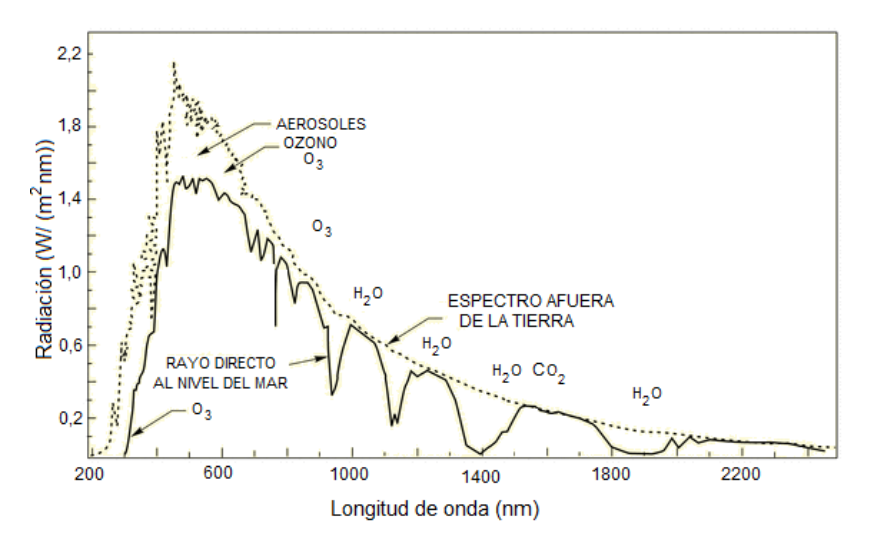

<span id="page-11-1"></span>**Figura 2.3. Espectro de radiación que atraviesa la atmósfera y alcanza la superficie terrestre.**

Ahora si se integra el espectro que llega a la superficie de la tierra (figura 2.3), en un día típico con escasa nubosidad, se obtiene una radiación global horizontal al nivel del mar con un valor cercano a los 1.120 [ $W/m^2$ ]. De la radiación anterior 1.050 [ $W/m^2$ ] corresponden a radiación directa.

Para poder hacer uso eléctrico de la radiación incidente del sol sobre la superficie terrestre, es necesario un dispositivo que transforme parte de la energía radiada del sol en energía eléctrica, como lo hace una celda fotovoltaica.

El material más empleado en la fabricación de celdas fotovoltaicas es el silicio, un material semiconductor. El silicio tiene un número atómico 14 y por tanto posee la característica de que en la tercera capa de niveles energéticos, solo posee cuatro electrones y a la vez le faltan 4 electrones para completar toda la capa del nivel energético. De este modo los átomos de silicio al juntarse comparten sus electrones de la tercera capa con sus átomos contiguos, generando fuertes enlaces covalentes que le brinda al material resultante sus características mecánicas como cristal.

Las celdas fotovoltaicas están son fundamentalmente junturas semiconductoras de gran área. Dada la introducción de materiales semiconductores, como el silicio P y N, fue posible la creación de las junturas PN. El silicio tipo P se forma agregando átomos de Boro, Aluminio o Galio en una pequeña proporción, los que capturan el último electrón del Silicio dejando un "hueco". Por otro lado para formar silicio tipo N, se agrega Antimonio, Arsénico o Fósforo, con lo que se obtienen electrones débilmente ligados o electrones "libres". Cuando mediante difusión se fabrica un cristal que en una cara es tipo P y en la otra es tipo N se forma una juntura PN como la que se muestra en la figura 2.4. Los electrones libres del lado N se difunden hacia el lado P creando un campo eléctrico en la juntura debido al gradiente de carga inducido por la difusión. Cuando la fuerza del campo eléctrico iguala a la proveniente del gradiente de concentración de electrones y huecos, el sistema queda en equilibrio [5].

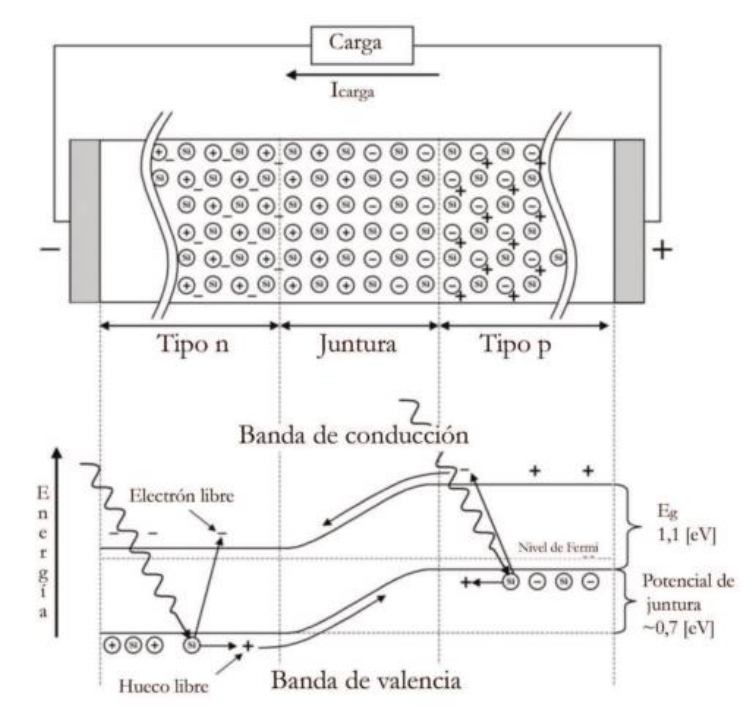

**Figura 2.4. Juntura tipo PN y banda de valencia y conducción en función de la energía.**

<span id="page-13-1"></span>Para una juntura de Silicio, el campo eléctrico de equilibrio corresponde a una diferencia de potencial entre 0,65 y 0,7 [V]. Para saltar a la banda de valencia a la de conducción, los electrones deben aumentar su energía en 1,12 [eV]. Cuando se aplica una tensión externa quedando el lado N a mayor potencial que el lado P, los electrones libres del lado N y los huecos del lado P son atraídos lejos de la juntura aumentando la zona despoblada de huecos y electrones hasta alcanzar el equilibrio. Como no hay portadores en la zona media, no puede fluir corriente por la juntura. Si en cambio se pone el lado P a un potencial más alto que el lado N, ambos tipos de portadores serán expulsados hacia el otro lado de la juntura, eliminando así la barrera de potencia y permitiendo la conducción [6].

#### <span id="page-13-0"></span>**2.2. Planta solar fotovoltaica**

Las plantas fotovoltaicas están compuestas por paneles o módulos fotovoltaicos que a la vez poseen varias celdas fotovoltaicas, con las cuales se logra la transformación de energía solar en energía eléctrica. Ahora mediante un adecuado sistema de arreglos o disposición de los paneles, se logra una potencia deseada que está condicionada completamente por la cantidad de ramas en serie y paralelo de celdas solares [6]. Para poder inyectar esta energía a la red en necesaria una etapa de conversión a corriente alterna, dado que se genera en corriente continua. En la figura 2.5 se aprecia un diagrama de una planta solar fotovoltaica conectada a la red.

Generación fotovoltaica

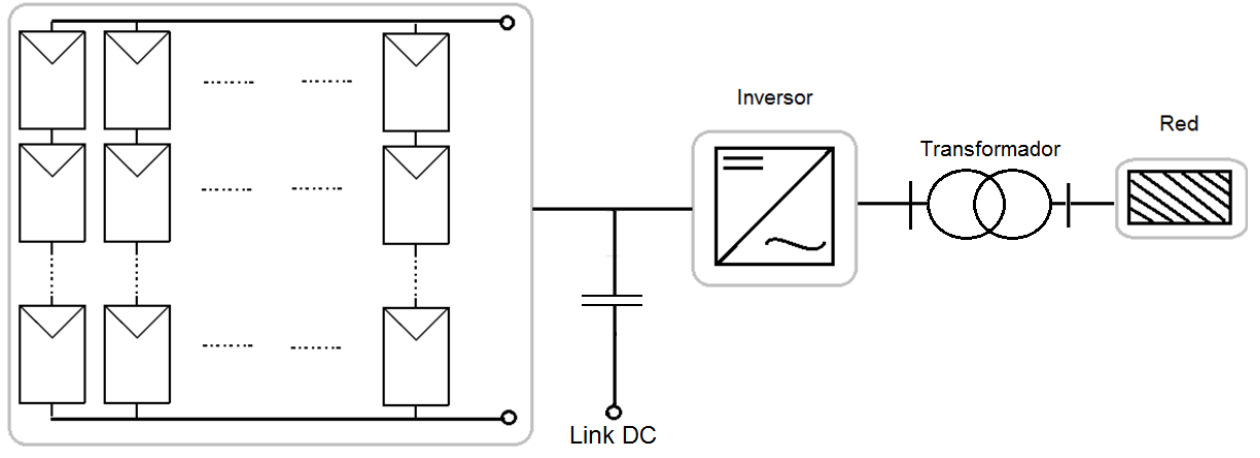

**Figura 2.5. Esquemático planta solar fotovoltaica conectada a la red.**

<span id="page-14-1"></span>Estos sistemas fotovoltaicos se pueden dividir en 2 grandes categorías. Los sistemas solares fotovoltaicos conectados a la red y los que no lo están. De los sistemas solares fotovoltaicos conectados a la red, se pueden diferenciar aquellos que inyectarán toda la energía generada directamente a la red y los que entregan solo una fracción de la energía generada [7]. Respecto a los últimos, esto se debe a que el sistema fotovoltaico está directamente conectado a algún consumo y solo el exceso de energía sería inyectado a la red o almacenado en baterías. Por otro lado los sistemas solares fotovoltaicos que inyectan toda su energía a la red son instalados en la superficie terrestre permitiendo el funcionamiento de mecanismos de seguimiento del sol y generalmente poseen una potencia por sobre 1 MW [8]. El presente trabajo considerará este tipo de plantas solares fotovoltaicas para el posterior análisis.

### <span id="page-14-0"></span>**2.2.1. Panel solar fotovoltaico**

El panel solar es el elemento básico de un sistema solar fotovoltaico. Está constituido por una matriz o arreglo de celdas fotovoltaicas y es capaz, mediante la tecnología de junturas semiconductoras, de realizar la transformación de la energía radiada por el sol en energía eléctrica. Existen variados modelos en la práctica de paneles solares que se acercan bastante a la realidad, se muestran a modo resumen las diferentes configuraciones. [9]:

 *Modelo Ideal:* Presenta una baja aproximación, pero los valores de corriente y voltaje característicos a la salida del modelo son explícitos.

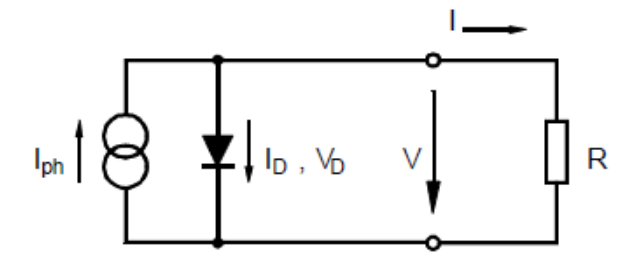

**Figura 2.6. Esquemático modelo ideal del panel FV [8].**

<span id="page-15-0"></span> *Modelo Simple:* Presenta una buena aproximación y además la curva característica V (I) es explícita.

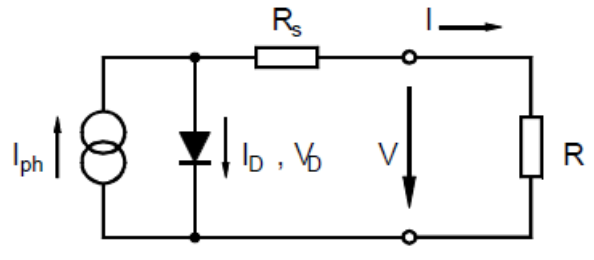

**Figura 2.7. Esquemático modelo simple del panel FV [8].**

<span id="page-15-1"></span> *Modelo Standard*: Presenta una buena aproximación pero la curva característica V (I) no es explícita.

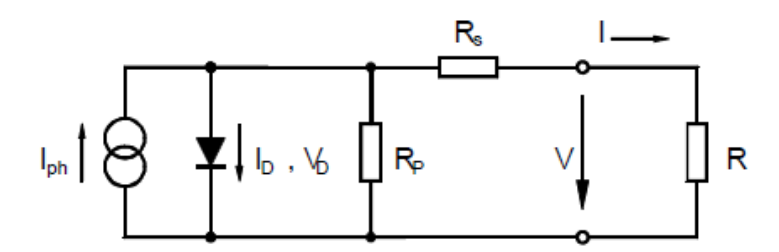

**Figura 2.8. Esquemático modelo standard del panel FV [8].**

<span id="page-15-2"></span> *Modelo con 2 diodos:* Presenta una muy buena aproximación, pero curva V (I) característica no es explícita.

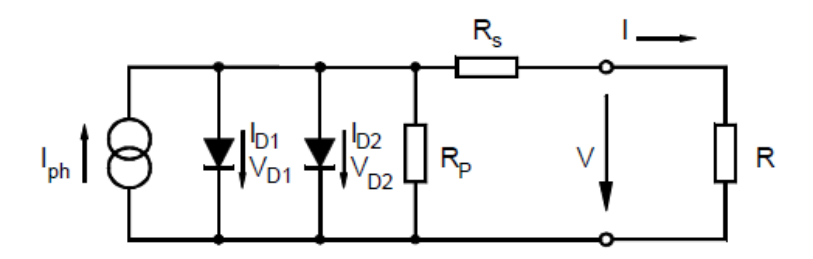

<span id="page-15-3"></span>**Figura 2.9. Esquemático modelo con 2 diodos del o panel FV [8].**

Todos estos modelos se diferencian en su precisión y en que los valores de voltaje no siempre son explícitos para la ecuación característica V(I) [10]. Dependiendo del tipo de estudio que se realice, se opta por un modelo con o sin su curva característica V (I) explícita. Así, para un estudio sistémico no es necesario un valor explícito del voltaje ya que no interesa el comportamiento de un panel sino que el de la planta como un todo por lo que será más apropiado ocupar el "modelo standard". Por otro lado, si es que el conocimiento de la curva característica V (I) es de relevancia para el estudio que se realiza, se optará por ocupar el "modelo simple" o similar.

En este trabajo se usa el "modelo efectivo de celda solar". En este modelo se considera que se conoce el cálculo de los parámetros de la ecuación característica a partir de los parámetros medidos:  $I_{sc}$ ,  $V_{oc}$ ,  $I_{pmax}$  y  $V_{pmax}$ .

A continuación se muestra un diagrama esquemático con el modelo "efectivo de celda solar"

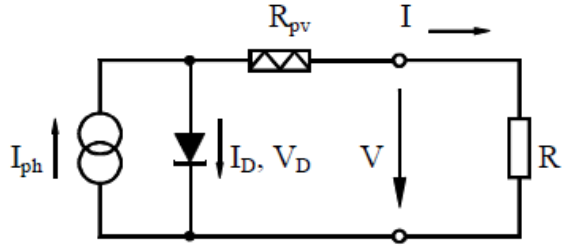

<span id="page-16-0"></span>**Figura 2.10. Diagrama del circuito equivalente para del "modelo efectivo de celda solar".**  $R_{ph}$ : Resistencia celda,  $I_{ph}$ : corriente de cortocircuito,  $I_p$ ,  $V_p$ : Corriente y voltaje en el **diodo y V,I: Corriente y voltaje a la salida de la celda** [9]**.**

La corriente característica del modelo está dada por:

$$
I = I_{ph} - I_0(e^{\frac{V + IR_{pv}}{V_T}} - 1)
$$
\n(2.1)

Mientras que el valor explícito para el voltaje será:

$$
V = V_T \ln \left( \frac{I_{ph} - I + I_0}{I_0} \right) - I R_{pv}
$$
 (2.2)

Dónde  $I_{ph}$  corresponde a la corriente fotovoltaica que es idéntica a la corriente de cortocircuito  $I_{sc}$ ,  $I_0$  es la corriente de retorno,  $V_T$  corresponde al voltaje a cierta temperatura y finalmente  $R_{pv}$  es la resistencia fotovoltaica de un panel. Todos los parámetros antes mencionados se pueden determinar a partir de los parámetros de medidos  $I_{sc}$ ,  $V_{oc}$ ,  $I_{pmax}$ ,  $V_{pmax}$  y un parámetro M extra que corresponde al valor de dV/dI(I=0) [10] [11].

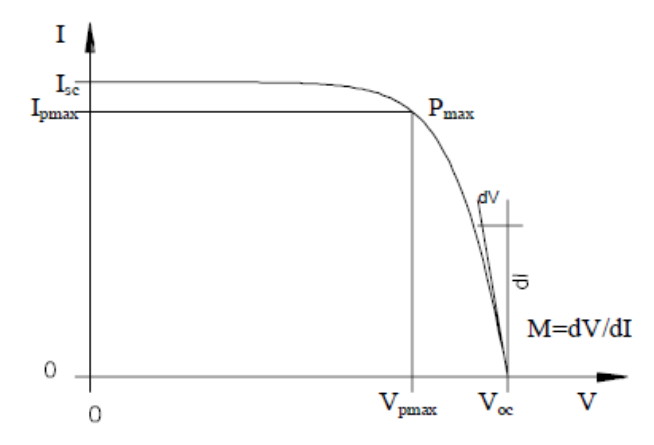

**Figura 2.11. Curva característica corriente – voltaje** [9]**.**

<span id="page-17-0"></span>En la figura 2.11 se aprecia que existe un valor  $P_{max}$ , que corresponde al punto de operación tal que se entrega la máxima potencia y está dado por  $V_{pmax}$  y  $I_{pmax}$ . Este valor queda determinado en base a la siguiente expresión [5]:

$$
\frac{dP(V)}{dV} = 0\tag{2.3}
$$

A partir de las ecuaciones (2.1) y (2.2) se obtiene  $P(V) = I(V) \cdot V$ , expresión que al ser derivada e igualada a cero, permite encontrar el punto máximo de la curva  $P(V)$ . En la figura 2.12 se muestra la relación característica entre las curvas I-V y P-V, dónde el punto  $P_{MPP}$  corresponde a la potencia máxima entregada por una celda.

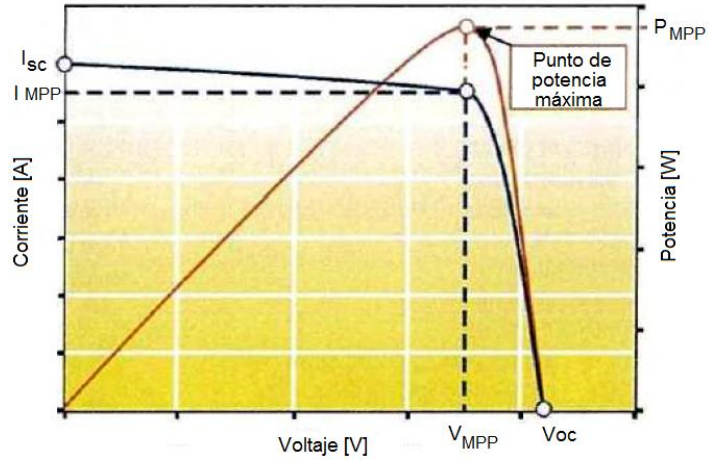

**Figura 2.12. Relación entre curvas características I-V y P-V** [6]**.**

<span id="page-17-1"></span>En la figura 2.13 se pueden apreciar los efectos de las conexiones de paneles ya sea en serie o paralelo en un arreglo. Al incorporar paneles serie, se aumenta el voltaje del arreglo, y similarmente al agregar ramas series en paralelo, aumentará la corriente del arreglo.

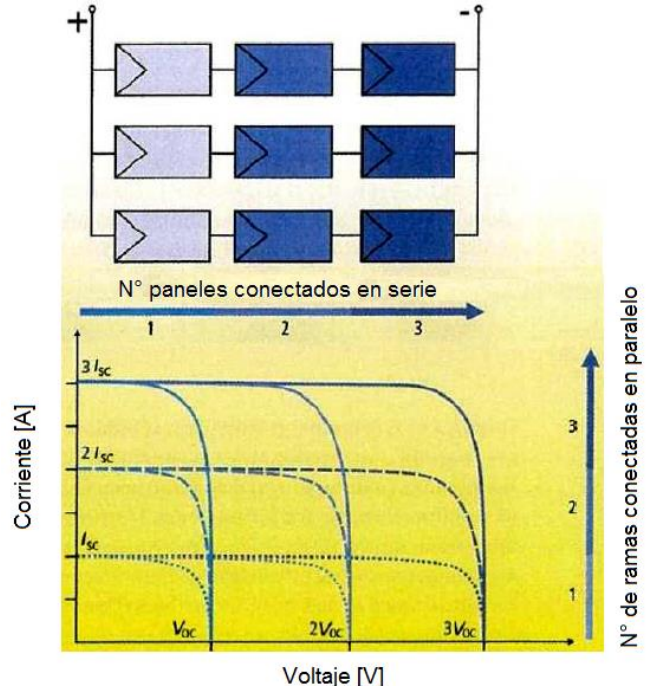

**Figura 2.13. Efecto de la incorporación de paneles en serie y paralelo[5].**

<span id="page-18-0"></span>Existen una serie de factores que influyen en el punto de operación de un panel, tales como la temperatura, radiación, sombras ocasionadas por nubes u otros factores, disminución de la resistencia serie, humedad, etc.

En la figura 2.14 se muestra como varía la curva característica I(V) y P(V) de una celda solar dependiendo a la temperatura a la que se expone. Se aprecia que al aumentar la temperatura, el voltaje de circuito abierto disminuirá al igual que  $P_{max}$ . En la figura 2.15 se aprecia la variación de la curva característica I(V) y P(V) de una celda solar a medida que se varía la radiación incidente sobre la celda. Dada la naturaleza similar a la de una fuente de corriente, la celda al absorber más radiación podrá generar una mayor corriente y por tanto existirá un mayor  $P_{max}$ , mientras que el voltaje disminuirá levemente.

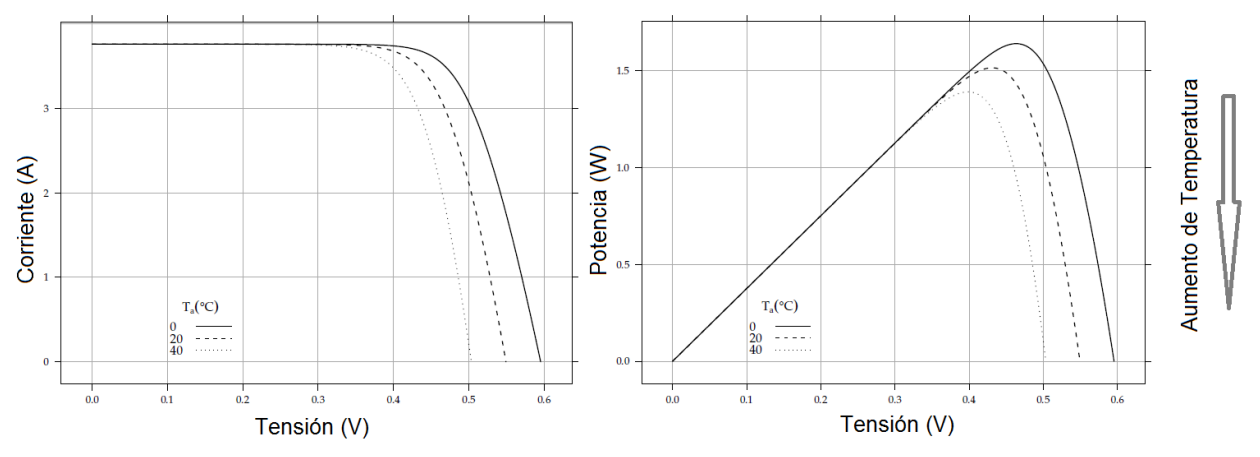

**Figura 2.14. Efecto de la temperatura sobre las características V-I e P-V [4].**

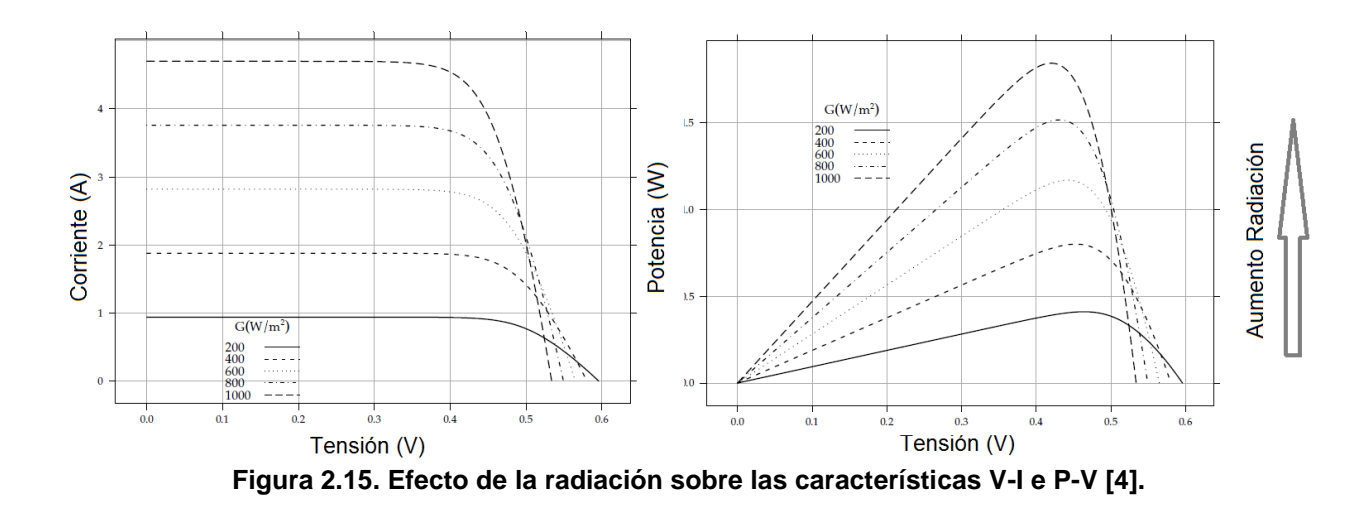

### <span id="page-19-1"></span><span id="page-19-0"></span>**2.2.2. Link DC**

El link DC o el "enlace en continua", cumple la función de desacoplar la potencia entre el lado de corriente continua del panel y corriente alterna del sistema fotovoltaico. Esto es producto por los efectos de la conmutación de las puertas del conversor, fluctuaciones de tensión en el lado de continua por cambios en la radiación incidente, etc. Para lograr el desacople se emplean elementos con capacidad de almacenamiento de energía como condensadores electrolíticos o conversores DC-DC, dependiendo de la topología empleada. La configuración más usada es ubicar el Link DC inmediatamente después del generador fotovoltaico [12]. Con eso se tiene que el voltaje del Link DC es igual al voltaje del generador fotovoltaico, por lo cual el ripple de voltaje debe ser mantenido en un nivel bajo para alcanzar un buen seguimiento de punto de máxima potencia o MPPT. Dado esto la capacidad de condensador del Link DC debe

ser elevado, siendo este el principal problema. Existen variados esfuerzos enfocados en la reducción de la capacidad del condensador Link DC, siendo una de las soluciones utilizar *film capacitors* [13], los cuales utilizan láminas plásticas muy delgadas como dieléctrico.

### <span id="page-20-0"></span>**2.2.3. Conversor**

El conversor eléctrico es el equipo encargado de la transformación de corriente continua a corriente alterna o viceversa según la aplicación que se requiera. El uso de conversores en topologías fotovoltaicas además tiene como objetivo buscar mediante mecanismos de control el punto óptimo de inyección de potencia a la red, dónde la magnitud, frecuencia y fase de la señal deban ser controlables [14]. Los componentes principales del conversor son los interruptores de potencia, por lo cual la señal de corriente alterna es transformada por valores discretos con técnicas de modulación de ancho de pulso o PWM.

Las principales funciones de los conversores son las siguientes: ajuste de la amplitud del voltaje, funcionar como interfaz de red, desacople de potencia entre el lado de alterna y continua y aislación galvánica entre la entrada y la salida [11].

### <span id="page-20-1"></span>**2.2.4. Topología conversión DC – AC**

Cuando se comenzaron a construir las primeras plantas fotovoltaicas se empleaba un solo conversor. Los paneles estaban dispuestos en serie formando ramas o "strings" hasta alcanzar un determinado voltaje y luego estas ramas en serie se conectan en paralelo para alcanzar una determinada corriente [15]. Los valores de corriente y tensión generados por los paneles deben satisfacer los requerimientos del conversor. Hoy en día se aprecian variaciones de la topología antes descrita. Las variaciones dependen fuertemente de la cantidad de conversores a emplear o etapas de procesamiento. A continuación se presentan distintas topologías de conversión DC-AC.

1. *Inversor centralizado***:** Este sistema se piensa para el uso de un solo conversor y por tanto un solo rastreador del punto de operación óptimo (MPPT), como se muestra en la figura 2.16 a). Esta configuración presenta un menor costo, pero presenta desventajas como altas pérdidas de potencia debido a que los paneles trabajan a distintos puntos de operación (no óptimos) y por tanto cada rama inyecta una corriente distinta, tiene bajo respaldo en caso de falla, no permite apalear el efecto de nubosidad parcial o "partial shading". Esta topología se conoce como "inversor centralizado" y dado que la planta FV tiene un solo conversor conectado a la red, entonces se hablará de una topología de una etapa.

- 2. *Inversor por rama***:** Este tipo de topología tiene su origen en la optimización de la topología de inversor centralizado, en la cual se emplea un inversor por cada rama de paneles solares, como se aprecia en la figura 2.16 b). El tipo de conexión a la red es monofásico y contempla solo una etapa. Esta topología presenta mejoras en rendimiento entre 1 a 3% respecto a la anterior [15]. La mejora del rendimiento se traduce en reducción de pérdidas en cableado en corriente continua, aumento de la robustez del sistema por múltiples conversores en caso de falla, facilidad de capacidad de expansión, no uso de diodos por rama y reducción de costos [16] . Por otro lado al incorporar más conversores en la planta esto causa un aumento de los costos de inversión, y como el sistema de rastreo del punto de máxima potencia se realiza centralizadamente, esta topología no es eficiente para mitigar el efecto de sombreado parcial.
- 3. *Inversores por rama y centralizado:* Esta topología es una combinación de las topologías anteriores, como se aprecia en la figura 2.16 c). Corresponde a una ponderación de las características de la topología de inversor centralizado e inversor por rama, predominando los bajos costos de la primera con la alta eficiencia de la última. En cada rama de paneles existe un conversor DC-DC, el cual es conectado posteriormente a otro conversor DC-AC o inversor central, es decir se identifican 2 etapas de conversión. Dado que el conversor DC-DC posee un MPPT, entonces cada rama tendrá un MPPT dependiente de las condiciones a las cuales se expone dicha rama. Esto hace que la topología sea eficiente para efectos de mitigación de sombreado parcial o bien para la incorporación de nuevas ramas, pero el hecho de emplear 2 etapas de conversión hace que la eficiencia en condiciones normales sea menor comparada con la topología "inversor por rama" [12].
- 4. *Inversor celda-celda:* Esta se forma conectando directamente cada panel a la red mediante un inversor, tal como se observa en la figura 2.16 d). De esta forma el uso de un MPPT para cada panel, amortigua los efectos provocados por las sombras aumentando la eficiencia para condiciones adversas respecto a las otras configuraciones [15]. La principal desventaja de este tipo de topología recae en que se necesita una elevada amplificación DC en el inversor, lo que disminuye la eficiencia y además el empleo de múltiples inversores aumenta los costos considerablemente [16].

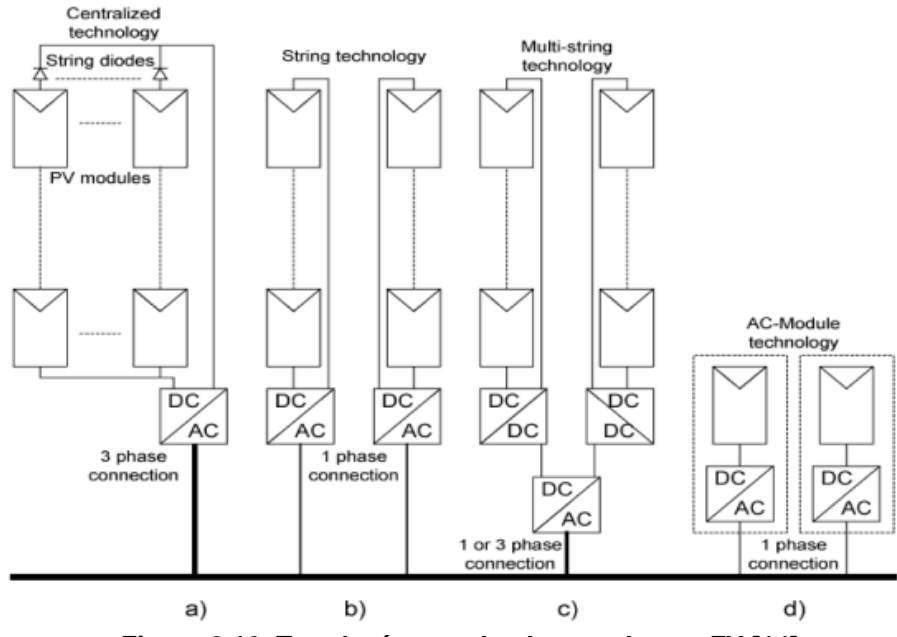

**Figura 2.16. Topologías empleadas en plantas FV [14].**

### <span id="page-22-1"></span><span id="page-22-0"></span>**2.3. Maximun power point tracking (MPPT)**

El "maximun power point tracking" o más conocido como MPPT corresponde a la implementación de un algoritmo de rastreo o "tracking" del punto de operación que entregue la máxima potencia o MPP (Maximun power point), en un determinado arreglo de paneles solares. Este algoritmo de búsqueda está programado en los conversores. Existen variados métodos de búsqueda, los cuales se diferencian ya sea por la velocidad de búsqueda del óptimo, precisión, gasto de cómputo y el costo. A continuación se resumen los algoritmos más empleados de MPPT.

- *Voltaje fijo:* Este método básico consiste en controlar la tensión del arreglo FV con el objetivo de que esta opere según el MPP obtenido para condiciones normales en los paneles. Es decir, a partir de los datos de placa de los paneles y de las condiciones espaciales/ambientales de la planta se determina el MPP y queda fijo. De este modo, este método considera que las variaciones de las condiciones ambientales no son relevantes, lo cual en la práctica no es así, siendo su principal desventaja [17].
- *Voltaje de circuito abierto:* Este método se basa en que la tensión de MPP se encuentra en un porcentaje del voltaje de circuito abierto  $V_{OC}$  del arreglo, rama o panel, el cual es medido periódicamente a lo largo del día. Este porcentaje oscila entre un 73% y 80% del valor de la tensión de circuito abierto. El porcentaje comúnmente usado es de un 76% [18]. Es necesario además interrumpir el

traspaso de potencia mientras se mide el voltaje  $V_{OC}$ , lo que se traduce como una pérdida de potencia periódica correlacionada con las mediciones.

- *Corriente de cortocircuito:* Similar al método anterior, este se basa en que la corriente de cortocircuito de MPP corresponde a una fracción de la corriente de cortocircuito  $I_{SC}$  del arreglo, rama o panel, la cual también es medida periódicamente a lo largo del día. El porcentaje de la corriente de cortocircuito varía entre 78% y 92%[19]. Análogo al método de voltaje de circuito abierto, al medir la corriente  $I_{SC}$ , se interrumpirá el traspaso de potencia.
- *Perturbar y observar (P&O):* Este método consiste en aplicar perturbaciones cada determinado tiempo, ya sea al voltaje o corriente, mediante baterías, a la salida del panel y observar los cambios en potencia. Dependiendo del signo de la variación de potencia, es que se compara la variación de tensión o corriente, disminuyendo o aumentando sus respectivos valores [19].
- *Conductancia incremental (IC):* Para lograr entender este método es necesario saber las ecuaciones que ligan la conductancia incremental  $\left(\frac{dI}{dV}\right)$  con la conductancia  $(I/V)$ . Se sabe que el punto de MPP depende de la ecuación  $dP/dV = 0$ , en dónde al disminuir el voltaje de MPP,  $dP/dV > 0$  y al aumentarlo  $dP/dV < 0$ . Como  $P = V \cdot I$ , se tiene [5]:

$$
\frac{d(V \cdot I)}{dV} = V \cdot \frac{dI}{dV} + I \cdot \frac{dV}{dV}
$$
 (2.4)

$$
dP = V \cdot dI + I \cdot dV \tag{2.5}
$$

Al lado izquierdo del MPP en la curva  $P(V)$ , se tiene que  $dP/dV > 0$ , y empleando (2.5), entonces  $dI/dV > - dI/dV$ . Similarmente, por el lado derecho  $dP/dV < 0$ , por lo que  $dI/dV < -dI/dV$ . Luego por continuidad se deduce la siguiente ecuación en el punto de máxima potencia, que representa la conductancia incremental:

$$
\frac{dI}{dV} = -\frac{I}{V} \tag{2.6}
$$

Así, el algoritmo comparará los valores de la conductancia incremental con los valores de la conductancia para así saber a qué lado del MPP en la característica  $P(V)$  se encuentra el punto de operación y así determinar el sentido de la perturbación para alcanzar el punto máximo de potencia [20].

#### <span id="page-24-0"></span>**2.4. Estudio y control de frecuencia en SEP**

La estabilidad de frecuencia de un SEP está ligada con la capacidad del sistema de mantener la frecuencia del mismo en valores adecuados, según la normativa vigente, luego de una perturbación que lleve a un desequilibrio entre carga y generación. Los problemas asociados a la estabilidad de frecuencia pueden deberse a falta de reserva en generación, poca flexibilidad de los generadores o bien grandes excursiones de potencia. Estos problemas pueden ser apaleados mediante sistemas control dependiendo de la ventana de tiempo luego de la perturbación.

En la figura 2.17 se muestran las escalas de tiempo de activación de los diferentes tipos de control de frecuencia frente a una contingencia llevando a un desbalance entre carga y generación. Se pueden apreciar 3 fases: respuesta inercial, control primario de frecuencia (CPF) y control secundario de frecuencia (CSF).

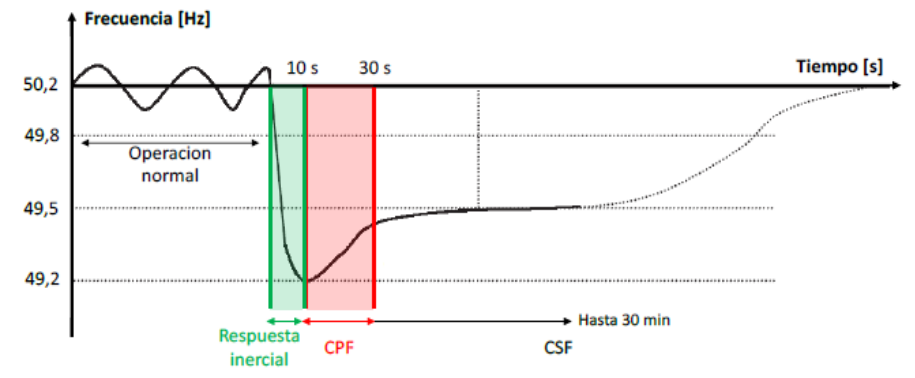

**Figura 2.17. Escalas de tiempo estrategias control de frecuencia de SEP [27]**

<span id="page-24-1"></span>Luego del desbalance de carga generación, la frecuencia del sistema caerá a una tasa determinada principalmente por la inercia total del sistema [21]. A menor inercia del sistema, mayor será caída de frecuencia del sistema [22]. La constante de inercia promedio para un SEP está determinada por la inercia combinada de todos los generadores sincrónicos conectados al sistema, de acuerdo con la ecuación (2.7):

$$
H_{sist} = \frac{\sum_{i=1}^{n} H_i S_i}{\sum_{i=1}^{n} S_i}
$$
 (2.7)

Inmediatamente después de la falla, los generadores síncronos no son capaces de producir instantáneamente la potencia adicional requerida para mantener el equilibrio de energía en el sistema debido a los retardos de tiempo de los reguladores de velocidad. La diferencia inicial entre la potencia generada y la carga, está cubierta por energía adicional extraída de la energía cinética de los generadores síncronos. Un generador puede ser considerado para contribuir a la respuesta inercial del sistema, si un cambio en la frecuencia del sistema ocasiona un cambio en su velocidad rotacional,

y así un cambio en su energía cinética [20]. Esto conduce a una reducción de la velocidad de las máquinas hasta que la tasa de cambio de frecuencia (df/dt) se convierte en cero [23]. Este tipo de respuesta de generadores se llama respuesta inercial [24]. Esta reacción natural de las máquinas síncronas está dada por la ley de Newton de rotación:

(2.8)

$$
2H\frac{dw}{dt} = T_m - T_e
$$

Donde H es la constante de inercia en segundos,  $w$  es la velocidad rotacional del generador,  $T_m$  es el torque mecánico y  $T_e$  corresponde al torque electromagnético.

Sobre la base de la ecuación (2.8), los generadores síncronos proporcionan una contra respuesta durante varios segundos cada vez que exista un desajuste entre carga y generación. Por lo tanto, cualquier cambio repentino en la generación, se compensa inicialmente por la extracción de la energía cinética de las masas rotatorias de los generadores síncronos. Más allá de esta respuesta natural y otras acciones no consideradas en la ecuación (2.8), comienzan a afectar el comportamiento dinámico del sistema de potencia.

Luego de un retardo de algunos segundos, los operadores de los generadores síncronos comienzan a actuar sobre las válvulas de estos, así se conduce a un aumento en la potencia de salida de las turbinas. Los generadores síncronos aumentan así su generación hasta que se restablezca el equilibrio entre la carga y generación y la frecuencia del sistema se haya estabilizado. Esta segunda fase se denomina control de frecuencia primario, y se puede apreciar en la figura 2.17. Esta respuesta se lleva a cabo en un intervalo de tiempo entre 5 a 30 segundos, dependiendo de las características de las unidades de generación.

Para restaurar la frecuencia nuevamente a su valor nominal y para liberar las reservas de energía primaria utilizada, es necesario realizar un control secundario. El control secundario de frecuencia (CSF en figura 2.17), consiste en ajustar la potencia de las unidades de generación, generalmente controlados a través de un control automático de generación (ACG). Las reservas secundarias se activan alrededor de 30 segundos después de una contingencia, y tienen que estar operativas en 15 minutos. Una vez que ambas acciones de control se llevan a cabo, la frecuencia del sistema se restaura a su valor nominal.

Las reservas primarias son reservas activadas por el controlador de velocidad de los generadores síncronos, para limitar las desviaciones de frecuencia después de un desequilibrio carga-generación en el sistema. Este se activa cuando la frecuencia del sistema se desvía en 20 MHz a partir del valor de referencia. Las reservas primarias generalmente son dimensionadas luego del criterio N-1. La cantidad de reserva se basa en la mayor contingencia posible que pueda ocurrir en el SEP, y este valor es cercano por lo general a la capacidad de la unidad de generación más grande.

Para restaurar la frecuencia de nuevo a su valor nominal y liberar las reservas de energía primaria utilizada, se requieren reservas secundarias. El control de la frecuencia secundaria consiste en el ajuste de la potencia de las unidades de generación. Estas reservas se dedican alrededor de 30 segundos después de una contingencia, y tienen que estar operativas en 15 minutos. La reserva secundaria por lo general consiste en turbinas a gas de partida rápida, hidroeléctrica (depósito, bomba) y las plantas de almacenamiento y eliminación de cargas.

Finalmente, la reserva terciaria normalmente es activada de manera manual y se caracteriza por una respuesta más lenta. Se emplea dentro de un lapso de tiempo de 15 minutos a una hora y generalmente proporcionado por las plantas de acción rápidas fuera que no están generando. Las reservas terciarias se utilizan para restaurar las reservas primarias y secundarias con el fin de estar dejar al sistema no vulnerable para la siguiente perturbación.

### <span id="page-26-0"></span>**2.4.1. Efectos en la estabilidad de frecuencia de SEP**

Los altos niveles de penetración en generación FV, pueden afectar considerablemente el control de potencia y estabilidad del sistema, especialmente visto desde el punto de vista de la frecuencia. Las razones principales son los principios de funcionamiento y características constructivas de las instalaciones fotovoltaicas, que son esencialmente diferentes de los generadores convencionales:

- 1) Estas suelen operar con el fin de alcanzar la producción máxima de potencia, lo que significa que no se mantienen reservas de energía para mantener el control de frecuencia del sistema [25].
- 2) A diferencia de los generadores síncronos convencionales, las unidades fotovoltaicas no tienen partes rotatorias, por lo tanto no existe respuesta inercial que se pueda proporcionar durante grandes desbalances de energía [24][26].

La inercia del sistema a menudo se considera un parámetro vital, en el que se basa el comportamiento de este [24]. La inercia de las masas en rotación de los generadores síncronos, determina la respuesta en frecuencia del sistema de inmediato en caso de grandes desbalances entre carga-generación. Esta fase inicial de la respuesta del sistema es muy importante no solo debido a su influencia sobre la activación de esquemas de desprendimiento de carga en baja frecuencia, sino también porque puede influir en gran medida el rendimiento dinámico del control de frecuencia primaria en el sistema.

La sustitución de un gran número de plantas de energía convencionales por plantas generadoras FV sin inercia asociada, dará lugar a una reducción de la inercia global del sistema de energía [27]. Como consecuencia, la capacidad del sistema para hacer frente a las desviaciones de frecuencia durante las principales perturbaciones se reducirá, o por lo menos llegará a ser extremadamente difícil por solo el control de las plantas de energía convencionales.

### <span id="page-27-0"></span>**2.5. Sombreado parcial**

El sombreado parcial o más conocido en la literatura como "partial shading", corresponde al efecto provocado por sombras en los paneles y su repercusión en la radiación incidente en la superficie de los paneles solares. Estas sombras pueden ser producto de paso de nubes, construcciones vecinas o bien la sombra de los mismos arreglos de paneles, que alcanza su máximo en los amaneceres y atardeceres. La configuración de este arreglo FV y la no homogeneidad de la sombra sobre los paneles, condiciona partial shading [28].

El efecto de sombreado parcial además de generar una disminución de la radiación en las celdas, lo que se traduce en una disminución de corriente (ver figura 2.15), puede provocar además que las celdas de un panel reciban distintas radiaciones o bien que las celdas inyecten corrientes distintas dentro de un mismo panel. De este modo es útil distinguir entre sombras homogéneas y no homogéneas para analizar sus efectos [29], como se muestra en la figura 2.18. Para el primer caso, dado un sombreado homogéneo (figura 2.18 b)), la disminución de la corriente en las celdas de un panel también será homogénea. Ahora en el caso de un sombreado no homogéneo (figura 2.18 c)), existirán celdas que inyectarán menos corrientes que otras. Si las celdas que están conectadas en paralelo en un panel, están operando con corrientes distintas, el efecto será una suma de corrientes por celda, ya que están a la misma tensión no provocando mayores problemas. Por otro lado, si las celdas que operan a corrientes distintas se encuentran conectadas en serie, el efecto podría llevar a un punto forzado de operación a las celdas que generan menor corriente, lo que genera un desgaste para el panel [28].

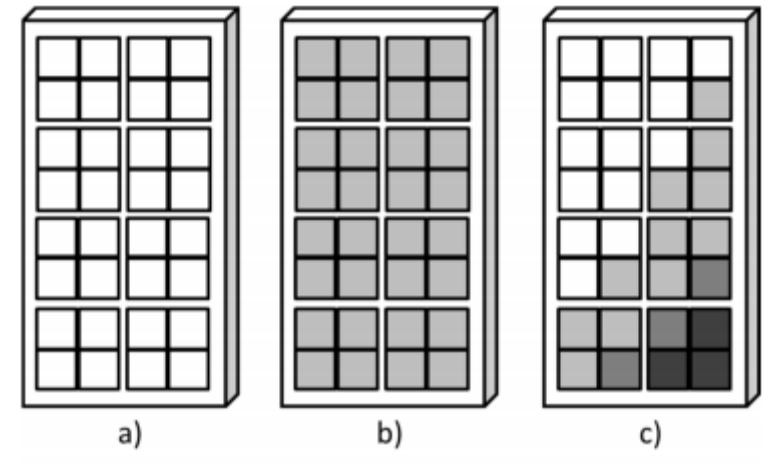

<span id="page-28-0"></span>**Figura 2.18. a) Panel con ausencia de sombra, b) panel con sombreado homogéneo, c) panel con sombra no homogénea [28].**

Producto del "partial shading" se produce la aparición de múltiples MPP en la curva P-V de un arreglo FV. Un sistema fotovoltaico sometido a partial shading, causará la aparición de máximos locales en la curva característica P-V. De esta manera, fijar el punto de MPPT en el conversor será más complejo y el no operar en el MPP global se traduce en pérdidas en potencia y desgaste en los paneles, puesto que algún panel estará trabajando fuera de su punto de operación. Las soluciones para este tipo de problemas se centran principalmente en un buen seguimiento de MPP y el adecuado uso de diodos de bypass entre los paneles.

A continuación se muestra el efecto de la aparición de múltiples MPPs en un arreglo fotovoltaico de 2 ramas serie conectadas en paralelo, con 3 paneles en serie cada uno, el cual posee un solo conversor [30]. En la figura 2.19 se muestra en a), el arreglo en condiciones normales de operación y en b) y c) sus respectivas curvas características I-V y P-V.

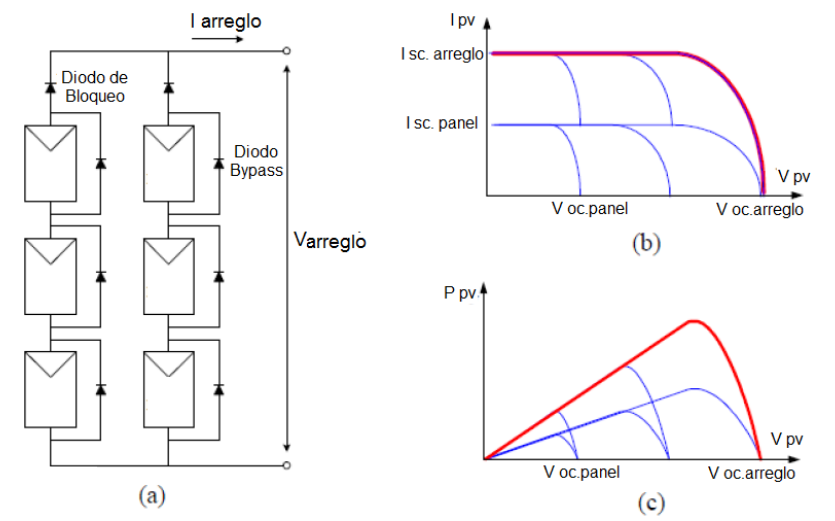

<span id="page-29-0"></span>**Figura 2.19. a) Arreglo de paneles de 3 x 2 en condiciones normales, b) Característica I – V, c) Característica P – V [29].**

Bajo los efectos de "partial shading", se supone que un panel será cubierto por sombra y los efectos que se producen se observan en la figura 2.20. Se aprecia claramente la aparición de un máximo global y un máximo local en la curva característica P-V.

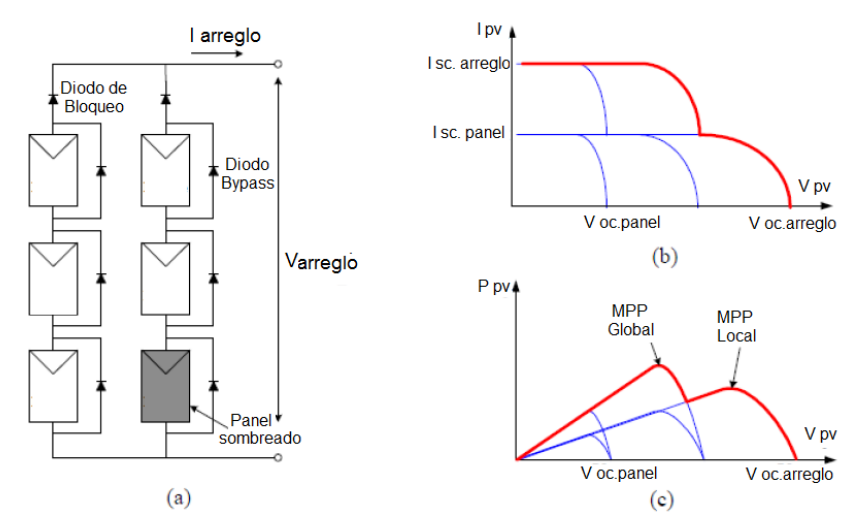

<span id="page-29-1"></span>**Figura 2.20. a) Arreglo de paneles de 3 x 2 en condiciones de sombreado, b) Característica I – V, c) Característica P – V [29].**

Existe además el efecto llamado "hot spot", que corresponde al aumento de la temperatura de una o más celdas del arreglo de un panel [31]. Esto se produce por sombras o fallas en las celdas. Similar a la descripción anterior, si las celdas están conectadas en serie formando una rama y además existen unas pocas celdas fuertemente sombreadas, entonces dominará el punto de operación determinado por las celdas no sombreadas ya que estas inyectan más corriente. De este modo las pocas celdas sombreadas tendrán que seguir el punto de operación de corriente dado por las

demás celdas no sombreadas de la rama serie. Esto fuerza a las celdas sombreadas a trabajar en un voltaje negativo, en la zona de polarización inversa, lo que se traduce como si las celdas tuviesen comportamiento resistivo, disipando energía o aumentando la temperatura, mientras circula la corriente de la rama serie [32]. Se puede ver en la figura 2.21 gráficamente lo descrito.

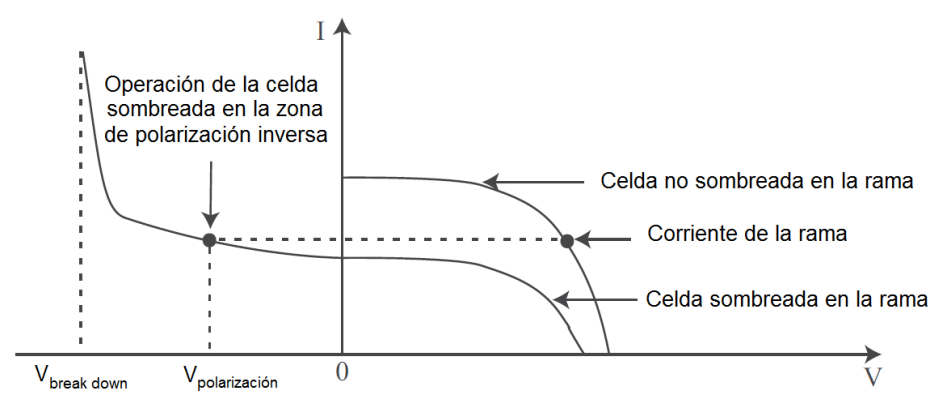

<span id="page-30-0"></span>**Figura 2.21. Curva V- I característica de celda sombreada respecto a una no sombreada [31].**

Para apalear este efecto, se emplean diodos de bypass [33] interpanel, que tienen como función desacoplar las celdas que están operando con sombra. Generalmente se utilizan 2 diodos de bypass por cada rama serie de celdas, uno para cada mitad conectados en anti-paralelo. Así se asegura que en caso de que se provoque un "hot spot" en alguna mitad de la rama serie, el diodo respectivo conduzca, mientras que la otra mitad sigue inyectando corriente.

# <span id="page-31-0"></span>**Capítulo 3 Modelación**

A continuación se presenta el modelo de la planta FV que se empleó para los estudios y análisis. Este modelo está incluido en *DigSILENT14.1*, al cual fue necesario realizar modificaciones con el objetivo de obtener las capacidades nominales de las plantas FV que se requieren modelar además de la incorporación del controlador de efecto nube para cada central.

### <span id="page-31-1"></span>**3.1. Modelo FV**

El modelo base a emplear es brindado por medio de un template en *DigSILENT 14.1.* Este modelo es desarrollado a partir de un *static generator*, el cual corresponde a un conversor de acople a la red. Este template incluye los modelos del panel solar y link DC además del conversor, el cual es conectado en el lado de alterna a una barra de baja tensión (400 V). Este generador FV se acopla a la red por medio de un transformador elevador que no está incluido en el template. El modelo incluye un esquema de control interno de potencia activa y reactiva del generador FV. La estructura del modelo se presenta en la figura 3.1 y está constituido por varios *slots* dentro de los cuales se encuentran diferentes códigos que modelan el comportamiento de las diferentes partes de la planta FV. A continuación se presenta una descripción de cada uno de sus componentes. Los bloques que están encerrados en azul y enumerados con 1 y 2 corresponden a los bloques de control incorporados para el EN. Los demás bloques corresponden a los del modelo base entregado por *DigSilent.*

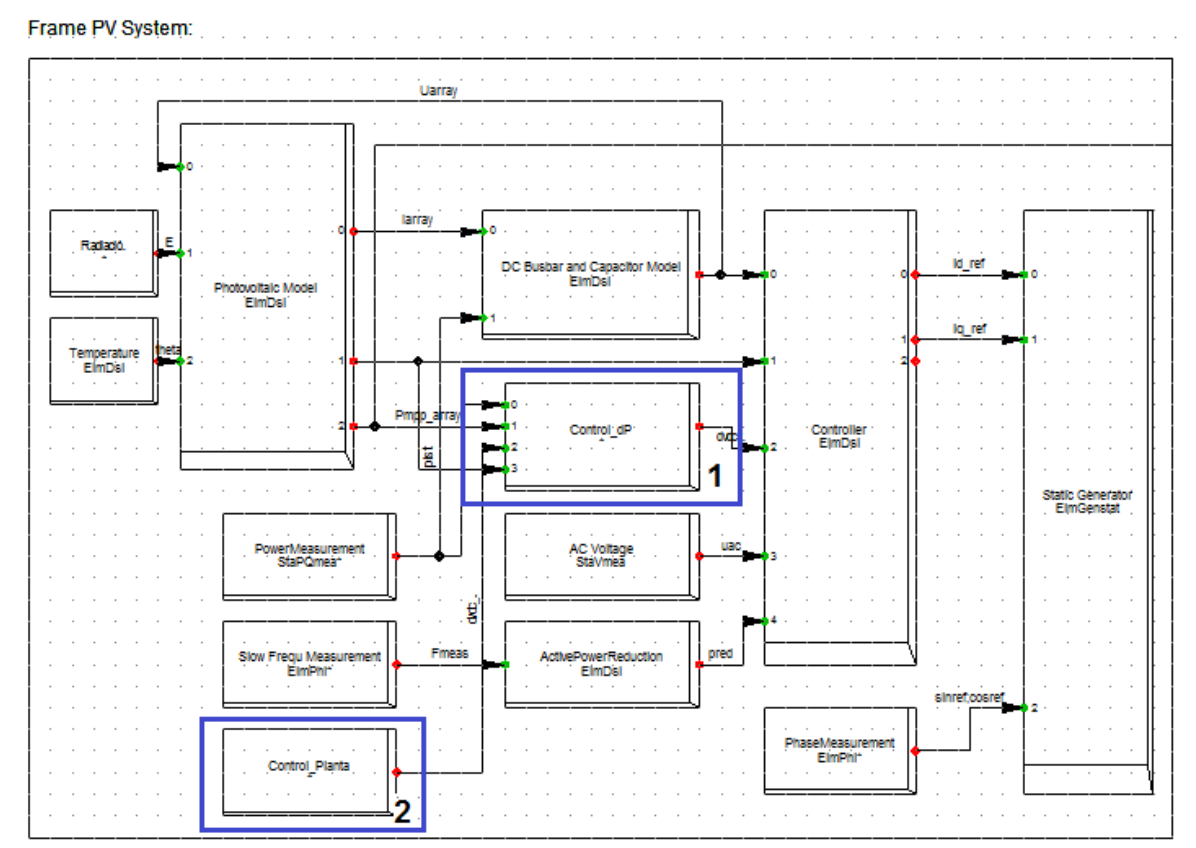

**Figura 3.1. Modelo de la planta FV.**

<span id="page-32-0"></span>*Solar Radiation:* Este *slot* contiene un modelo en el cual se obtiene la evolución de la radiación el tiempo a partir de la variación de radiación (dE) por segundo. La evolución de la radiación está dada por la ecuación (3.1)

$$
E = \int_{ti}^{tf} dE \, dt \tag{3.1}
$$

El valor de dE es obtenido a partir de las series de datos de radiación. Este cálculo se realiza para cada central considerada en el caso de estudio.

*Temperature:* Este *slot* contiene un modelo en el cual se obtiene la evolución de la temperatura (dT) a partir de la variación de temperatura. La evolución de la temperatura está dada por la ecuación (3.2)

$$
T = \int_{t_i}^{t_f} dT \, dt \tag{3.2}
$$

En el presente trabajo, el valor de dT no fue modificado, por lo que la temperatura se fijó en 25°C

*Photovoltaic Model:* En la figura 3.2 se aprecia el modelo del panel solar ocupado por *DigSILENT*. Lo que se encuentra encerrado en azul corresponde al modelo de un único panel solar, el cual posee como señales de entrada la tensión DC, la radiación (E) y la temperatura (Theta). Como se aprecia en la figura 3.2 la tensión DC (Uarray) es una entrada de este *slot* en particular y viene determinada por el *slot* de la barra DC. Por otro lado las salidas son tres y corresponden a la corriente generada por el panel (Iarray), la tensión a la cual se alcanza la máxima potencia (Vmpp\_array) y finalmente la potencia de MPP en el lado AC (Pmpp\_ac).

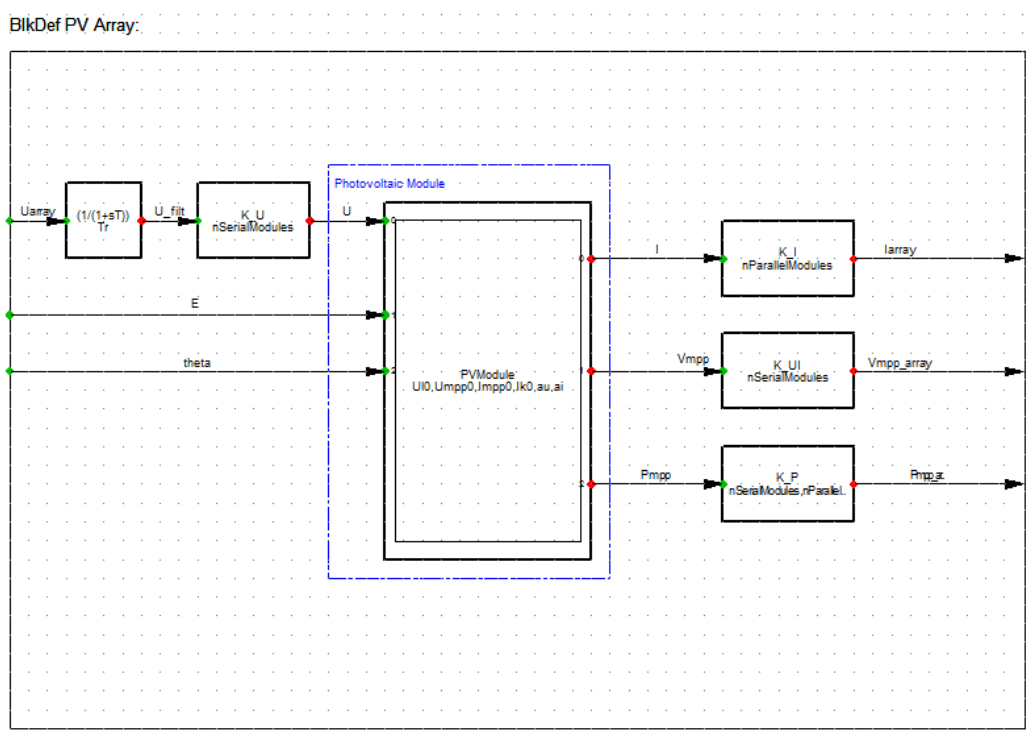

**Figura 3.2 Modelo del Panel Solar.**

<span id="page-33-0"></span>A partir de este modelo se puede construir un arreglo completo de paneles solares, en donde las variables eléctricas de la salida son ponderadas para poder satisfacer los requerimientos necesarios. Las variables de entrada de este modelo son la tensión DC de operación ( $V_{dc}$ ), la radiación solar (E) y la temperatura (T) como se muestra en la figura 3.3. Por otro lado, las salidas corresponden a la corriente que inyecta el panel (I) y tensión de MPP del arreglo completo  $V_{mnp}$ .

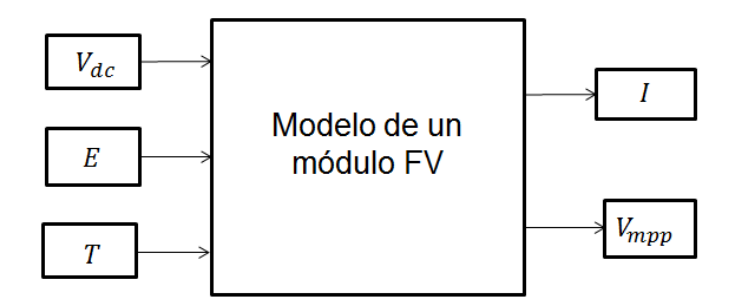

**Figura 3.3. Variables de entrada y salida modelo FV base.**

Las ecuaciones que se emplean en el modelo de un módulo FV son las que se muestran a continuación.

$$
tempCorrU = 1 + au(T - T_{STC})
$$
\n(3.3)

$$
tempCorrI = 1 + ai(T - T_{STC})
$$
\n(3.4)

$$
radCorrU = \frac{\ln(E)}{\ln(E_{STC})}
$$
\n(3.5)

$$
radCorrI = \frac{E}{E_{STC}}
$$
\n(3.6)

$$
Voc = \text{Voc}_{STC} \cdot \text{radCorrU} \cdot \text{tempCorrU} \tag{3.7}
$$

$$
Isc = Isc_{STC} \cdot radCorr1 \cdot tempCorr1
$$
\n(3.8)

$$
Vmp = Vmpp_{STC} \cdot radCorrU \cdot tempCorrU \qquad (3.9)
$$

$$
I = Isc \cdot \left( 1 - exp \left( \frac{ln \left( 1 - \frac{Impp_{STC}}{Isc_{STC}} \right) \cdot (Vdc - Voc)}{Vmp - Voc} \right) \right)
$$
(3.10)

Se puede apreciar fácilmente la dependencia tanto de la radiación (E) como de la temperatura (T) para los factores de corrección que se muestran en las ecuaciones 3.3- 3.6. Las constantes  $ai$  y  $au$  corresponden a factores de corrección de temperatura para voltaje y corriente, estos valores son entregados por el fabricante del panel. Los parámetros que poseen el subíndice SCT son obtenidos bajo "condiciones normales de prueba" o bien "Standard test conditions" las cuales consideran una temperatura fija de 25°C y una radiación fija de 1000  $\left[ W/_{m^2} \right]$ .

Finalmente para obtener la corriente del arreglo completo y el voltaje de MPP del arreglo completo, se deben ponderar la corriente y el voltaje de MPP de un módulo por el número de paneles en serie y paralelo respectivamente como se muestra en las ecuaciones (3.11) y (3.12).

$$
I_{\text{arrealo}} = I \cdot (N^{\circ} \text{paneles}_{\text{parallelo}}) \tag{3.11}
$$

$$
Vmpp_{arrealo} = Vmpp \cdot (N^{\circ} panels_{serie}) \tag{3.12}
$$

Los valores a la salida del modelo son actualizados en cada instante. Es decir a medida que vaya variándola radiación, la temperatura o el voltaje DC de operación, se irá recalculando un nuevo valor para  $I \vee Vmpp$ .

*Power Measurement:* Este elemento realiza la función de medición de frecuencia. Esta medición de frecuencia no es instantánea, sino que entrega un valor más estable que no considera los transitorios que pudieran observarse. La salida de este *slot* es utilizada como entrada de control de potencia activa de la planta.

*DC Busbar and capacitor:* La estructura interna de este elemento se puede apreciar en la figura 3.4. A partir de la corriente obtenida desde el panel (Iarray) y la potencia medida en la barra de conexión *pist* (potencia entregada por el generador FV), se obtiene la corriente que circula por el capacitor.
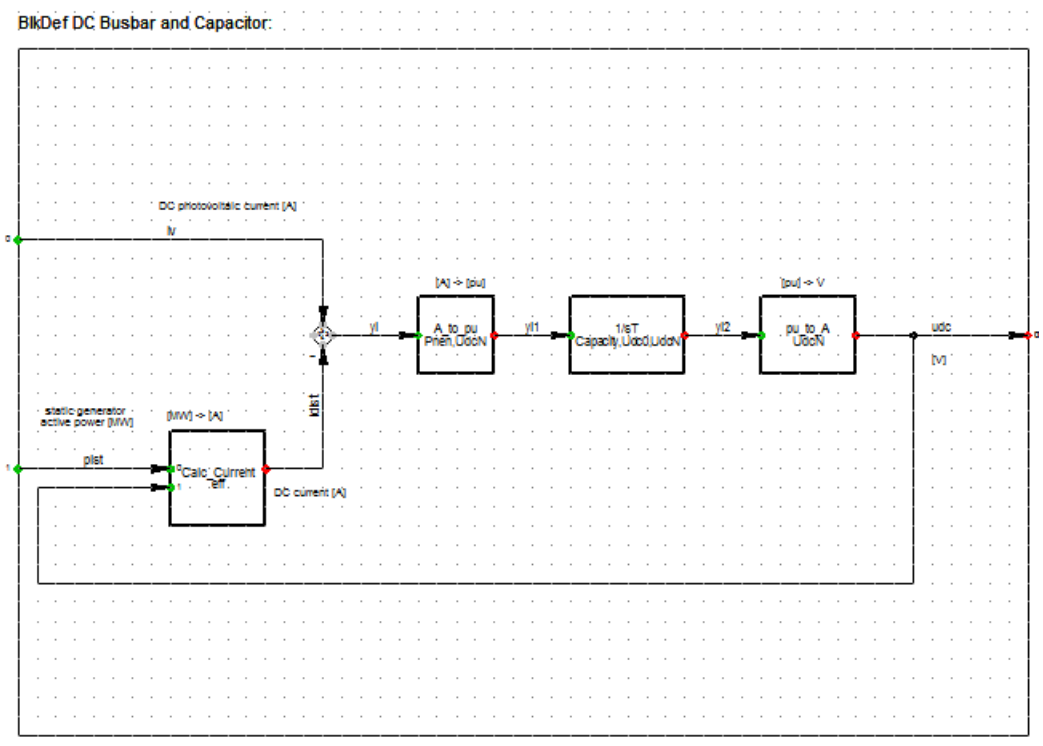

**Figura 3.4. Bloque de control en la barra DC y capacitor.**

El diagrama de bloques simplificado de este elemento se muestra en la figura 3.5.

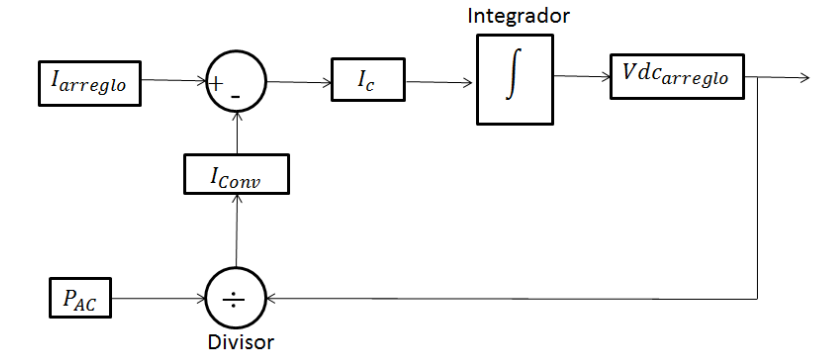

**Figura 3.5. Diagrama de bloques link DC.**

Así, la dinámica de este elemento es modelada de forma independiente y está determinada por la ecuación (3.13) que se muestra a continuación:

$$
I_c(t) = C \cdot \frac{dV_c(t)}{dt} \tag{3.13}
$$

Integrando la ecuación, y puesto que:  $I_c$ 

$$
V_c(t) = \frac{1}{C} \cdot \int (I_{arreglo} - I_{Conv}) dt
$$
 (3.14)

Con

$$
I_{Conv} = \frac{P_{AC}}{Vdc_A}
$$
 (3.15)

 $I_c(t)$ : Corriente en el condensador  $V_c(t)$ : Voltaje en el condensador

 $C:$  Capacidad del condensador

 $I_{arreglo}$ : Corriente del arreglo PV

 $I_{Conv}$ : Corriente por el conversor  $P_{AC}$ : Potencia activa en el lado AC

 $Vdc<sub>4</sub>$ : Voltaje DC del arreglo

Se aprecia de la ecuación (3.14) que la tensión del link-DC  $(V_c)$  corresponde a la integral en el tiempo de la corriente que pasa por el condensador  $(I_c)$ . Esta corriente corresponde a la diferencia entre la corriente del arreglo  $(I_A)$  y la corriente que entra al conversor  $(I_{\text{conv}})$ , la cual queda determinada por la ecuación (3.15), suponiendo que la eficiencia del conversor es cercana al 100% y además tomando una medición de la potencia AC a la salida del conversor.

*AC Voltage:* Este *slot* tiene como función medir la tensión alterna que está ubicada en la barra de media tensión. Su salida es usada como entrada para el bloque de control.

*ActivePowerReduction:* La entrada de este bloque es la frecuencia en el punto de medición y su salida corresponde a una señal de control que cambia la referencia de consigna de potencia de la central FV de manera de disminuir la salida de potencia frente a eventos donde la frecuencia se eleve por sobre el umbral. Este corresponde a un control *droop* que solo opera en sobrefrecuencia, es decir el control no funcionará si el sistema presenta una baja de frecuencia. Esto tiene sentido puesto que generalmente las plantas FV intentan funcionar a su máximo de potencia, por tanto es técnicamente imposible inyectar más potencia, en caso de una disminución de la frecuencia.

*Controller:* En este bloque se realiza los cálculos de las corrientes *iref* e *igref*, a partir de los valores obtenidos en los bloques anteriores. Estas corrientes son las entradas del conversor. El contenido del bloque se puede apreciar en la figura 3.6.

En los recuadros azules se puede apreciar dónde se realiza el cálculo de *id* e *ig*, mientras que los recuadros rojos enumerados del 1 al 3 se encuentran los bloques de control que son descritos a continuación: reducción de potencia activa, apoyo de potencia reactiva y limitador de corriente respectivamente.

- i. *Reducción de potencia activa*: El bloque de reducción de potencia activa o "protección de sobrefrecuencia" consiste en la implementación de un control "droop" con banda muerta, en donde se compara la frecuencia en bornes del conversor con la frecuencia de referencia del sistema  $f_{ref}$ . Este bloque actúa sobre la corriente  $i_d$ , ponderándola por un factor que está entre los valores 0 y 1, dependiendo del desbalance. Cuando este bloque que reducción de potencia activa actúa, el control de tensión de DC queda inactivo, puesto que al reducir la potencia activa del arreglo este operará fuera de su MPP, por tanto no tiene sentido el MPPT.
- ii. *Apoyo de potencia reactiva:* Por otro lado el nivel de potencia reactiva es controlado mediante la corriente en el eje de cuadratura  $i_q$ , análogamente a como lo realiza la  $i_d$  con respecto a la potencia activa. La corriente  $i_q$  es regulada mediante un lazo de control de la tensión AC a la salida del inversor.
- *iii. Limitador de corriente:* El bloque "limitador de corriente" es una restricción que cumple la función de que las corrientes de eje de cuadratura y directo sigan la ecuación (3.16)

$$
i_d^2 + i_q^2 = 1 \tag{3.16}
$$

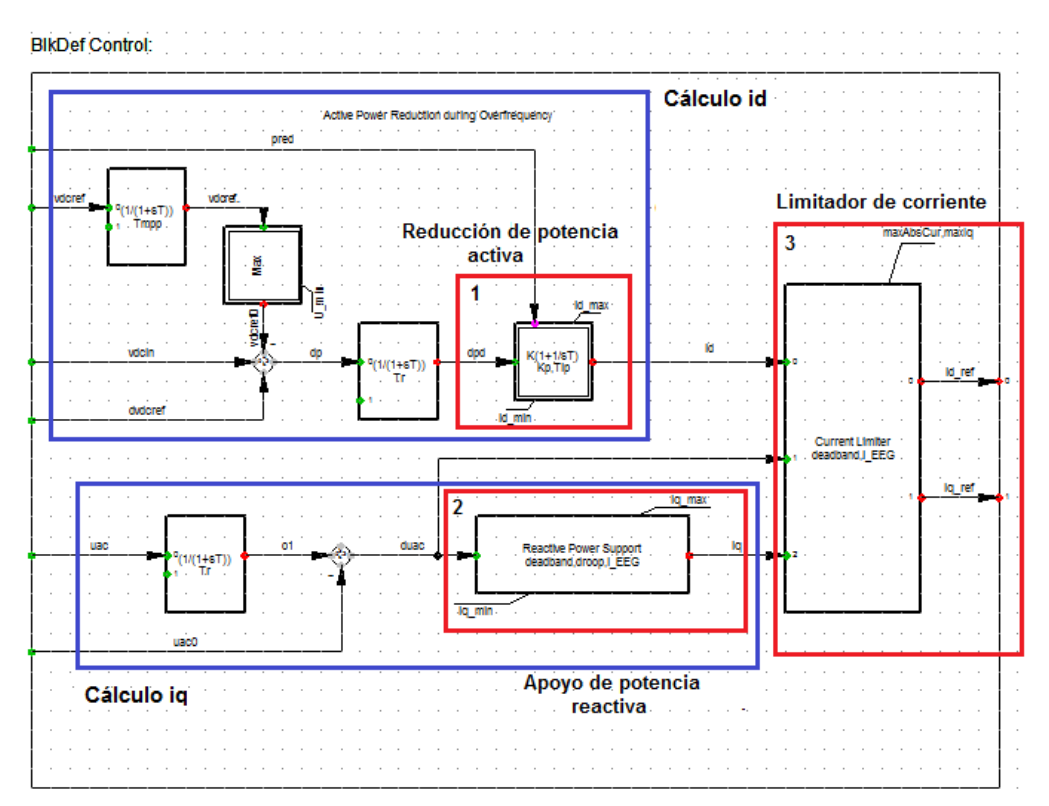

**Figura 3.6. Controlador del generador estático o conversor**

*PhaseMeasurement:* La función principal de este bloque consiste en sincronizar un oscilador interno con alguna señal de la red con el fin de conseguir la sincronización de la central FV con el sistema.

*Static Generator:* Este corresponde al bloque que representa el generador estático que se encuentra conectado a la red.

*Control dP*: Este bloque no forma parte del modelo base y se encuentra enmarcado con azul con el número 1 como se muestra en la figura 3.1. Este bloque tiene como función incorporar el control EN. En la sección posterior se ahondará en el detalle de este control.

*Control\_Planta:* Este bloque tampoco forma parte del modelo base y se encuentra enmarcado en azul con el número 2 en la figura 3.1. Este tiene la función de calcular una señal de voltaje de referencia que representa la operación en *deload,* esta señal será una de las entrada para el bloque "Controller". Posteriormente esta nueva señal actualizará el valor de la corriente id.

## **3.2. Control a implementar**

El control que se implementó fue un control de efecto nube enfocado a mitigar las variaciones aleatorias de potencia producidas por sombras en los paneles.

Este control implementado se basa en una operación *deloaded* de la central, la cual proporciona un nivel de reserva para ser usado en la regulación tanto de potencia como de frecuencia.

## **3.2.1. Control EN**

El objetivo del control EN es mitigar los efectos que producen las variaciones de radiación provocadas por el paso de nubes sobre las centrales FV y su efecto en la operación de las mismas. De este modo el control de efecto nube a implementar tendrá como tarea el mitigar las variaciones de potencia en las centrales FV con el objetivo de mejorar el desempeño del sistema.

El control a implementar es sistémico, es decir no se considerará el efecto que genera el efecto nube sobre un módulo solar sino que se considera el efecto que tiene sobre el sistema o la central completa. Este controlador mitiga las fluctuaciones de potencia producto de las variaciones de radiación en un determinado sector de la central FV mediante compensación proveniente de los niveles de reserva o *deloaded* que posee la central completa. De esta forma consideran los siguientes supuestos:

- Cada central FV se divide en 4 sectores o subcentrales con igual cantidad de arreglos FV. Cada sector posee a priori una radiación distinta.
- Las nubes cubren de manera homogénea a los arreglos FV de cada subcentral. Esto se debe suponer debido a que en el presente trabajo no se modela el efecto que provoca la aparición de múltiples MPP.

Así el control a implementar consiste en un control intersectorial, en el cual una disminución de potencia en un sector de la central FV será compensado por las reservas de las restantes subcentrales FV, hasta agotar las reservas. Las reservas para apoyar un sector de la planta FV provienen del nivel de reserva del mismo sector y de la reserva existente en el resto de las subcentrales. El desarrollo matemático se presenta a continuación:

$$
R_t(E, del) = \sum_{i=1}^{4} P_{mpp\ i}(E) \cdot del \tag{3.17}
$$

$$
\Delta P = \sum_{i=1}^{4} \left( P_{mpp_{max}} - P_{mpp_i} \right) \cdot (1 - del)
$$
\n(3.18)

$$
P_{mpp_{max}} = \max(P_{mpp_1}, P_{mpp_2}, P_{mpp_3}, P_{mpp_4})
$$
\n(3.19)

En la ecuación (3.17) se muestra el nivel de reserva total para 4 subcentrales de una determinada planta FV, en donde  $R_t(E, del)$ [W] corresponde al nivel de reserva, representa la potencia de MPP de la subcentral  $i$  para una determinada radiación  $E$  y para determinado porcentaje o nivel de *deload*  $\left(\frac{del}{\right)$  que va desde 0 a 1. El valor de  $\Delta P$ está dado por la suma de las caídas de potencia de cada una de las subcentrales en operación *deload,* como se muestra en la ecuación (3.18). Esta variación de potencia se calcula respecto al valor de potencia MPP máximo entre todas las subcentrales y luego este valor es ponderado por el factor  $(1 - del)$ , que representa el nivel de *deload* en la caída de potencia.

Para saber el estado de la reserva de potencia que existe en las subcentrales, es necesario introducir una nueva señal que indique si las caída de potencia total  $(\Delta P)$ son iguales, menores o mayores al nivel de reserva.

$$
K_{deload} = 1 - \frac{\Delta P}{R_t(E, Del)}
$$
\n(3.20)

En la ecuación (3.20) se muestra una nueva variable  $K_{deload}$ , la cual indica a cada momento que porcentaje de la reserva predefinida deben tener las centrales FV. Si  $K_{deload}$  es igual a 1, entonces significa que existe una reserva de un 100% disponible y además la caída de potencia  $(\Delta P)$  es cero. Para caídas de potencia mayores al nivel de reserva se limita el valor de  $K_{deload}$  a su mínimo, que correspondería a 0, lo que indica que no habrá reserva disponible. En la figura 3.7 se muestra un diagrama resumen con el control EN con las cuatro entradas de potencias de las subcentrales y a la salida la señal  $K_{deload}$ .

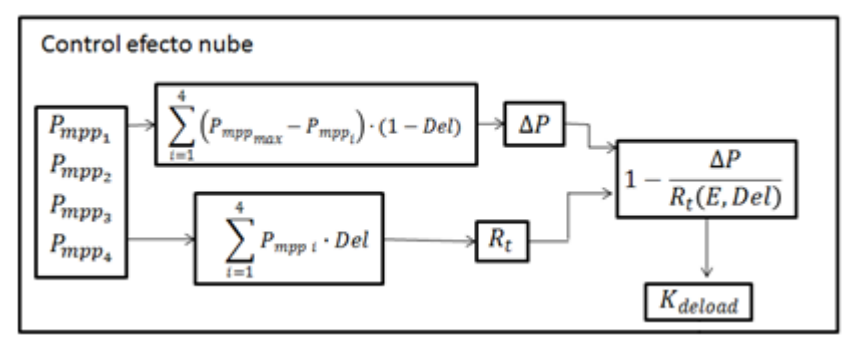

**Figura 3.7. Diagrama resumen control EN.**

Esta nueva variable de control (K<sub>deload</sub>) ponderada por el nivel de *deload* (del) será una nueva señal de entrada para el bloque de control "*deload*" definido en la sección posterior. En la figura 3.8 se aprecia el bloque de control utilizado en DigSILENT, se observan además las 4 entradas correspondientes a las potencias máximas de cada una de las 4 subcentrales, mientras que en la salida se aprecia la señal  $K_{deload}$ ponderada por el nivel de *deload* (del).

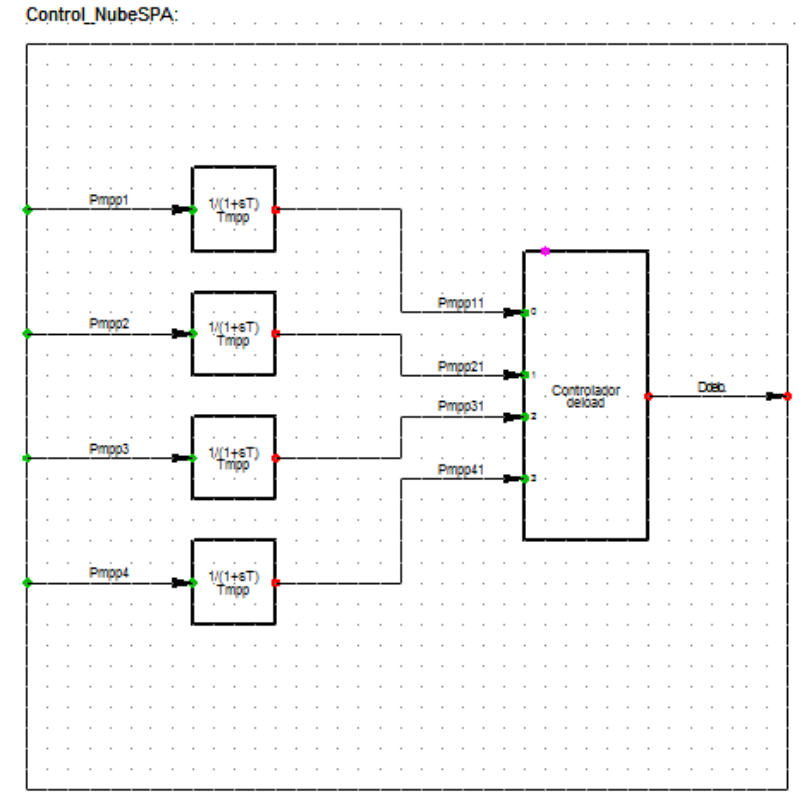

**Figura 3.8. Diagrama de bloques control EN.**

El controlador de efecto nube tiene como función disminuir las variaciones tanto de potencia en las centrales FV como las variaciones de frecuencia a nivel sistemático. Esto se consigue mediante una estrategia de manejo de reservas o deload que será destinada al control interno de cada central FV. El control de efecto nube no responde frente a variaciones de frecuencia del sistema, es decir no puede ser considerado como parte del control primario de frecuencia del sistema. La reserva que es utilizada en el control de efecto nube no puede ser ocupada frente a inestabilidades ya que el controlador no actúa frente a contingencia sino a variaciones de radiación propias en la central FV.

### **3.2.2. Control deload**

El control *deload* consiste en llevar a la central FV a un punto de operación de bajo su punto de potencia máxima o MPP, disminuyendo así la potencia inyectada al sistema con el objetivo de poseer una reserva de potencia para ser utilizada en el control de efecto nube.

El mecanismo para alcanzar la operación *deload,* como se aprecia en la figura 3.9, se basa en la modificación de la tensión de entrada al controlador de tensión DC ( $V_1$  o  $V_2$ )

para alcanzar la nueva potencia deload  $(P_{deload})$ . Esto se logra modificando el valor de la tensión de MPP del arreglo entero, alcanzando el nivel de *deload* que se requiera. Para trabajar en un nivel de operación *deload* la tensión de *deload* puede ser mayor (V<sub>2</sub>) o menor  $(V_1)$  que la tensión de MPP, como se aprecia en la figura 3.9. En la figura 3.10 se aprecia que se obtienen mayores eficiencias en el conversor para tensiones de operación menores. Es por esta razón que se decide trabajar en operación *deload* con tensiones DC menores a la tensión de MPP, entonces regresando a la figura 3.9, la nueva consigna para la tensión DC corresponderá a  $V_1$ .

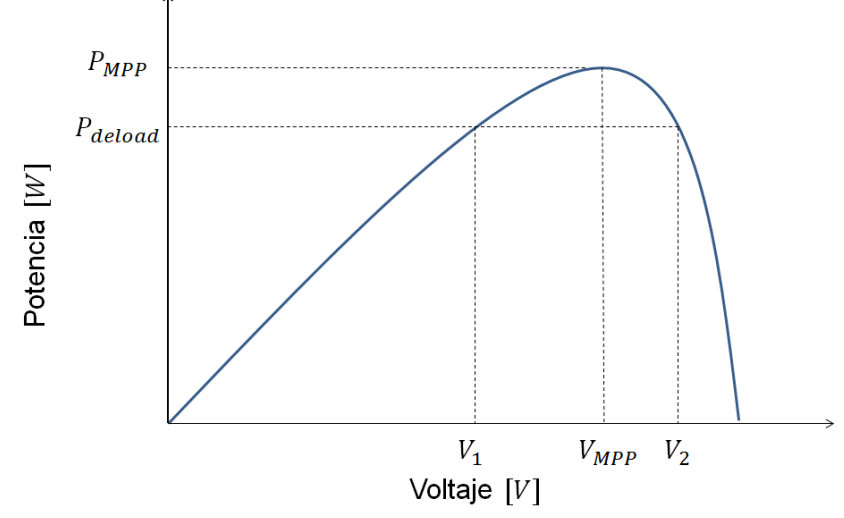

**Figura 3.9. Curva característica P-V con operación deload.**

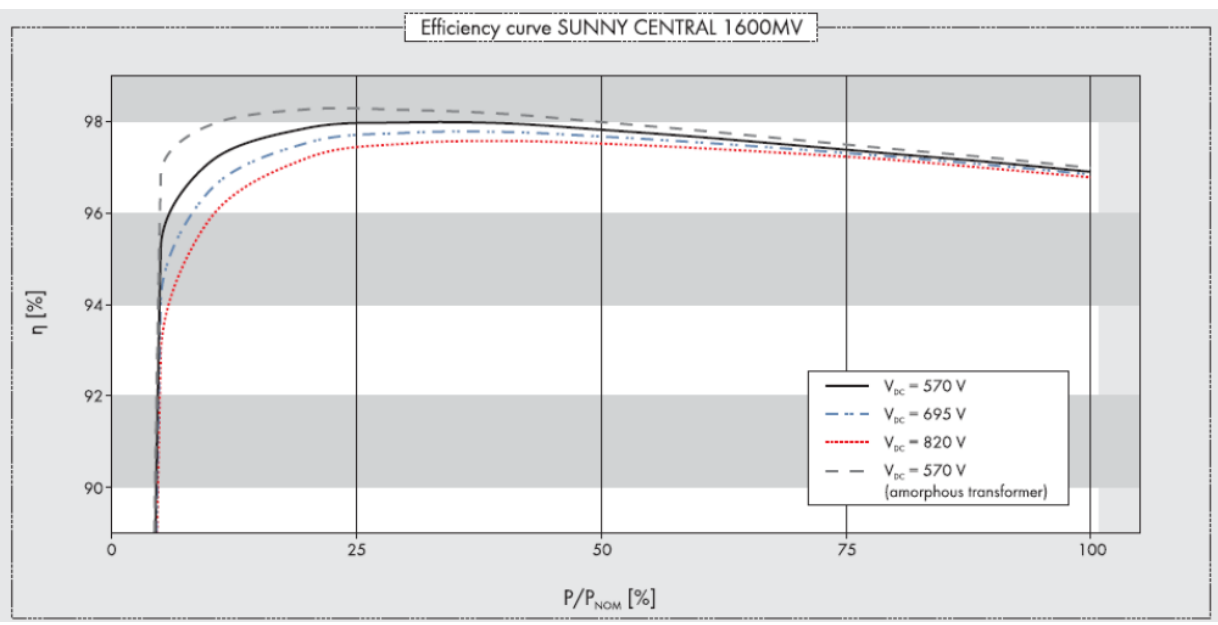

**Figura 3.10. Curva eficiencia conversor usado para el estudio.**

Dado que la consigna de tensión se reduce respecto a la tensión de MPP al incorporar el control *deload*, es necesario incorporar una nueva señal que indique cuanto es la variación de tensión de operación respecto a la tensión de MPP en la central FV. De este modo se incorpora una nueva señal al bloque de control  $(D_{\nu dc} [V])$ , que representa la caída de tensión que genera la operación *deloaded*. El nuevo valor de referencia para el control en el link DC será entonces ( $Vmpp<sub>A</sub> - D_{\nu dc}$ ) [1].

Para la determinación del valor de  $D_{\nu dc}$  se implementa un control PI que ajusta el nivel de la potencia activa al nivel de *deload*. El nivel de *deload* toma valores desde 0 a 1 y la referencia de potencia activa se obtiene de la potencia MPP entregada por cada una de las cuatro subcentrales y del nivel de *deload* (del) ecuación (3.21).

A continuación se presenta en la figura 3.10 el diagrama de bloques implementado en DigSILENT del control *deload*, las entradas al bloque de control ordenadas de forma descendente son la señal que indica el nivel de *deload* (del), el voltaje de operación *deload D<sub>vdc</sub>*, la potencia de referencia  $P_{ref}$  y la potencia de MPP del arreglo FV. Por otro lado la salida de este bloque de control corresponde a un voltaje de referencia  $V_{ref}$  que será la entrada al bloque del cálculo de la corriente id vía conversor.

$$
P_{ref} = P_{mppA}(1 - del)
$$
\n(3.21)

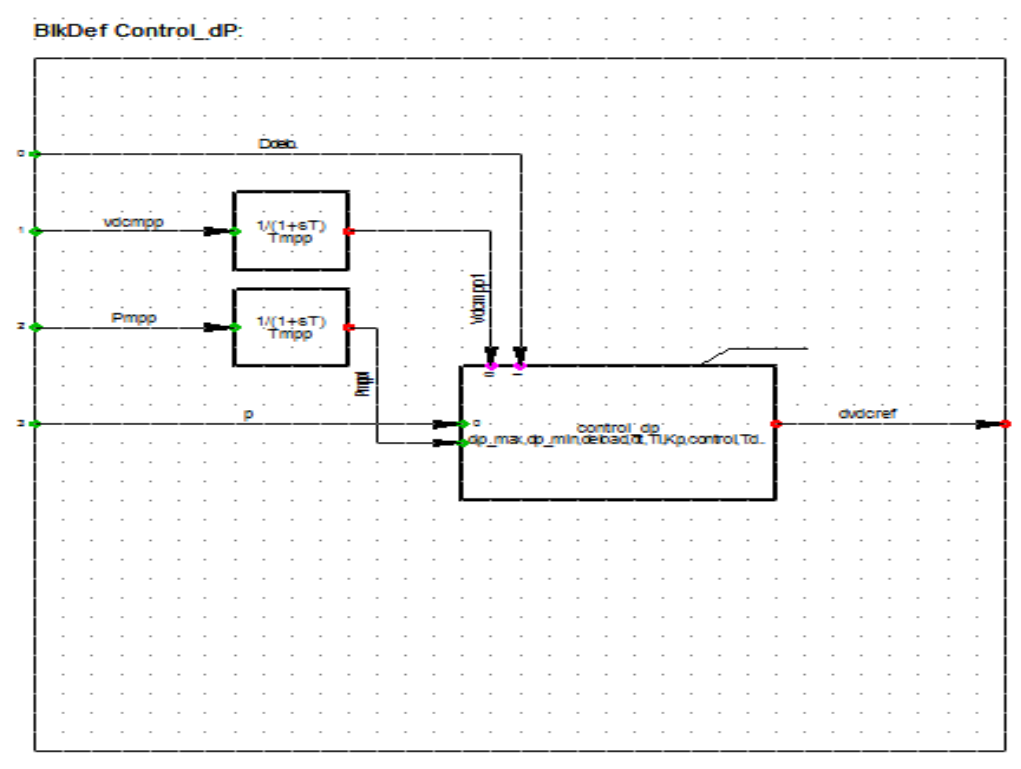

**Figura 3.3. Diagrama de bloques control deload**

## **Capítulo 4 Metodología**

En el siguiente capítulo se presenta la metodología empleada para desarrollar el estudio. La metodología se muestra en la figura 4.1.

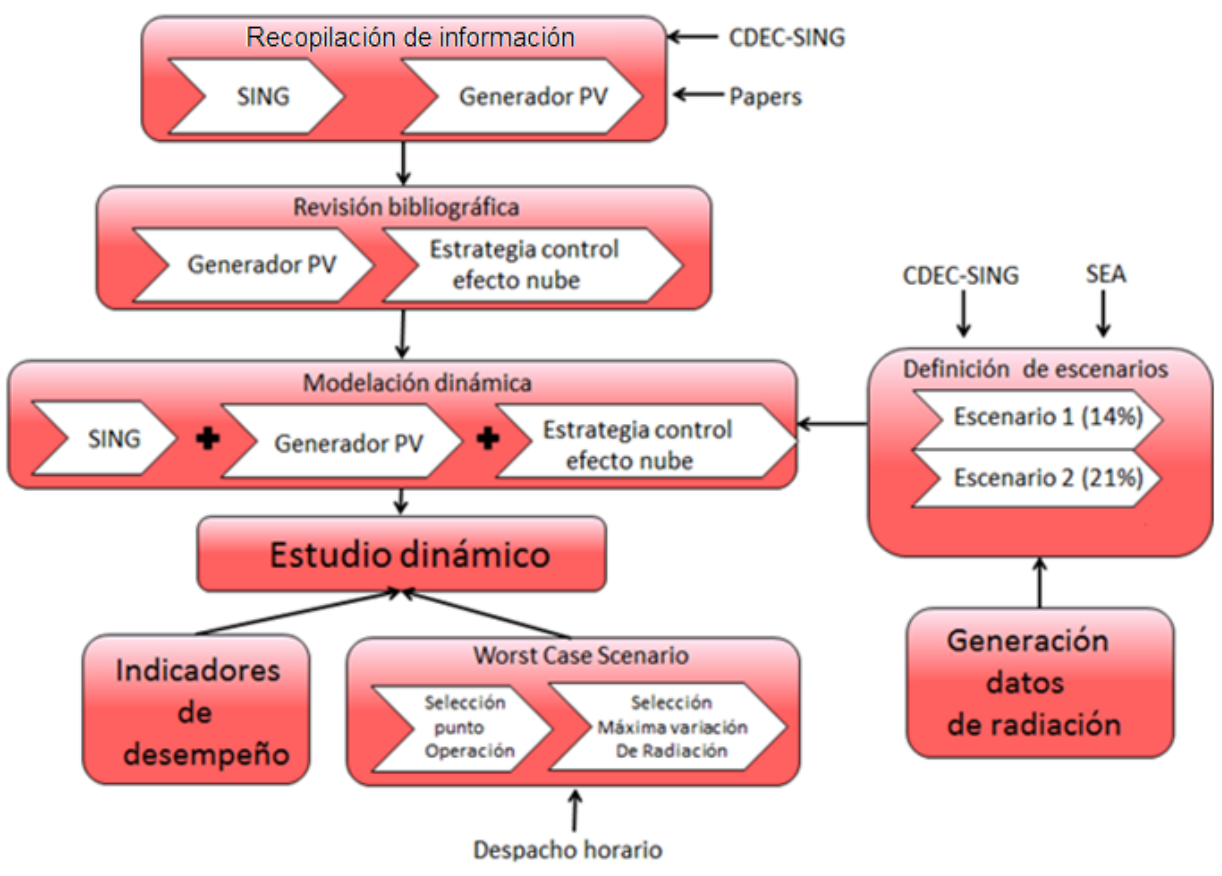

 **Figura 4.1. Diagrama de bloques Metodología**

### **4.1. Recopilación de información**

Dentro de esta etapa se debe realizar una recopilación de información de los elementos que componen las centrales fotovoltaicas y el SING, que luego será empleada para llevar a cabo el estudio dinámico.

### **4.2. Revisión Bibliográfica**

En esta etapa se realiza una investigación respecto a la estabilidad de SEP, junto con elementos, componentes y características de plantas fotovoltaicas. Además se profundiza sobre estrategias de control empleadas usualmente en centrales generadoras solares FV.

## **4.3. Modelación dinámica**

El objetivo de esta etapa, consiste en la implementación de un modelo del SING proyectado al 2020, incorporando las plantas generadoras solares FV. El modelo considera las obras de transmisión y las centrales del parque térmico en el plan de obras del ministerio de Abril del 2013. El programa empleado para la simulación dinámica es *DigSILENT Power Factory 14.1.3* y el modelo base de las centrales FV y centrales convencionales se toma de la base de datos de *DigSILENT*. Por otro lado el control de efecto nube que se implementa se programa dentro del programa *DigSILENT*.

## **4.4. Definición de escenarios**

Para poder definir escenarios de generación FV realistas al 2020, es necesario realizar una investigación previa para analizar la proyección de esta tecnología a ese período. Para la recopilación de información se consideró:

- Proyectos informados CDEC-SING.
- Servicio de evaluación ambiental (SEA).
- Estudio de transmisión Transelec.

Se realizó la búsqueda en un comienzo buscando proyectos informados en CDEC-SING [34], encontrando un total de 31 proyectos de los cuales 26 ya poseen una fecha de puesta en servicio estimada y suman una potencia instalada de 4420 [MW].

Luego de esta primera búsqueda, se procedió a consultar en el SEA [35] por proyectos que estuvieran en el estado de "aprobados" o bien "en calificación", en donde se encontró 87 proyectos en total. De estos 87 proyectos, 62 se encuentran en el estado de aprobados con una de potencia instalada de 3287 [MW], en donde algunos son congruentes con los proyectos informados por CDEC-SING. Se procede de esta forma a la definición de 2 escenarios que consideran el cruce de información realizado. El escenario 1 corresponde al más factible, mientras que el escenario 2 es el más optimista. Así, el escenario 1 contempla los proyectos aprobados en el SEA e informados al CDEC-SING con fechas de puesta en servicio aproximadas y con algunas fases operativas en algunas centrales. El escenario 2 considera el escenario 1, sumado con los proyectos aprobados en SEA e informados al CDEC-SING sin fechas de puesta en servicio.

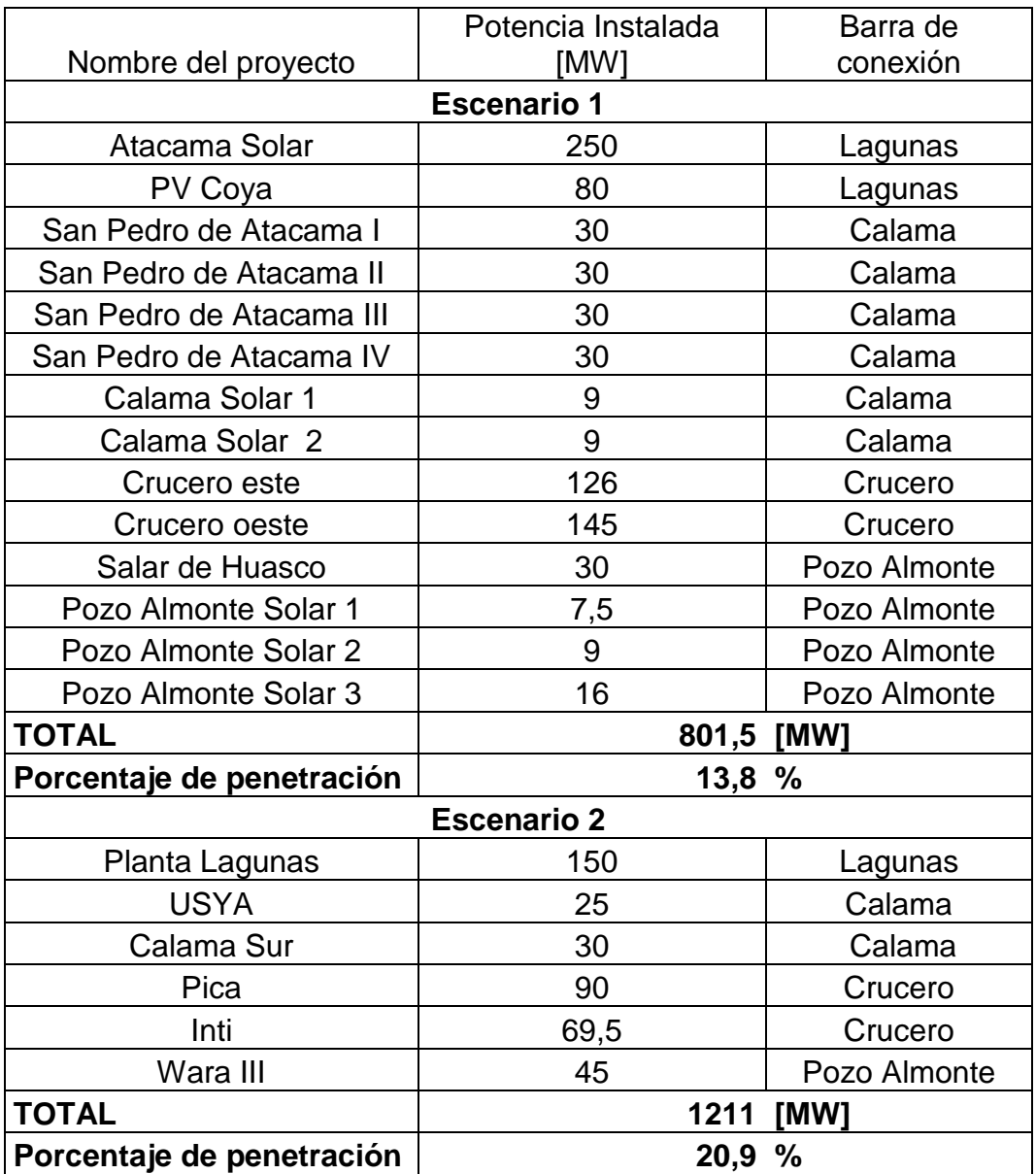

**Tabla 4.1. Potencia de las centrales FV y su barra de conexión asociada.**

## **4.5. Generación de datos de radiación**

En esta etapa se realizó la búsqueda y el posterior tratamiento de la información de radiación solar en el norte de Chile [36]. Se encontraron 3 centrales meteorológicas, cercanas a los proyectos fotovoltaicos señalados en los escenarios descritos anteriormente. Estas corresponden a "San Pedro de Atacama", "Crucero" y "Pozo Almonte". De estas 3 centrales meteorológicas se obtuvo la información con las series de datos de radiación tomadas cada 10 minutos entre Enero del 2010 y Mayo del 2012.

En la figura 4.2 se muestra un diagrama simplificado de la topología de la red del SING, las barras de conexión de las centrales FV y el lugar en que se encuentran las estaciones meteorológicas, San Pedro de Atacama, Crucero y Pozo Almonte.

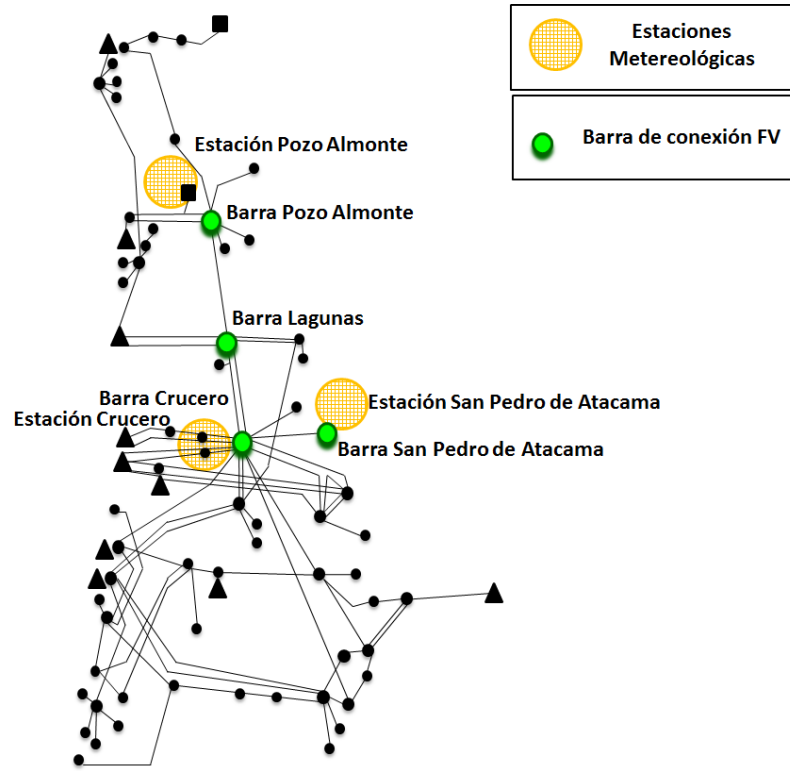

**Figura 4.2. Ubicación de estaciones meteorológicas.** 

Además de la información recopilada de las estaciones meteorológicas, también se ocuparon datos provenientes del explorador solar, que es una herramienta desarrollada por el departamento de geofísica que genera series de datos de radiación para distintos puntos geográficos en el territorio chileno. Los datos brindados por el mapa solar corresponden a una modelación de la radiación solar existente en el norte de Chile a partir de fotografías satelitales [37]. Estos datos son obtenidos para cada cuadrante de  $1[km^2]$ , con una resolución temporal de 30 minutos.

Dado que las coordenadas geográficas de las centrales FV difieren de las coordenadas geográficas de las estaciones meteorológicas, se usa necesario un método que a partir de la información disponible, pueda generar las series de datos de radiación en las coordenadas correspondientes a las centrales FV con una mayor aproximación. De esta forma los datos obtenidos del explorador solar son utilizados para generar nuevos puntos con información de radiación o "estaciones meteorológicas ficticias". Los lugares donde se ubican las centrales meteorológicas ficticias, se escogen de tal forma que el polígono convexo que formen las centrales (ficticias y reales) contenga la mayor cantidad de plantas FV. En la figura 4.3 se muestran las estaciones meteorológicas ficticias.

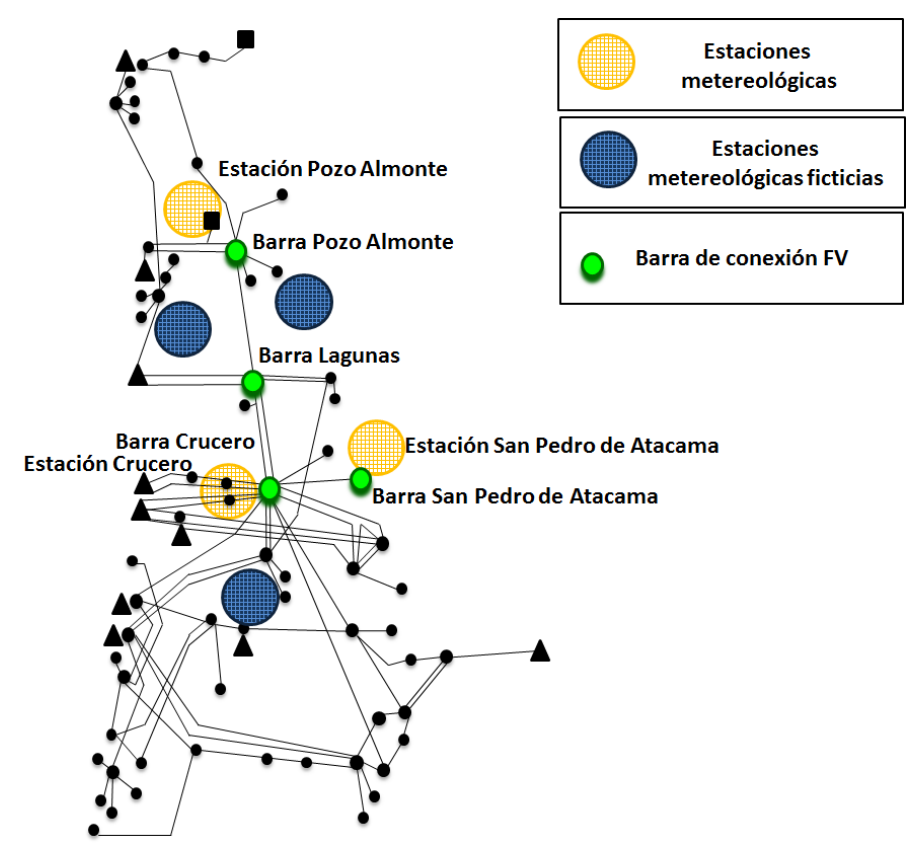

**Figura 4.3. Ubicación de estaciones meteorológicas y lugar de extracción de las series de datos del explorador solar.**

### **4.5.1. Método de interpolación local de radiación mediante medias ponderadas**

El método que se empleó corresponde a un método de interpolación local mediante medias ponderadas y se basa en la utilización de los puntos más cercanos al punto de interpolación (radiación en una central FV con determinadas coordenadas geográficas) para poder estimar la variable buscada [38]. La metodología empleada consiste en que a partir de las series de radiación de las centrales meteorológicas y ficticias  $(Rad_i y Rad_i^*)$ , la selección del radio y origen del conjunto a interpolar  $(R(r, 0))$  y las distancias entre las centrales FV al origen del conjunto de interpolación  $(d_{i,j})$  se puedan generar series de datos de radiación propias para cada central FV ( $Rad_{i-PV}$ ). Esto se puede apreciar en la figura 4.4.

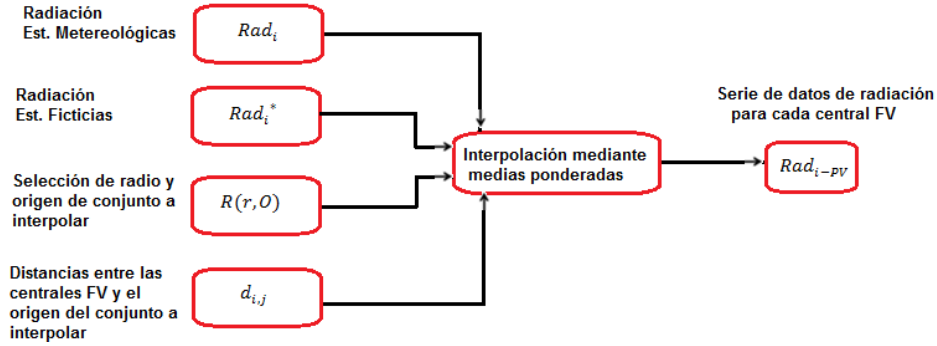

**Figura 4.4. Diagrama simplificado del método de interpolación.**

Para el empleo de este método es ideal que el punto a interpolar esté contenido en el polígono que se forma al unir topológicamente cada punto del conjunto de interpolación, lo cual asegura una mejor aproximación. Es decir la radiación en un punto que será interpolada, debiera estar contenida en el polígono formado por las centrales meteorológicas cercanas. De este modo se extraen desde el explorador solar 3 nuevas series de datos de radiación y se incorporan como nuevos puntos para asegurar que el polígono formado contenga a todas las centrales FV como se muestra en la figura 4.5 B).

Como primera etapa del método de interpolación, se debe definir qué puntos cercanos formarán parte de la interpolación. Aquellos puntos cuya distancia al punto de interpolación sea inferior a un umbral "r" en el plano geográfico serán los elementos del conjunto de interpolación. Esto se puede apreciar en la figura 4.5 A) y B). Pero dada la topología radial de la red del SING, se decide dividir las centrales FV a modelar en 2 grupos, uno con las centrales del norte y otro con las centrales del sur como se aprecia en la figura 4.5 C). El método de interpolación entonces será aplicado a cada uno de los grupos de forma independiente, para mejorar la aproximación.

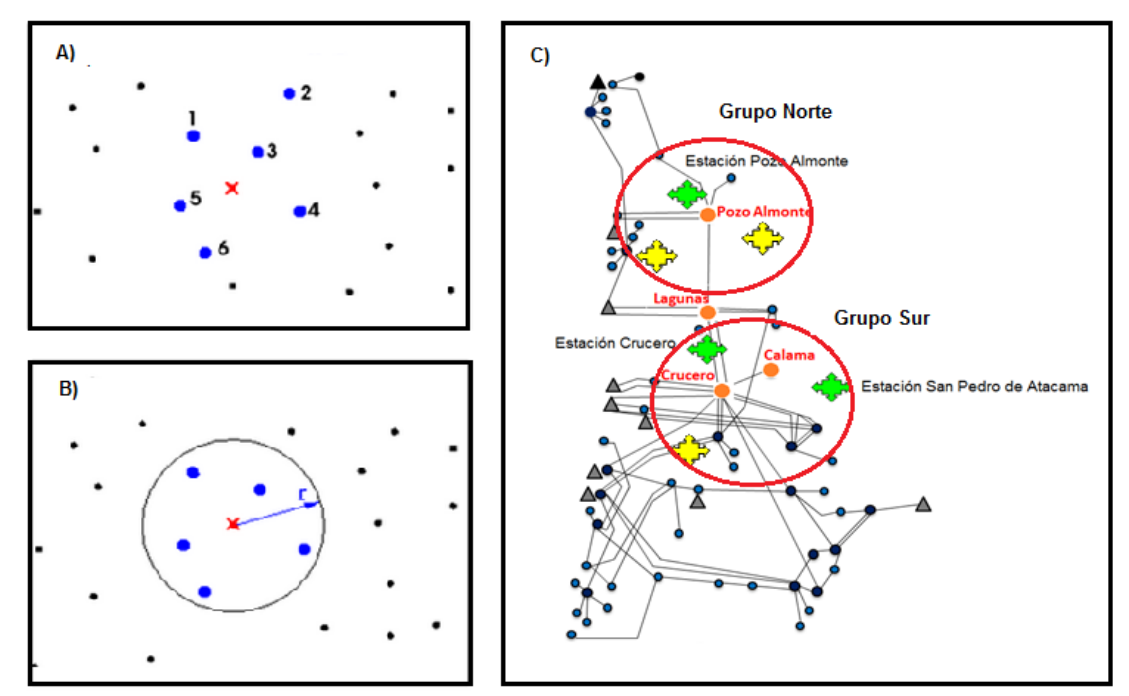

**Figura 4.5. A) Elementos que formarán parte del conjunto de interpolación. B) Determinación del umbral "r" que contenga los elementos. C) Distribución de las centrales FV en los grupos Norte y Sur.**

El grupo Norte contiene la central meteorológica "Estación Pozo Almonte" y 2 series de datos provenientes del explorador solar, con un umbral " $r_{Norte}$ " de 55 [km]. El grupo Sur contiene a las centrales meteorológicas ubicadas hacia el sur "Estación Crucero", "Estación San Pedro de Atacama" y una serie de datos de radiación proveniente del explorador solar con un umbral " $r_{Sur}$ " de 80 [km].

Como segunda etapa se procedió a emplear medias ponderadas utilizando como factor de ponderación el inverso de la distancia al cuadrado.

$$
\lambda_i = \frac{1/ d^2_{j,i}}{\sum_{i=1}^N 1/ d^2_{j,i}} \tag{4.1}
$$

$$
Rad_j^* = \sum_{i=1}^N \lambda_i \cdot Rad_i
$$
\n(4.2)

Con

 : Cantidad de elementos en el conjunto de interpolación  $Rad^*_i$ : Radiación interpolada en el punto "j"

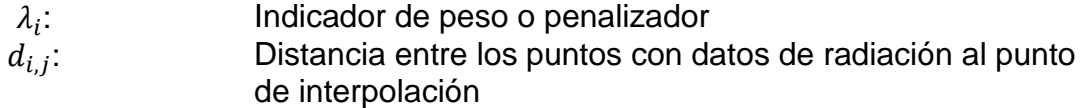

En el anexo C se muestran las distancias entre los puntos con datos de radiación al punto de interpolación.

#### **4.5.2. Incorporación ruido blanco**

La incorporación de ruido blanco corresponde a la generación de 4 series de datos nuevas a partir de la serie de datos de radiación para cada central FV. El motivo de que se generan 4 nuevas series de datos de radiación es porque la estrategia de control de efecto nube considera que cada central FV está dividida en 4 subcentrales con distintos valores radiación cada una como se presentó en la sección 3.2.2. En caso de que estos cuatro valores de radiación sean idénticos, el control de efecto nube a implementar no realizará ninguna acción [1].

Se generan entonces cuatro series de datos de ruidos blancos a partir de la serie de datos de radiación en cada una de las centrales FV para el día y periodo a escoger como se muestra en la figura 4.6.

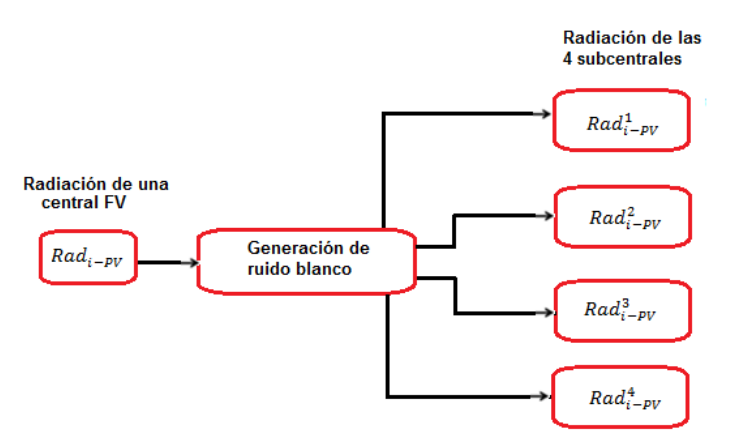

**Figura 4.6. Esquema de generación de ruido blanco**

Si se supone que el día a simular ya está escogido, entonces se utiliza su serie de datos de radiación y se busca un día de referencia soleado que se encuentre próximo este. Para representar la variabilidad de radiación del día se calcula un gradiente de radiación para el día a simular ecuación (4.3) y luego a partir del gradiente se calcula el ruido a incorporar ecuación  $(4.4)$ . El ruido a incorporar para cada central FV "i", se incorpora a la radiación de dicha central FV, generando las radiaciones de las 4 subcentrales, como se muestra en la ecuación (4.4). La ecuación del ruido blanco considera una media idéntica al gradiente de radiación en el día escogido, " $N$ " es un número aleatorio con media cero y varianza 1. El valor de la varianza " $\sigma_i$ " queda determinado a partir de la variabilidad promedio de radiación de todos los meses para cada central FV. El ruido se genera para cada central FV como se aprecia en el sub índice "i" ( $Rad<sub>i</sub>[t]$ ) y para las cuatro sub centrales "j", como se ve en la ecuación (4.4).

$$
\Delta Rad_i[t] = Rad_i[t] - Rad_{ref}[t] \tag{4.3}
$$

$$
Ruido[t]_{i,j} = \Delta Rad_i[t] + N \sigma_i \qquad i\{1,2...N^{\circ} \text{ centres } FV\}, j\{1,2,3,4\} \qquad (4.4)
$$

Para determinar el valor de la varianza " $\sigma_i$ " se debe determinar la variabilidad promedio por día de todos los días de para cada central FV. La variabilidad promedio es calculada solo con horas de sol, lo que se entiende como considerar solo los intervalos del día en que los valores de la serie de datos de radiación sean superiores a cierto umbral, como se muestra en la expresión (4.5). La variabilidad de una central FV (*variabilidad* [t]<sub>i</sub>) se calcula como el valor absoluto de la diferencia entre 2 muestras consecutivas de la serie de datos  $Rad_i$ , ecuación (4.6). Luego la variabilidad promedio para la central FV "i" (Var. prom.  $dia_i$ ), se calcula como se muestra en la ecuación (4.7), donde  $N_{huz}$  corresponde al número de muestras de radiación que son mayores a 10  $W/m^2$ , pues solo interesan para el estudio las horas con luz. Finalmente la varianza para la central "i" ( $\sigma_i$ ) a ocupar para la generación de 4 series de datos adicionales, se muestra en la ecuación (4.8). Esta varianza es propia de cada central FV y es obtenida a partir de su propia serie de datos de radiación y el valor  $sum\_dias$  corresponde a la suma de todos los días de considerados en el estudio.

$$
Si\ Rad[t]_i > 10\tag{4.5}
$$

$$
\rightarrow variabilidad[t]_i = |Rad_i[t] - Rad_i[t-1]| \qquad (4.6)
$$

Var. prom. dia<sub>i</sub> = 
$$
\frac{\sum_{n=1}^{N_{\text{el}}}\text{variabilidad}[t]_{n,i}}{N_{\text{luz}} - 1}
$$
 (4.7)

$$
\sigma_i = \frac{\sum_{i=1}^{85} Var. \, prom. \, dia_i}{sum\_dias} \tag{4.8}
$$

#### **4.6. Worst case Scenario**

Dado que técnicamente es imposible realizar una simulación dinámica de todas las horas del año para las distintas radiaciones, se busca un intervalo de operación más acotado, en el cual las variaciones de radiación sean las más elevadas, generando así el peor escenario para el sistema en términos de frecuencia dada la directa relación entre potencia y radiación en centrales solares. El intervalo de tiempo seleccionado es el que presenta la radiación más elevada a lo largo de un día. Este intervalo va desde

las 11:00 am hasta las 15:30 pm de un día correspondiente al periodo de estudio y se consideran las 22 centrales FV descritas en las secciones anteriores.

Para seleccionar el intervalo de operación con las variaciones de radiación más elevadas, se deberá cuantificar las variaciones de radiación por día. Para lograr cuantificar la variabilidad de la radiación en un determinado día y luego poder compararla con otro día, se empleó un método análogo al *clear sky index* [39]*.* Este análogo del *clear sky index* propuesto es un indicador que se calcula a partir de las series de datos de radiación de un día "i" ( $i = \{1,2,3...365\}$ ) cualquiera, un año "j"  $(j = \{2010, 2011, 2012\})$  y para cada central FV "k"  $(k = \{1, 2, 3 ... 20\})$ ,  $Rad_{i,j,k}[t]$  y un día referencia soleado  $Rad_{i,i,k}^{ref}[t]$  , como se muestra en la ecuación (4.9). Como primera etapa se calcula el valor absoluto del gradiente entre estas 2 series de datos, obteniendo una nueva serie de datos  $|\Delta Rad_{i,i,k}[t]|$ . Para poder analizar la variabilidad del día, es necesario calcular las variaciones de las pendientes respecto al tiempo de muestreo de la serie de datos  $\left|\Delta Rad_{i,j,k}[t]\right|$  (T = 10 min) .Como segunda etapa, para poder definir un indicador, se calcula la suma de las pendientes respecto al tiempo de  $|\Delta Rad_{i,j,k}[t]|$  para intervalos de tiempo de 10 min, el cual se denomina  $CSI_{i,j,k}$  como se muestra en la ecuación (4.10). Finalmente, el índice  $CSI_{i,i,k}$  debe ser normalizado para poder definir el indicador, ecuación (4.11).

$$
\Delta Rad_{i,j,k} = Rad_{i,j,k} - Rad_{i,j,k}^{ref}
$$
\n(4.9)

$$
CSI_{i,j,k} = \sum_{t=1}^{N_{muestras/dia} = 144} \frac{(|\Delta Rad_{i,j,k}[t]| - |\Delta Rad_{i,j,k}[t-1]|)}{T_{t=10 \text{ min}}}
$$
(4.10)

$$
\widehat{CSI}_{i,j,k} = \frac{CSI_{i,j,k}}{\max(CSI_{i,j,k})}
$$
\n(4.11)

Entre más cercano a 1 sea el índice descrito, más variable será el día, esto dado que se normaliza a partir del valor más grande para  $CSI_{i,j,k}$ . Así para los días que tengan un índice  $\widehat{CSI_{i,j,k}} > 0.85$  presentan una elevada variabilidad y por el otro lado los días cuyo índice  $\widehat{CSI_{i,j,k}}$  < 0,15, presentan una baja variabilidad.

Dado que ya está definido el indicador que indica la variabilidad de un determinado día, se debe determinar mediante comparación cuál será el día con mayor variabilidad. Antes de seleccionar el día crítico, se procede a seleccionar el mes crítico del periodo de estudio, para posteriormente encontrar de manera más fácil el día crítico.

Para poder encontrar el ms en el cual el efecto nube se manifiesta con mayor intensidad desde el punto de vista sistémico (incluyendo todas las centrales FV), se realiza una distribución mensual de los promedios de  $\widehat{CSL_{LLk}}$  de cada planta FV. Es decir se calcula un nuevo indicador mensual  $(\widehat{CS}I^{mes})$  que se obtiene del promedio de todos los índices de variabilidad diarios considerando todo el periodo de estudio y además todas las centrales FV, como se muestra en la ecuación (4.12). Estas ecuaciones consideran los mismos índices que la ecuación (4.9). En esta última ecuación  $\widehat{CSI}_{ene}$  corresponde al promedio de todos los  $\widehat{CSI}_{i.i.k}$ de todos los meses de enero, para todo el periodo de estudio y todas las centrales FV. Esto se puede observar en los índices de la ecuación  $(4.12)$ , en donde "i" representa el número de día del año (en enero hay 31 días), "j" corresponde a los años de estudio (desde 2010 al 2012, 3 en total) y " $k$ " indica la central FV (son 20 centrales FV contempladas para este estudio).

$$
\widehat{CSI}_{m=1}^{mes} = \widehat{CSI}_{ene} = \frac{\sum_{i=1}^{31} \sum_{j=1}^{3} \sum_{k=1}^{20} CSI_{i,j,k}}{31 \cdot 3 \cdot 20}
$$
\n
$$
\vdots \qquad \vdots \qquad \vdots
$$
\n
$$
\widehat{CSI}_{m=12}^{mes} = \widehat{CSI}_{dic} = \frac{\sum_{i=334}^{365} \sum_{j=1}^{3} \sum_{k=1}^{20} CSI_{i,j,k}}{31 \cdot 3 \cdot 20}
$$
\n(4.12)

Se presenta en la figura 4.7 la distribución mensual del indicador para todas las centrales FV y todo el periodo de estudio considerado.

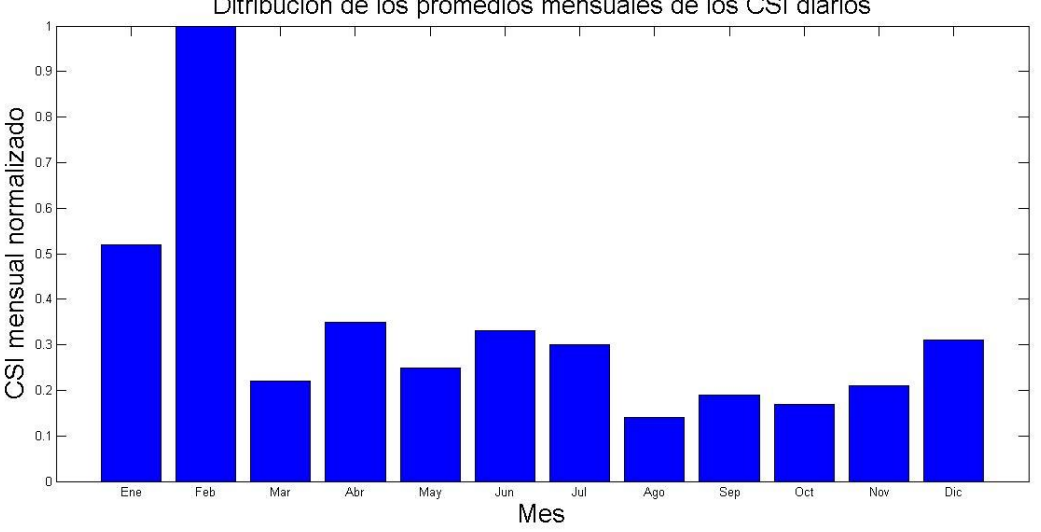

Ditribución de los promedios mensuales de los CSI diarios

**Figura 4.7. Promedio mensual normalizado de la variabilidad del CSI diario para los meses de febrero**

De la figura 4.7 se puede apreciar que el mes que presenta mayor variabilidad por efecto nube es febrero. Esto se explica principalmente a causa del fenómeno climático llamado "invierno boliviano" que ocurre en los meses de enero y febrero. De este modo es intuitivo considerar que el mes de febrero presenta la variación de radiación solar más crítica durante el año. Es por este motivo que el posterior tratamiento para la determinación de un día crítico considerará solo los días de febrero.

### **4.6.1. Determinación de día con mayor variabilidad de radiación de Febrero**

Para la elección del día con la radiación más variable en los meses de febrero del año 2010 al 2012, se emplea nuevamente el indicador  $\widehat{CS}I_{i,j,k}$ , presentado en la sección anterior. Se seleccionan 20 días por cada central FV con el índice  $\widehat{CSI}_{i,j,k}$  más grande. A partir de esto se definirá un indicador para cada día de febrero llamado IDFeb el cual mostrará cuál es el día más variable respecto a la potencia de cada central FV. La metodología consiste en generar una matriz " $A$ " de ceros con dimensiones 85 (suma de los días de febrero de 2010 al 2012) x 20 ( $N^{\circ}$  centrales FV). Se agrega el valor 1 a los días seleccionados por el  $\widehat{CSI}_{i,i,k}$  para cada central. Es decir la suma de los valores de cada columna de esta matriz siempre debe dar un valor igual a 20, que corresponden a los 20 días más variables por cada central FV. Ahora para poder asignar un peso por potencia, se pondera cada elemento de la columna de la matriz " $A$ " por la potencia nominal de cada central FV, para finalmente dividir la suma de estos valores por la potencia total FV.

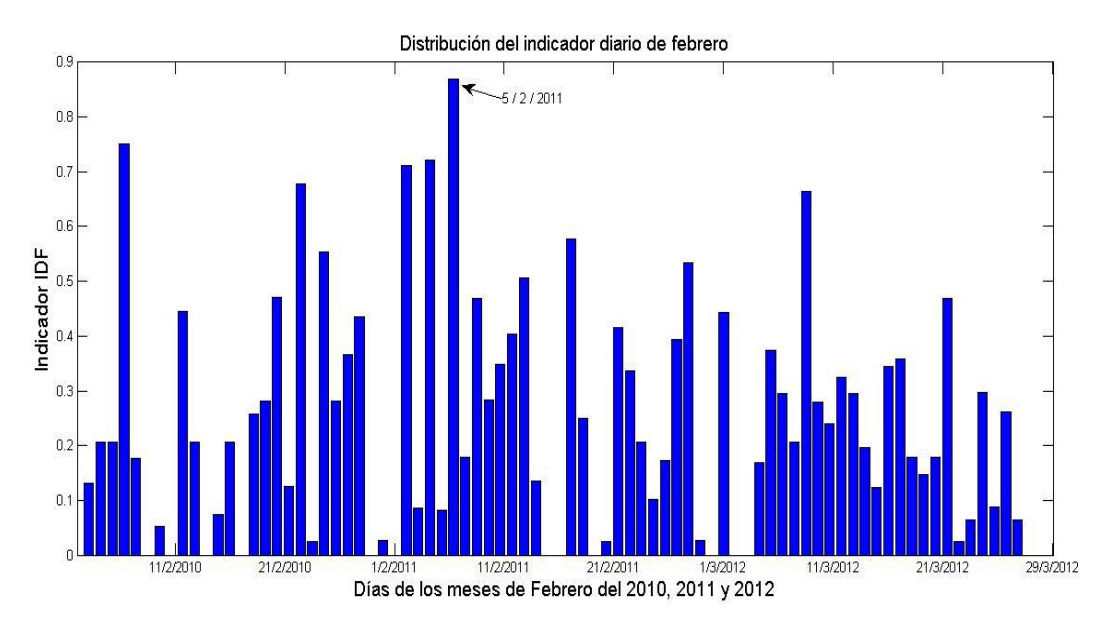

**Figura 4.8. Distribución del indicador diario de potencia para todos los febreros entre 2010 y 2012.**

Se aprecia que el día con la mayor variabilidad corresponde al 5 de febrero del 2011. Es por este motivo que se realizará el posterior estudio y análisis del efecto del controlador de EN a partir de la información de radiación de este día, pero para el año 2020, suponiendo que la radiación crítica de este periodo será similar en el mismo periodo para el año 2020.

## **4.6.2. Punto de operación**

A partir de los escenarios de radiación, es posible determinar los puntos de operación de las convencionales.

## **4.6.3. Despacho**

En esta etapa se define el despacho de las centrales pertenecientes al SING para el día 5 de febrero del 2020. Este despacho es calculado a partir de un análisis histórico de la demanda en el periodo seleccionado y de una lista de mérito basada en los costos marginales de las centrales convencionales que forman parte del SING al año 2020, incluyendo además los 2 escenarios con su respectiva penetración FV.

Dado que ya está determinado el día a simular, se escogen las horas de dicho día que correspondan a la mayor radiación, para así poder visualizar la mayor variabilidad. Las

horas escogidas van desde las 11:00 am hasta las 15:40. De este modo se calcula el despacho para el día 5 de febrero del 2020 para esas horas y con penetración FV asociada a los 2 escenarios. El detalle para la determinación del despacho para cada escenario se encuentra en el Anexo B.

Dado que la variación de la demanda a lo largo del tiempo no presenta grandes variaciones se consideró entonces la demanda como si fuera constante. La demanda horaria para el periodo seleccionado se presenta en la tabla 4.2, luego se calculó la demanda promedio entre las 11:00 y las 16:00, la cual arroja un valor de 2679,16 MW, valor correspondiente a la demanda a emplear en las simulaciones.

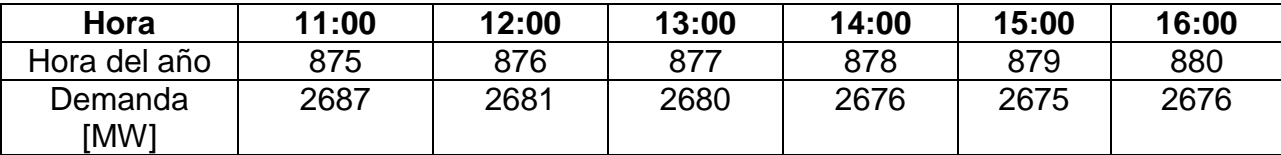

**Tabla 4.2. Demanda estimada desde las 11:00 a las 16:00 para el 5/2/2020.**

## **4.7. Estudio dinámico**

Para los 2 escenarios se realiza un estudio dinámico del sistema para una ventana de tiempo de 4 horas y 40 minutos. Se evalúa la respuesta del sistema y se compara entre diferentes escenarios en base a los indicadores de desempeño que se presentan en la siguiente sección.

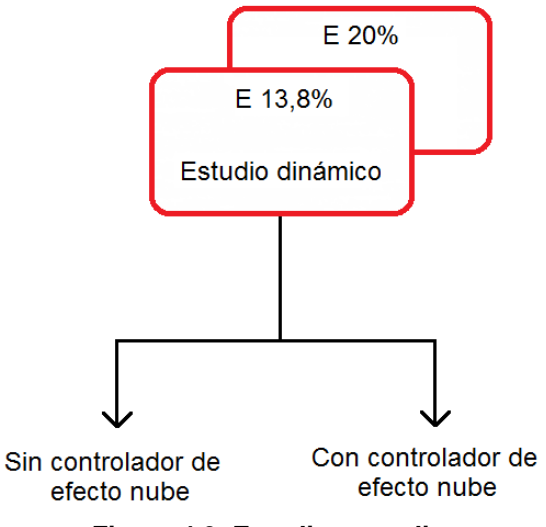

**Figura 4.9. Estudios a realizar.**

### **4.8. Indicadores de desempeño**

Para poder evaluar el desempeño de la frecuencia del sistema con centrales FV con control de efecto nube, es necesaria la definición de indicadores. A continuación se presentan los indicadores utilizados para analizar el efecto del control que se implementó.

### **4.8.1. Indicador de desempeño de potencia (IDP)**

El indicador de desempeño de potencia se puede definir similarmente al "clear sky index" mostrado en la sección 4.6. El "clear sky index" es empleado para medir las variaciones de radiación, pero en este caso se empleará de otra manera. Producto de las variaciones de radiación, se procede a calcular las variaciones de potencia a la salida de una determinada planta FV. En la ecuación (4.13) se encuentra definido el indicador.

$$
k_P(t) = P_{EN}(t) - P_{ref}(t)
$$
\n(4.13)

$$
IDP_{\Delta t} = \frac{1}{T} \int_0^T \left| \frac{dk_P(t)}{dt} \right| dt \tag{4.14}
$$

La variabilidad de potencia de una planta FV producto del efecto nube queda representada por  $k_P(t)$ , donde  $P_{EN}(t)$  corresponde a la potencia a la salida de la planta afectada por las nubes y con controlador implementado, y  $P_{ref}(t)$  es la potencia de referencia para un día sin nubes. Se define entonces el indicador  $IDP_{\Delta t}$ , indicador de desempeño de potencia, el cual representa la variabilidad de potencia con respecto a un día soleado. Este indicador representa la variabilidad promedio diaria medida en  $MW/s.$ 

### **4.8.2. Indicador de desempeño de frecuencia (IDF)**

Similarmente, se analiza el desempeño de la variabilidad promedio de la frecuencia del sistema, medida en  $Hz/s$ . Análogo al  $IDP_{\Delta t}$ , se define un indicador de desempeño de frecuencia para el periodo de estudio  $IDf_{\Delta t}$ . Las ecuaciones para el indicador son las siguientes:

$$
k_F(t) = f_{EN}(t) - f_{ref}(t)
$$
\n(4.15)

$$
IDf_{\Delta t} = \frac{1}{T} \int_0^T \left| \frac{dk_f(t)}{dt} \right| dt \tag{4.16}
$$

La variabilidad de frecuencia de una planta FV producto del efecto nube queda representada por  $k_F(t)$ , donde  $f_{EN}(t)$  corresponde a la frecuencia a la salida de la planta afectada por las nubes y con controlador implementado, y  $f_{ref}(t)$  es la frecuencia de referencia para un día sin nubes. Se define entonces el indicador  $IDf_{\Delta t}$ , indicador de desempeño de potencia, el cual representa la variabilidad de potencia con respecto a un día soleado. Este indicador representa la variabilidad promedio diaria medida en  $Hz/s$ .

# **Capítulo 5 Caso de estudio**

El sistema eléctrico de estudio corresponde al SING, que se ubica en la zona norte del territorio chileno, que se extiende entre las regiones de Arica y Parinacota. En esta zona existe un clima de extrema sequedad, debido a que gran parte del territorio está constituido por el desierto de Atacama. El SING es un sistema aislado que funciona a 50 Hz y éste parque generador se caracteriza por estar conformado en un 98% por centrales térmicas y aproximadamente un 90% de consumos mineros [1].

Las simulaciones tienen como principal objetivo el análisis del desempeño del control de EN en la frecuencia del sistema en el SING. Luego de un análisis estadístico se escogió el día 5/2/2011 para simular entre las 11:00 am y las 15:40 pm, intervalo en el cual la radiación solar alcanza su máximo. La demanda del sistema se consideró constante para dicho periodo y el detalle de la generación se puede ver en los anexos. Los 2 escenarios de penetración FV se simulan con y sin control EN y con control deload con reserva de un 10%.

## **5.1. Simulaciones efecto nube**

Para poder evaluar el desempeño del controlador se midió la frecuencia del sistema en la barra Lagunas. También se midió la potencia en el transformador 110/220 de las centrales FV más grandes, las cuales corresponden a Planta Lagunas 150 [MW] y Atacama solar 250 [MW]. Además se registró de igual forma la variabilidad de la potencia de salida de la central convencional más grande que regula frecuencia en el sistema, Angamos 1.

La variabilidad de la potencia y la frecuencia para los distintos escenarios se calculan con respecto a las variaciones naturales que tendrían la potencia y la frecuencia con respecto a la operación de la planta en un día despejado como se describió en las secciones 4.8.1 y 4.8.2.

## **Capítulo 6 Resultados y análisis**

A continuación se presentan los resultados obtenidos a partir de las simulaciones realizadas con el fin de analizar el desempeño de las estrategias de control propuestas en los 2 escenarios descritos en la sección 4.4.

#### **6.1. Desempeño de la potencia de salida en centrales FV**

En esta sección se mostrará la potencia a la salida de las 2 centrales FV más grandes. La central FV Atacama Solar forma parte de los 2 escenarios. Es importante destacar que cada central FV posee su propia y única radiación y por lo tanto la potencia de salida de la central Atacama Solar será la misma para ambos escenarios.

A continuación se muestra la potencia de salida de la central Atacama Solar con un con una operación *deload* de un 10%, es decir la potencia máxima de la central será de 226,8 [MW].

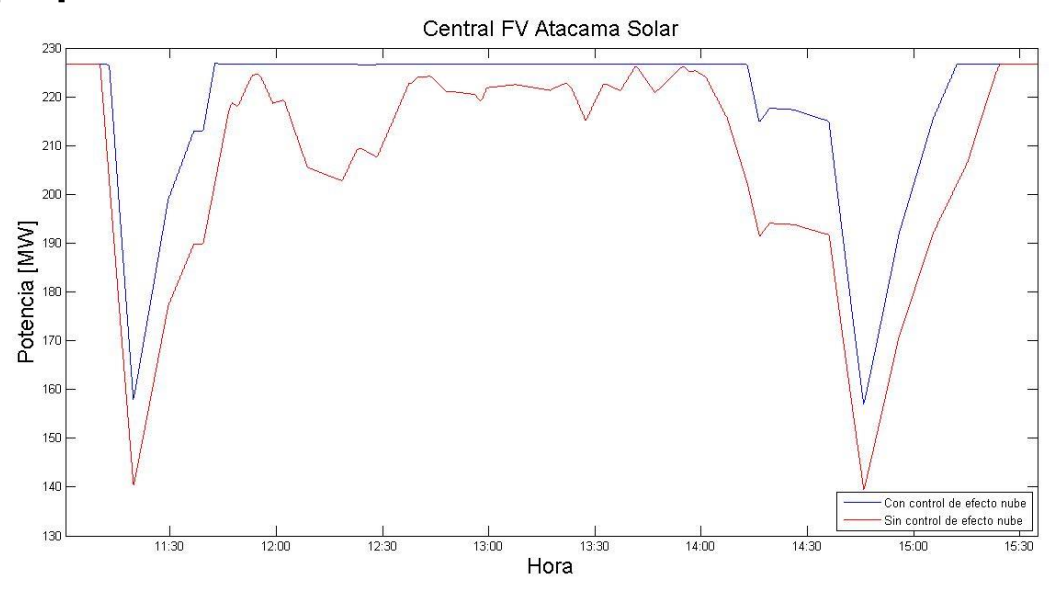

**Figura 6.1. Potencia de salida de la central FV Atacama Solar con y sin control de efecto nube en escenario con 13,8% y 20% de penetración FV. Deload de 10%.**

En la figura 6.1 se puede apreciar la diferencia entre la potencia de salida con y sin controlador de efecto nube implementado. La curva inferior o aquella que no tiene el control de efecto nube implementado posee una reserva de un 10%, de este modo las variaciones de potencia menores al nivel de reserva son mitigadas gracias a la acción de control de efecto nube, disminuyendo la variabilidad de la central FV, como se aprecia en la curva azul con control implementado.

<sup>1</sup> Es importante señalar que para todas las simulaciones mostradas en la figuras de esta sección, se considera la estrategia *deload* incorporada. Es por esta razón que las curvas las figuras poseen el mismo punto de partida. Solo se diferencian en que en un caso se considera el EN y en el otro no.

Se puede apreciar que para las variaciones que superen el nivel de *deload* de 10%, el control de efecto nube agota toda su reserva por lo que se observan variaciones de potencia pesar de la implementación del control.

Una forma de poder cuantificar el nivel de variación de la potencia de salida de la central FV, es emplear el indicador definido en la sección 4.8.1., el cual mide la variabilidad usando como referencia la potencia que se obtiene de un día despejado. Los resultados se muestran en la tabla 6.1.

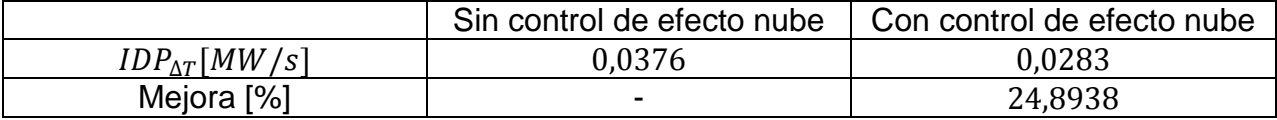

**Tabla 6.1. Variabilidad promedio de potencia de la central Atacama solar sin y con control de efecto nube.**

Se muestra a continuación la central FV Planta Lagunas con una operación *deload* de un 10% y con una potencia máxima de 136,8 [MW]. Esta central solo forma parte del escenario con una penetración FV de un 20%, en el otro escenario no está considerada.

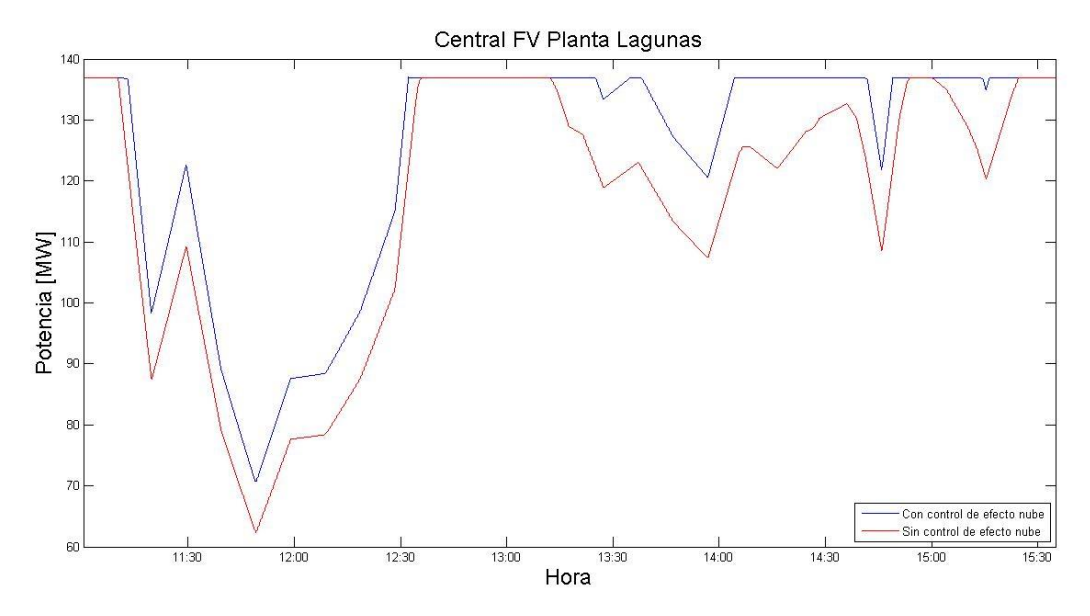

**Figura 6.2. Potencia de salida de la central FV Planta Lagunas con y sin control efecto nube en escenario con 20% penetración FV. Deload de 10%.**

Análogamente al caso anterior, para las variaciones que superen el nivel de *deload*  establecido, el control de efecto nube ocupará toda su reserva.

A continuación se muestran los valores del indicador de desempeño de potencia. Los resultados se muestran en la tabla 6.2.

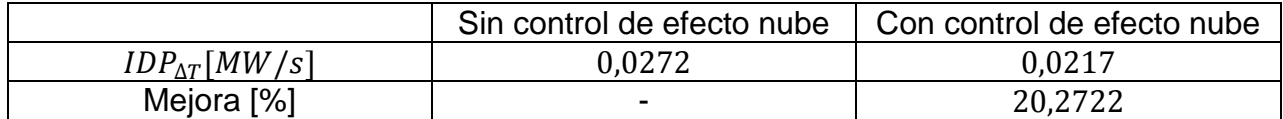

**Tabla 6.2. Variabilidad promedio de potencia de la central Atacama solar sin y con control de efecto nube.**

Se aprecia la disminución de la variabilidad de la potencia a la salida de las centrales FV Atacama Solar y Planta Lagunas luego de la implementación del controlador de efecto nube.

## **6.2. Desempeño de frecuencia**

En esta sección se analizó el desempeño de frecuencia del SING para los dos escenarios antes descritos.

Se presenta a continuación la desviación de frecuencia en la barra Lagunas que se produce en el sistema interconectado del norte grande SING para el escenario con menor penetración FV.

Según los estándares de generación para el estado normal y alerta del sistema, tomados de la norma técnica de seguridad y calidad de servicios chilena [40], se tiene:

- La frecuencia nominal del SING es 50 [Hz] y se deberá adoptar todas las medidas posibles para que ésta permanezca constante, aceptándose en régimen permanente para el estado "normal" y de "alerta", que el valor promedio de la frecuencia fundamental medida en intervalos de 10 segundos durante todo el período de siete días corridos, se encuentre en los siguientes rangos:
	- Sobre 49,8 [Hz] y bajo 50,2[Hz] durante al menos 97% del período.
	- Entre 49,3 [Hz] y 49,8 [Hz] durante no más de un 0,5% del período.
	- Entre 50,2 [Hz] y 50,7 [Hz] durando a lo más un 1,5% del período.

Se puede apreciar en la figura 6.3 una línea negra horizontal, esta representa el límite de 49,8 [Hz]. Se observa que la frecuencia con el controlador EN incorporado se mantiene sobre este límite sin problemas la mayor parte del tiempo. Por otro lado al no emplear el controlador EN se puede ver que la frecuencia cae bajo los 49,8 [Hz] entre las 14:45 y 15:15, lo que se traduce como un menor desempeño en términos sistemáticos.

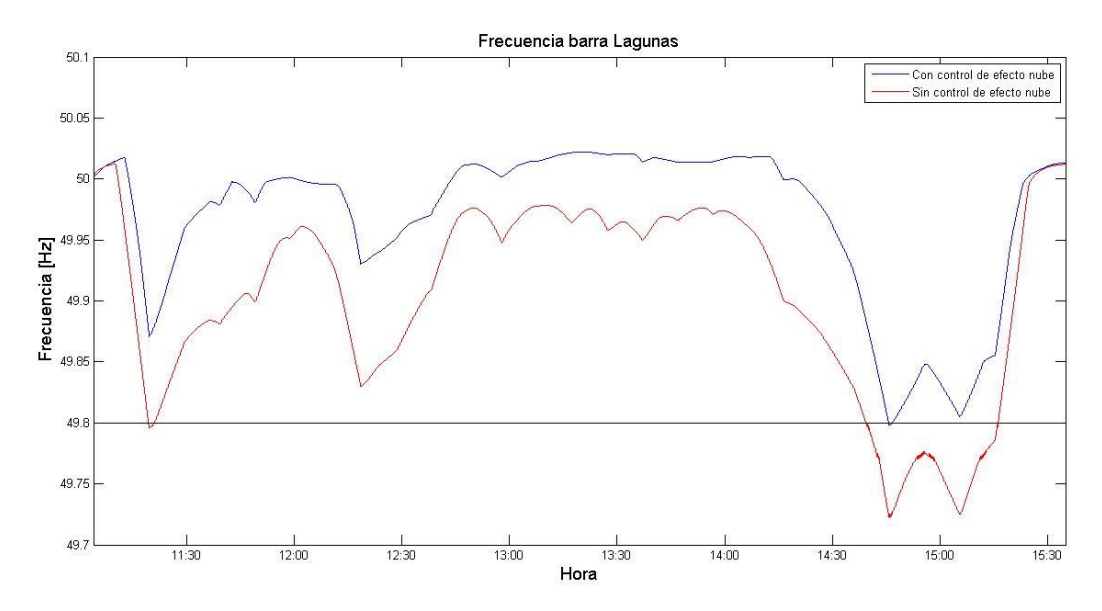

**Figura 6.3. Frecuencia en la barra Lagunas con y sin control de efecto nube en escenario con 13,8% penetración FV. Deload de 10%.**

Existe una estrecha relación entre la variabilidad de frecuencia en la barra Lagunas (figura 6.3) y la variabilidad de potencia a la salida de las planta FV (figura 6.1). En la figura 6.3 se aprecia que entre las 14:30 y las 15:30 se presenta la caída más pronunciada en frecuencia, al igual como lo hace la central Atacama Solar en la figura 6.1. Para lograr cuantificar la variabilidad existente de frecuencia en el sistema se emplea indicador de desempeño de frecuencia presentado en la sección 4.8.2. En la tabla 6.3 se puede observar la mejora del indicador de desempeño, luego de la incorporación de la estrategia de control EN.

|                         | Sin control de efecto nube | Con control de efecto<br>nube |
|-------------------------|----------------------------|-------------------------------|
| $IDf_{\Lambda T}[Hz/s]$ | $1.1158 \cdot 10^{-5}$     | $8.9166 \cdot 10^{-6}$        |
| Mejora [%]              |                            | 20,0894                       |

**Tabla 6.3. Variabilidad promedio de frecuencia de la central Atacama solar sin y con control de efecto nube.**

A continuación en la figura 6.4 se muestra la desviación de frecuencia que se produce en el SING para el escenario que considera la mayor penetración FV.

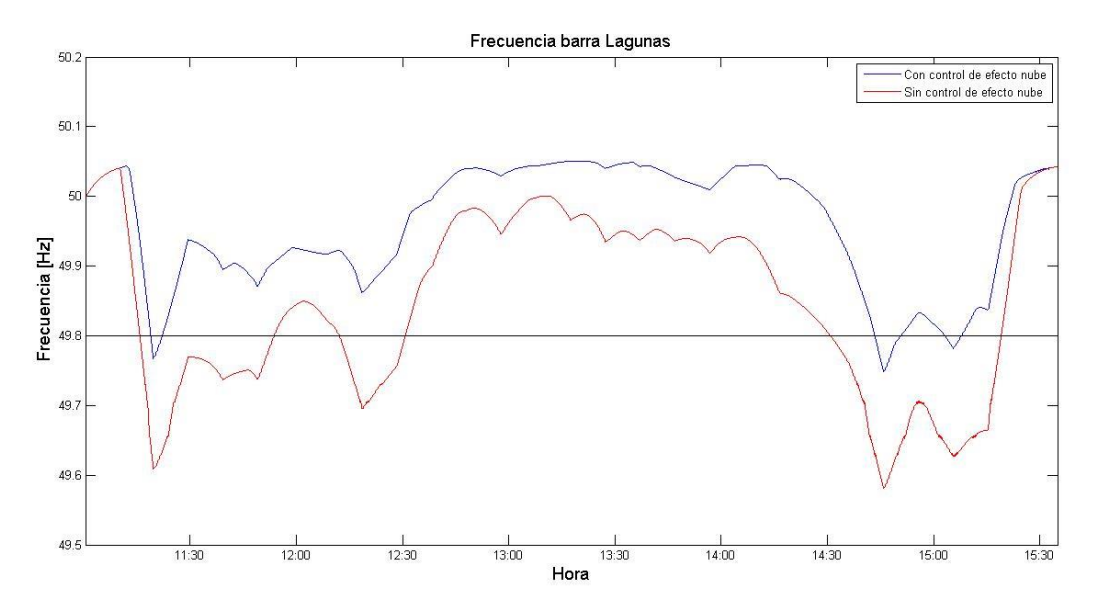

**Figura 6.4. Frecuencia en la barra Lagunas Atacama Solar con y sin control de efecto nube en escenario con 20% penetración FV. Deload de 10%.**

Se observa fácilmente que en el caso con el controlador EN incorporado, la frecuencia se mantiene la mayor parte del intervalo sobre los 49,8 [Hz], de hecho en 3 pequeños intervalos de tiempo ésta está bajo el límite señalado. Por el otro lado la frecuencia en el caso sin control EN, se encuentra cerca de la mitad de tiempo bajo el límite de 49,8 [Hz]. Se observa entonces el efecto del control y su contraste respecto a la normativa.

Para poder cuantificar la variabilidad de frecuencia en el caso con y sin controlador, se empleará el mismo indicador utilizado anteriormente. Este indicador es análogo al indicador de potencia y los resultados se muestran en la tabla 6.4.

|                         | Sin control de efecto nube | Con control de efecto nube |
|-------------------------|----------------------------|----------------------------|
| $IDf_{\Lambda T}[Hz/s]$ | $1.6776 \cdot 10^{-5}$     | $1,4461 \cdot 10^{-5}$     |
| Mejora [%]              | $\overline{\phantom{0}}$   | 13,802                     |

**Tabla 6.4. Variabilidad promedio de frecuencia de la central Atacama solar sin y con control de EN.**

Es importante señalar que como este escenario considera una mayor penetración FV, la variabilidad de frecuencia será mayor que comparado con el caso de un 13,8% de penetración FV, esto se puede apreciar al comparar los valores de los indicadores de la tabla 6.2 y 6.4 respectivamente.

### **6.3. Efecto del control de efecto nube en centrales convencionales**

Se escogió para el análisis la central convencional más grande, que corresponde a la central Angamos 1, la cual está regulando frecuencia en ambos escenarios. Además se considera el escenario con la menor penetración FV (13,8% penetración FV) de modo de tener el escenario con la mayor energía proveniente de las centrales convencionales que componen el SING para el análisis.

Se muestra a continuación la potencia de salida de la central convencional Angamos1 con y sin controlador de efecto nube incorporado. La central Angamos 1 tiene asignada una potencia de 215 MW en el cálculo del despacho, valor que corresponde a la condición inicial de la simulación.

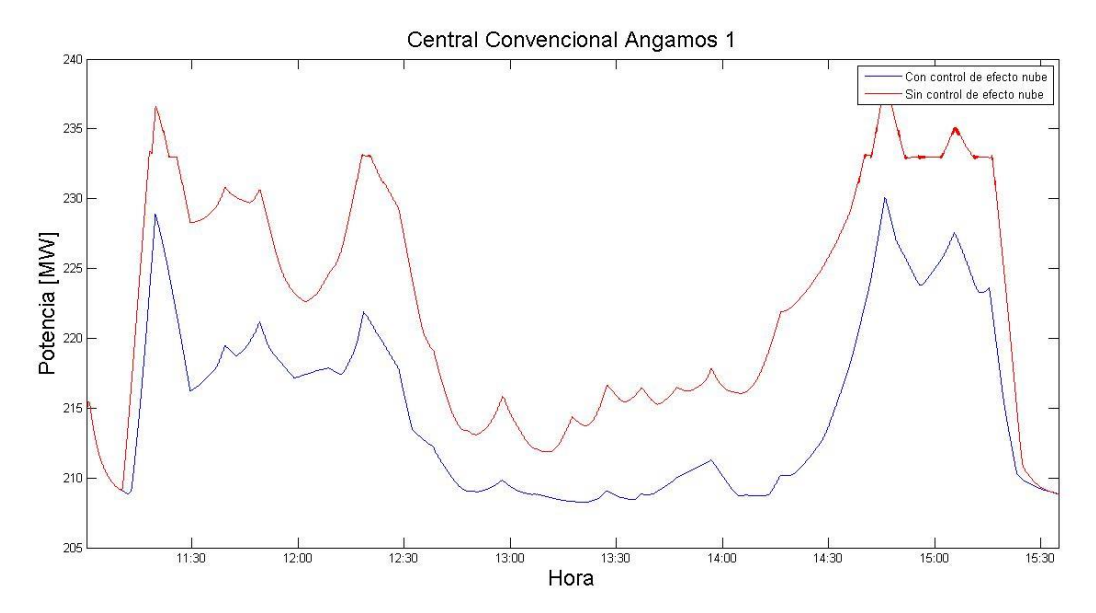

**Figura 6.5. Potencia de salida en central Angamos 1 con y sin control de efecto nube en escenario con 13,8% penetración FV. Deload de 10%.**

Para cuantificar el nivel de variación de la potencia de salida de la central convencional, se emplea el indicador empleado en la sección 4.8.1. Se muestra la variabilidad de la central Angamos 1 en la tabla 6.5 respectivamente.

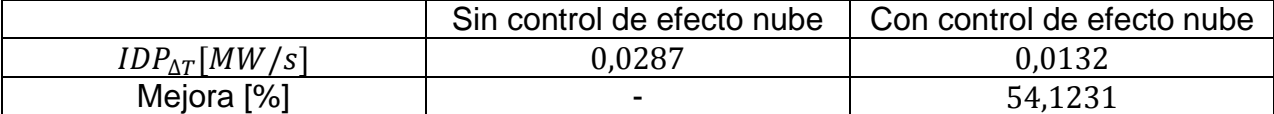

**Tabla 6.5. Variabilidad promedio de potencia de la central convencional Angamos 1 solar sin y con control de efecto nube.**

La mejora del indicador de desempeño para la central convencional se aprecia en la tabla 6.5. Esta mejora es reflejo de la implementación del control de efecto nube.

Los valores de toma y bajada de carga máximos de la central Angamos 1 entre los intervalos 11:30 y 15:20, se presentan en la tabla 6.6. De la tabla se aprecia que los valores de toma y bajada de carga disminuyen al incorporar el control EN.

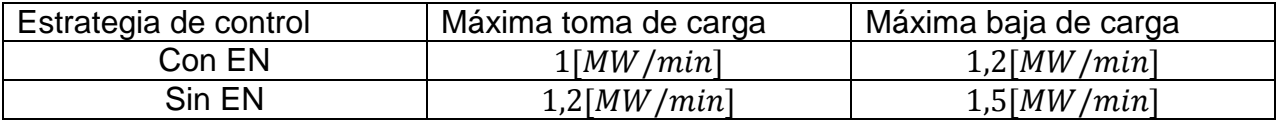

**Tabla 6.6. Valores de las tasas de toma y bajada de carga central Angamos 1.**

Es importante señalar que los valores de toma y bajada de carga de operación real de la central Angamos 1 obtenidos del CDEC-SING [34] y mostrados en la tabla 6.7, son menores que las tasas de toma y bajada de carga máximas de la central Angamos 1 del estudio dinámico realizado.

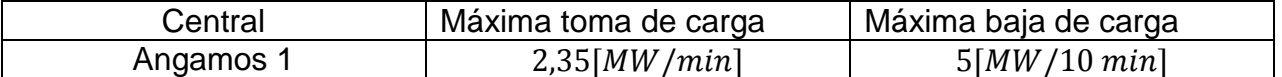

**Tabla 6.7. Valores de las tasas de toma y bajada de carga en operación real de la central Angamos 1.**

# **Capítulo 7 Conclusiones**

En el trabajo realizado se analizó la estabilidad de frecuencia en el sistema interconectado del norte grande SING, proyectado al año 2020 frente a dos escenarios de penetración de energía solar fotovoltaica, 13,8% y 20% con respecto a la capacidad instalada. Adicionalmente se estudiaron los efectos de un control de efecto nube en la estabilidad de frecuencia. El análisis se hizo en el peor escenario de radiación posible y corresponde al día con mayor variabilidad de radiación entre Enero del 2010 y Mayo del 2012, que corresponde al 5 de Febrero del 2011. El análisis dinámico se realizó entre las 11:00 y las 15:40 de dicho día. Se estudiaron los casos con y sin implementación de control de efecto nube por parte de las centrales fotovoltaicas. El nivel de operación *deloaded* usado en todas las simulaciones fue de un 10% de reserva.

El controlador implementado en las centrales FV tiene el objetivo disminuir las variaciones de potencia en la salida de las centrales FV y por ende disminuye su impacto en la frecuencia del sistema. Esto se consigue mediante la mantención de reservas (operación *deloaded)*, en cada central FV. Cada central FV se divide en 4 sectores o subcentrales, en donde cada sector posee a priori una radiación distinta. Estas subcentrales se brindan apoyo cuando existe un déficit de potencia producto del paso de una nube.

A nivel general el controlador de efecto nube presenta mejoras importantes en el periodo crítico escogido, en donde se logra disminuir la variabilidad de la frecuencia del sistema. Para el escenario con menor penetración existe una mejora en la variabilidad de la frecuencia del sistema cercana a un 20%. Mientras que para el escenario con mayor penetración FV la mejora es de un 13% en la variabilidad de frecuencia del sistema. Es claro que entre más elevada sea la penetración FV, la mejora en frecuencia será menor. Además para el escenario con la menor penetración FV al implementar el controlador EN, la frecuencia del sistema se mantiene sobre los 49,8 Hz, valor límite indicado por la norma técnica. Por otro lado en ese mismo escenario para el caso sin la incorporación del control EN la frecuencia baja por este límite mencionado.

En cuanto al desempeño de las centrales convencionales el indicador de frecuencia (IDF) empleado en la salida de la central convencional Angamos 1 (central convencional reguladora de frecuencia), presenta una mejora aproximada de un 55% para el escenario con menor penetración FV, que es consecuencia de la implementación del esquema de control EN en las centrales FV. Además se obtuvo una disminución de los valores de toma y bajada de carga para la central Angamos 1 luego de la incorporación de control EN, lo que se traduce en un ahorro de energía para la central convencional.

Es importante destacar que si bien de la estrategia de control de efecto nube, no forma parte del control primario (pues no responde a variaciones de frecuencia sino a cambios en los niveles de radiación de la central), si es capaz de brindarle apoyo, mejorando su desempeño. Si disminuye la variabilidad de la de salida de las centrales FV, las centrales convencionales regulando frecuencia ocuparán menos esfuerzo para la regulación.

# **Capítulo 8 Bibliografía**

- [1] A. Astudillo, "Estrategias de control para mitigar los efectos de grandes variaciones de radiación solar en plantas fotovoltaicas de gran escala en sep," 2013.
- [2] I. F. Versi, A. F. Creaci, and C. Versi, "EFECTOS TÉCNICO-ECONÓMICOS DE LA E STUDIO 2012," pp. 1–121, 2012.
- [3] C. Johnson, "Mathematical Physics of BlackBody Radiation," 2012.
- [4] "Solar Radiation and the Earth System." [Online]. Available: http://education.gsfc.nasa.gov/experimental/all98invproject.site/pages/sciencebriefs/ed-stickler/ed-irradiance.html. [Accessed: 22-Jun-2013].
- [5] P. L. Oscar, "E S Fotovoltaica," 2012.
- [6] I. K. Theologitis, *Comparison of existing PV models and Comparison of existing PV models and possible integration under EU grid specifications*. 2011.
- [7] *A Strategic Research Agenda for Photovoltaic Solar Energy Technology*. .
- [8] P. Balaya, L. Cabeza, T. Hollands, M. Kondo, C. Konseibo, V. Meleshko, W. Stein, Y. Tamaura, H. Xu, R. Zilles, Y. Sokona, K. Seyboth, P. Matschoss, S. Kadner, T. Zwickel, P. Eickemeier, G. Hansen, and U. Kingdom, "Renewable enegy sources and climate change mitigation."
- [9] A. Wagner, "PEAK-POWER AND INTERNAL SERIES RESISTANCE MEASUREMENT UNDER NATURAL AMBIENT CONDITIONS," pp. 1–7, 2000.
- [10] S. Energieversorgungstechnik and I. Kassel, "Photovoltaic measurement relevant to the energy yield," no. 7, pp. 9–12, 2003.
- [11] G. Kunz and A. Wagner, "INTERNAL SERIES RESISTANCE DETERMINATED OF ONLY ONE IV-CURVE UNDER ILLUMINATION," no. 5, pp. 5–8, 2004.
- [12] F. Schimpf, E. Fritzschimpfelkraftntnuno, and L. E. Norum, "Grid connected Converters for Photovoltaic , State of the Art , Ideas for Improvement of Transformerless Inverters Department of Electrical Power Engineering Department of Electrical Power Engineering," 2008.
- [13] B. Wittig, W. Franke, F. W. Fuchs, C. Kiel, and D.- Kiel, "Design and Analysis of a DC / DC / AC Three Phase Solar Converter with Minimized DC Link Capacitance Solar Converter Topology and DC Link Design."
- [14] H. R. Muhammad, *POWER ELECTRONICS Academic Press Series in Engineering*. .
- [15] M. Calais, J. Myrzik, T. Spoone, and V. G. Agelidis, "Inverters for Single-phase Grid Connected Photovoltaic Systems - An Overview," vol. 2, pp. 1995–2000, 2002.
- [16] S. B. Kjaer, J. K. Pedersen, S. Member, and F. Blaabjerg, "A Review of Single-Phase Grid-Connected Inverters for Photovoltaic Modules," vol. 41, no. 5, pp. 1292–1306, 2005.
- [17] C. Alfredo Eduardo, "Respuesta inercial de sistemas de potencia con grandes inyecciones de generación fotovoltaica," 2013.
- [18] R. Faranda, S. Leva, and V. Maugeri, "MPPT techniques for PV Systems: Energetic and cost comparison," *2008 IEEE Power Energy Soc. Gen. Meet. - Convers. Deliv. Electr. Energy 21st Century*, pp. 1–6, Jul. 2008.
- [19] A. Sayal and S. Member, "MPPT Techniques for Photovoltaic System under Uniform Insolation and Partial Shading Conditions," no. 2, 2012.
- [20] S. S. W. Walker, N. K. Sooriyaarachchi, N. D. B. L. Student, P. A. G. S. A. Student, and S. G. A. Member, "Comparative Analysis of Speed of Convergence of MPPT Techniques," pp. 522–526, 2011.
- [21] A. Mullane, M. O. Malley, and S. Member, "The Inertial Response of Induction-Machine-Based Wind Turbines," vol. 20, no. 3, pp. 1496–1503, 2005.
- [22] G. Lalor, S. Member, A. Mullane, M. O. Malley, and S. Member, "Frequency Control and Wind Turbine Technologies," vol. 20, no. 4, pp. 1905–1913, 2005.
- [23] I. Erlich, S. Member, M. Wilch, and S. Member, "Primary frequency control by wind turbines," pp. 1–8, 2010.
- [24] P. Keung, P. Li, H. Banakar, and B. T. Ooi, "Kinetic Energy of Wind-Turbine Generators for System Frequency Support," vol. 24, no. 1, pp. 279–287, 2009.
- [25] P. Tielens and D. Van Hertem, "Grid Inertia and Frequency Control in Power Systems with High Penetration of Renewables," no. 2, pp. 1–6.
- [26] Y. T. Tan and D. S. Kirschen, "Impact on the Power System of a Large Penetration of Photovoltaic Generation," pp. 1–8, 2007.
- [27] S. Eftekharnejad, V. Vittal, G. T. Heydt, L. Fellow, B. Keel, S. Member, and J. Loehr, "Small Signal Stability Assessment of Power Systems With Increased Penetration of Photovoltaic Generation : A Case Study," vol. 4, no. 4, pp. 960–967, 2013.
- [28] Q. Zhang, X. Sun, Y. Zhong, and M. Matsui, "A novel topology for solving the partial shading problem in photovoltaic power generation system," *2009 IEEE 6th Int. Power Electron. Motion Control Conf.*, vol. 2, pp. 2130–2135, May 2009.
- [29] G. Carannante, C. Fraddanno, M. Pagano, and L. Piegari, "Experimental Performance of MPPT Algorithm for Photovoltaic Sources Subject to Inhomogeneous Insolation," *IEEE Trans. Ind. Electron.*, vol. 56, no. 11, pp. 4374– 4380, Nov. 2009.
- [30] S.-H. Park, "C-language based PV array simulation technique considering effects of partial shading," *2009 IEEE Int. Conf. Ind. Technol.*, no. 1, pp. 1–6, Feb. 2009.
- [31] E. Molenbroek, D. W. Waddington, and K. a. Emery, "Hot spot susceptibility and testing of PV modules," *Conf. Rec. Twenty-Second IEEE Photovolt. Spec. Conf. - 1991*, pp. 547–552, 1991.
- [32] A. Bidram, S. Member, A. Davoudi, R. S. Balog, and S. Member, "Control and Circuit Techniques to Mitigate Partial Shading Effects in Photovoltaic Arrays," vol. 2, no. 4, pp. 532–546, 2012.
- [33] C. Barreiro, P. M. Jansson, A. Thompson, and J. L. Schmalzel, "PV by-pass diode performance in landscape and portrait modalities," *2011 37th IEEE Photovolt. Spec. Conf.*, pp. 003097–003102, Jun. 2011.
- [34] "CDEC-SING Inicio." [Online]. Available: http://cdec2.cdecsing.cl/portal/page? pageid=33,4121& dad=portal& schema=PORTAL. [Accessed: 12-Jun-2013].
- [35] "SEA Servicio de evaluación ambiental." [Online]. Available: http://www.sea.gob.cl/. [Accessed: 12-Jun-2013].
- [36] "Ministerio de Energía." [Online]. Available: http://antiguo.minenergia.cl/minwww/opencms/03\_Energias/Otros\_Niveles/renova bles noconvencionales/Tipos Energia/energia solar.html.
- [37] "Explorador de energía solar." [Online]. Available: http://ernc.dgf.uchile.cl/Explorador/Solar2/.
- [38] "Contents of 3 Métodos de interpolación a partir de puntos." [Online]. Available: http://www.um.es/geograf/sigmur/temariohtml/node43\_ct.html.
- [39] A. Mills and R. Wiser, "Implications of Wide-Area Geographic Diversity for Short-Term Variability of Solar Power," no. September, 2010.
- [40] D. E. Y. P. El and S. Interconectado, "Ministerio de Energía Ministerio de Vivienda y Urbanismo," vol. 2010, no. 4993, 2010.

## **Anexos**

## **ANEXO A: Incorporación de centrales FV**

En la práctica grandes parques generadores no convencionales como el caso fotovoltaico, se componen de unidades generadoras con una baja potencia. Las centrales FV están compuestos por muchos arreglos de paneles, cada uno conectado a un inversor de potencia 1 MW. La potencia total se logra mediante muchos módulos iguales, que funcionando en conjunto alcanzan la potencia nominal de la central FV. La potencia que inyecta cada módulo a través del conversor llega a una barra de baja o media tensión para luego realizar la elevación de tensión necesaria para inyectar a la red.

Para la incorporación de las centrales con sus respectivas capacidades nominales en el modelo en DigSILENT para cada escenario, se deben modificar los componentes del modelo base, los cuales están indicados en la sección 3.1, como se muestra a continuación.

• Static generator: Las variables a modificar son la potencia aparente "S", el factor de potencia " $fp''$  y el número de máquinas en paralelo " $(N^{\circ}/I)$ ". Dejando a "S" y " $fp$ " fijas se puede ajustar el límite de operación de potencia activa de cada central FV, modificando solamente a " $(N^{\circ}/T)$ ", como se muestra en la ecuación  $(0.1)$ .

$$
(N^{\circ} // ) = parte_{entera} \left\{ \frac{P_{nom}}{fp \cdot S} \right\} + 1 \tag{0.1}
$$

Los valores de las variables que quedan fijas son los mostrados en la tabla 0.1, en dónde la única variable libre corresponde al número de máquinas en paralelo.

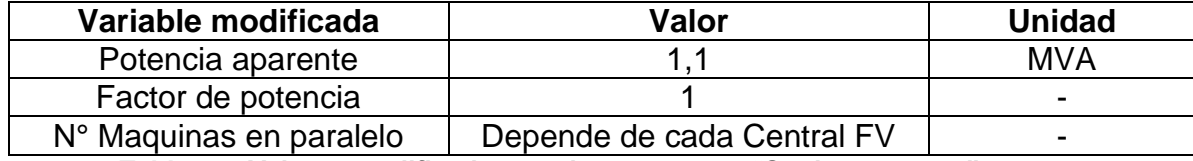

**Tabla 0.1. Valores modificados en el componente "Static generator".**

 *PV Array:* Los variables a modificar se relacionan con las dimensiones y parámetros característicos de los paneles a ocupar. Se emplearon los valores que se usaron para el diseño del controlador a implementar [1], los cuales se muestran a continuación:

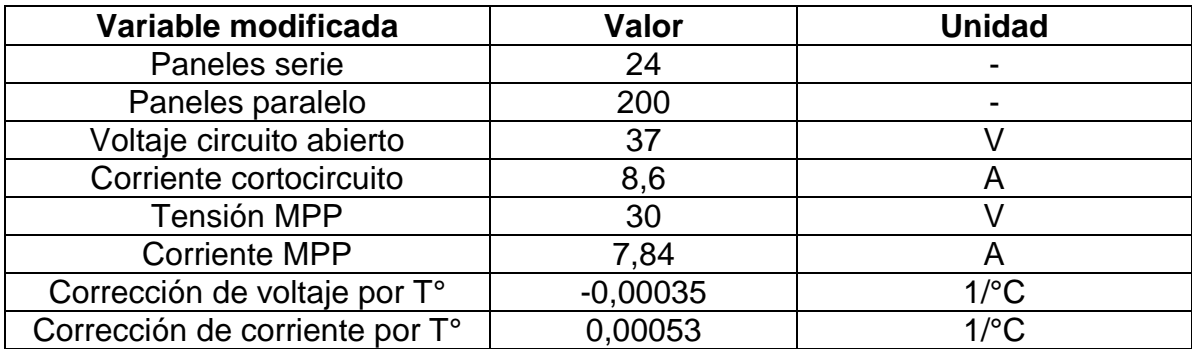

**Tabla 0.2. Valores modificados en el componente "PV Array".**

 *DC Busbar and capacitor:* El valor defaut de potencia nominal del modelo base está fijo en 0,5 MW, pero puesto que este valor se ajustó a 1,1 MW, entonces el valor de la capacidad del condensador aumentará de forma similar. El nuevo valor para el condensador es aproximadamente el doble de la capacidad del valor del condensador del modelo base, como se establece en [17].

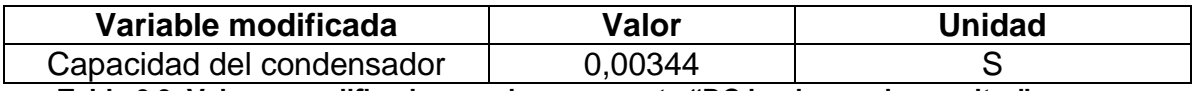

**Tabla 0.3. Valores modificados en el componente "DC busbar and capacitor".**

- *PQ Measurement:* Es necesario modificar el valor de la "potencia base de medición" en MVA para cada central FV, ajustándola a su capacidad nominal.
- *Controller:* La modificación realizada en este componente es producto de cómo el controlador de efecto nube fue diseñado. Así la única variable modificada corresponde a la tensión DC mínima. En el modelo base el valor de la tensión mínima era de 333 V, y el valor modificado que se empleó fue de 430 V.
- *Barra low voltaje:* La tensión nominal escogida para el arreglo completo se varió del modelo base de 0,4 [kV] a 20 [kV] respectivamente, para la posterior elevación a 220 [kV] en alta tensión.

## **Incorporación de centrales solares en el modelo del SING**

Se describe a continuación el proceso de incorporación de cada una de las centrales FV para los distintos escenarios.

- Se realizó la agregación requerida para obtener la potencia nominal de cada central FV.
- Se seleccionó el transformador según la potencia nominal de la central. Este fue ubicado en la base de datos del SING
- Se incorporó una línea en 220 kV, la cual conecta cada central con el sistema. Para determinar las distancias entre las centrales FV y la barra de conexión en 220 kV, se buscó en los informes del SEA de los proyectos las distancias, además de corroborar esto mediante Google Earth.

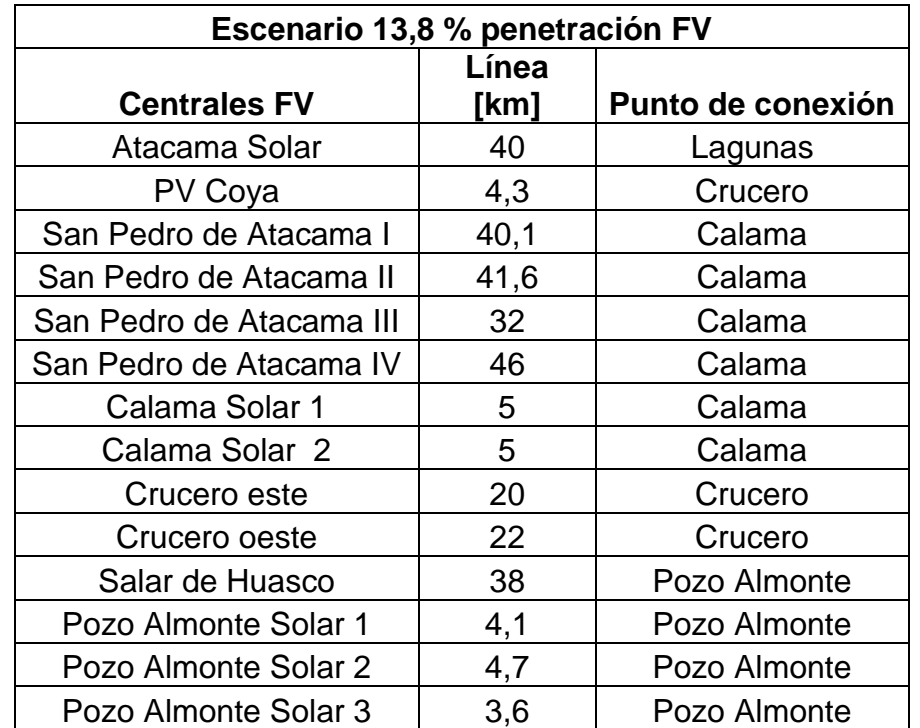

**Tabla 0.4. Distancia de las líneas de transmisión de las centrales FV, escenario 1.**

| Escenario 20% penetración FV |           |                   |  |  |
|------------------------------|-----------|-------------------|--|--|
|                              | Línea     |                   |  |  |
| <b>Centrales FV</b>          | [km]      | Punto de conexión |  |  |
| Atacama Solar                | 40        | Lagunas           |  |  |
| PV Coya                      | 4,3       | Crucero           |  |  |
| San Pedro de Atacama I       | 40,1      | Calama            |  |  |
| San Pedro de Atacama II      | 41,6      | Calama            |  |  |
| San Pedro de Atacama III     | 32        | Calama            |  |  |
| San Pedro de Atacama IV      | 46        | Calama            |  |  |
| Calama Solar 1               | 5         | Calama            |  |  |
| Calama Solar 2               | 5         | Calama            |  |  |
| Crucero este                 | 20        | Crucero           |  |  |
| Crucero oeste                | 22        | Crucero           |  |  |
| Salar de Huasco              | 38        | Pozo Almonte      |  |  |
| Pozo Almonte Solar 1         | 4,1       | Pozo Almonte      |  |  |
| Pozo Almonte Solar 2         | 4,7       | Pozo Almonte      |  |  |
| Pozo Almonte Solar 3         | 3,6       | Pozo Almonte      |  |  |
| Planta Lagunas               | <b>NA</b> | Lagunas           |  |  |
| <b>USYA</b>                  | 13,3      | Calama            |  |  |
| Calama Sur                   | 16,8      | Calama            |  |  |
| Pica                         | 57,4      | Pozo Almonte      |  |  |
| Inti                         | 19,1      | Pozo Almonte      |  |  |
| Wara III                     | 26,7      | Lagunas           |  |  |

**Tabla 0.5. Distancia de las líneas de transmisión de las centrales FV, escenario 2.**

## **Anexo B: Condiciones de operación**

A continuación se muestran las tablas con los despachos de potencia respectivos de las centrales convencionales que forman parte del SING para los 2 escenarios de estudio.

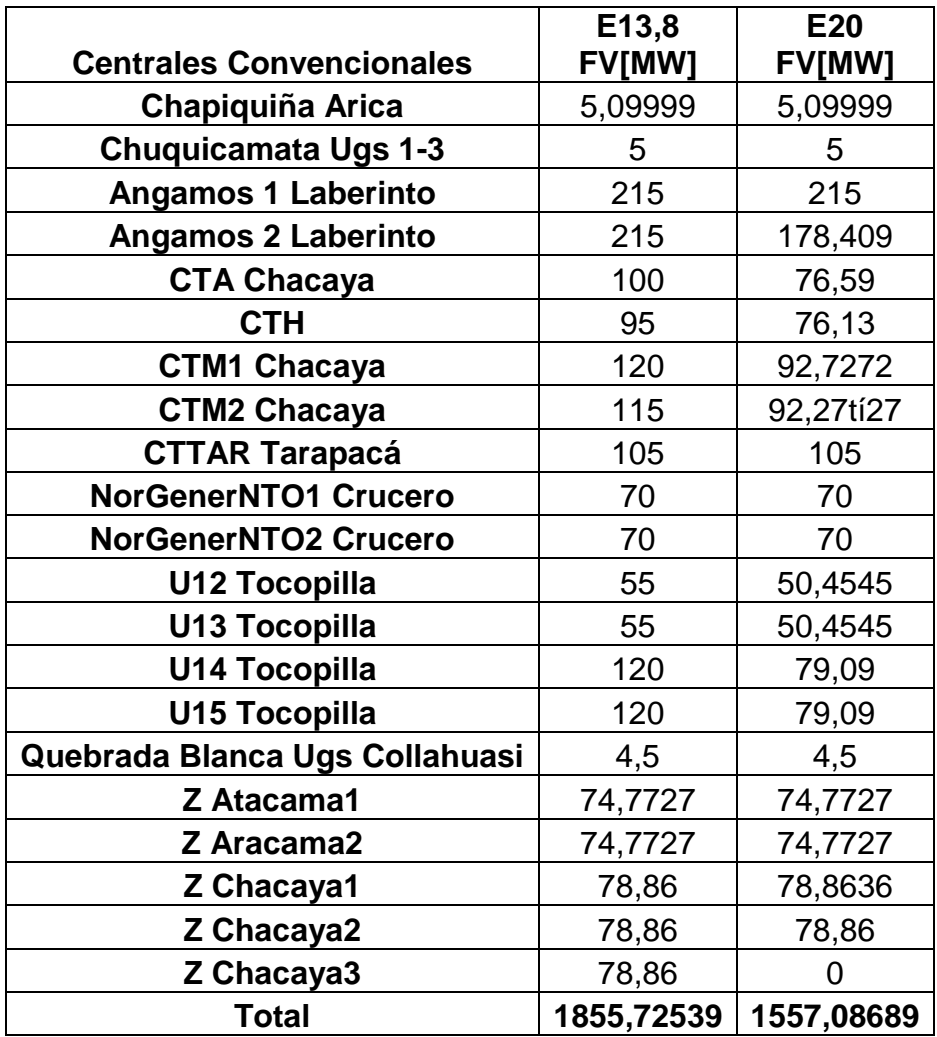

**Tabla 0.6. Despacho de carga para los 2 escenarios de estudio.**

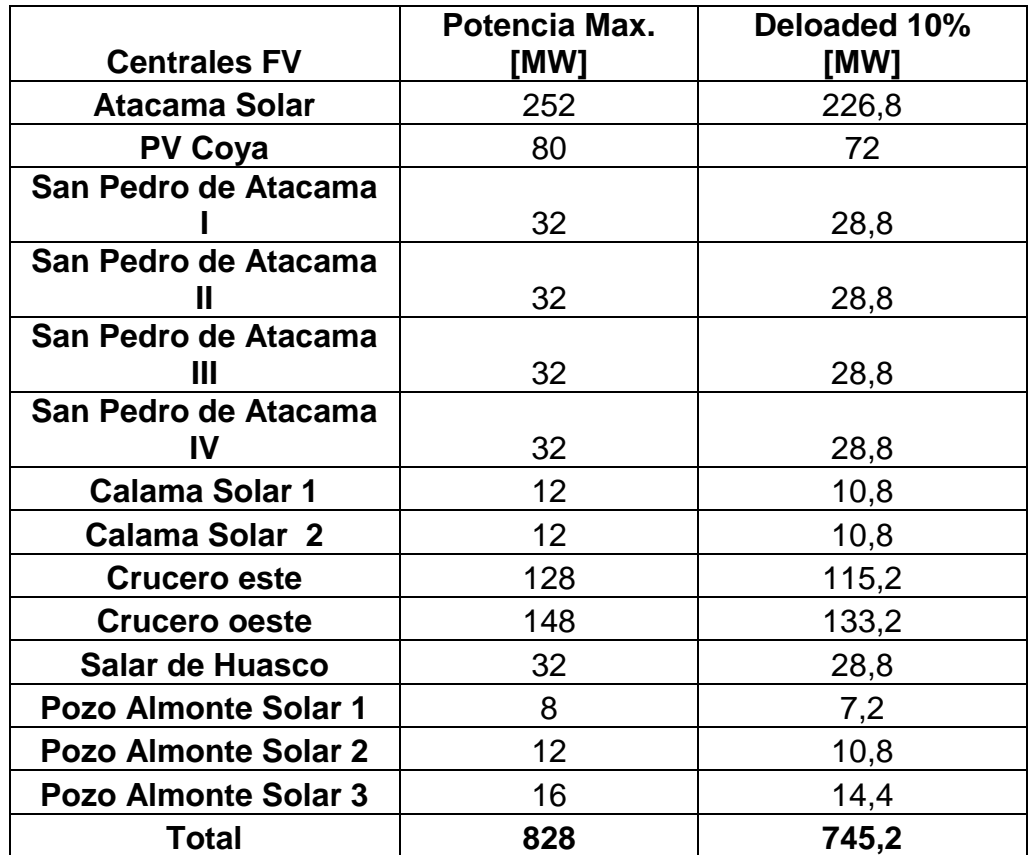

**Tabla 0.7. Potencias máximas y potencia deloaded centrales FV, escenario 13,8% FV.**

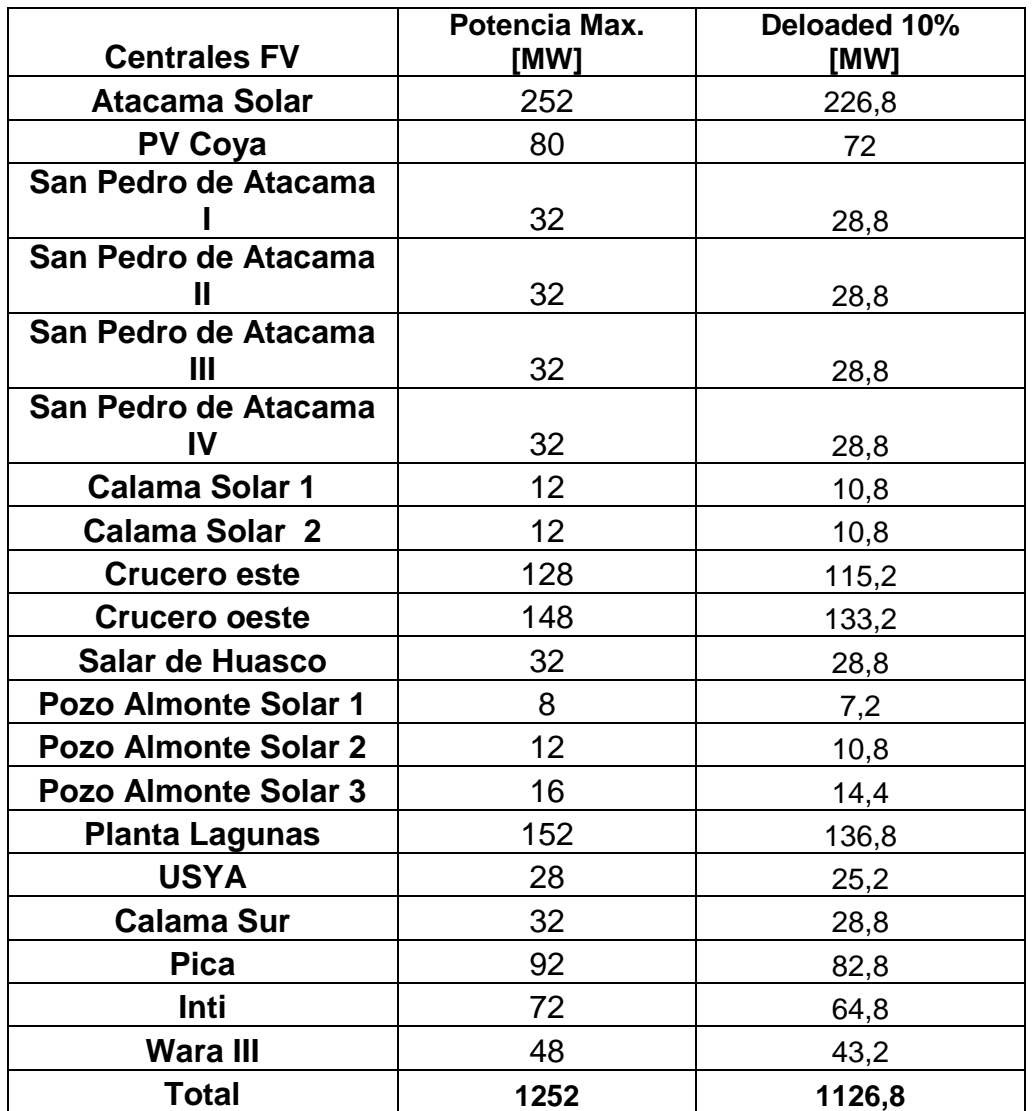

**Tabla 0.8. Potencias máximas y potencia deloaded centrales FV, escenario 20% FV.**

|                          | <b>Est.Crucero</b>  | <b>Est. San Pedro</b> | Sur explorador<br>solar |
|--------------------------|---------------------|-----------------------|-------------------------|
| <b>Centrales</b>         | Dist. Pto 1<br>[km] | Dist. Punto 2<br>[km] | Dist. Punto 3<br>[km]   |
| San Pedro de Atacama I   | 102,7               | 61                    | 75                      |
| San Pedro de Atacama II  | 103,1               | 61,5                  | 75,2                    |
| San Pedro de Atacama III | 103,9               | 59,5                  | 74                      |
| San Pedro de Atacama IV  | 102                 | 58,5                  | 74,8                    |
| <b>USYA</b>              | 79                  | 86,3                  | 55,32                   |
| Calama solar 1           | 63                  | 100                   | 33,3                    |
| Calama sur               | 61                  | 102                   | 34                      |
| Calama solar 2           | 63,1                | 101                   | 33                      |
| <b>Crucero Este</b>      | 16,3                | 148                   | 36                      |
| <b>Crucero Oeste</b>     | 10,6                | 152                   | 37                      |
| PV Coya                  | 20,4                | 156                   | 28,7                    |
| Inti                     | 4,3                 | 160                   | 41,5                    |

**Anexo C: Distancias Método de interpolación local mediante medias ponderadas**

**Tabla 0.9. Distancias utilizadas para la interpolación local mediante medias ponderadas en el grupo "Sur".**

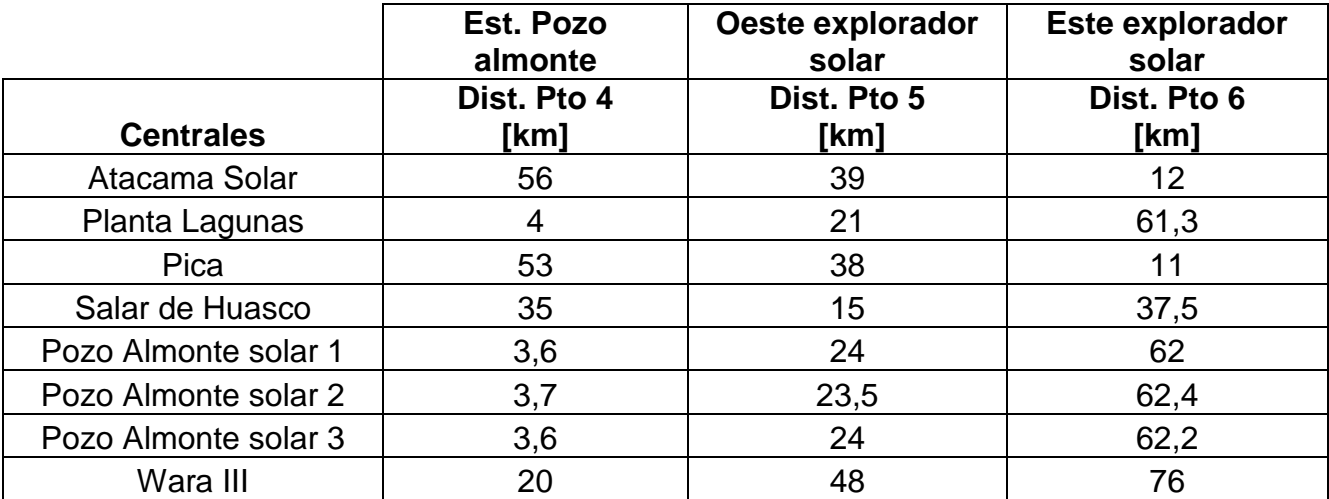

**Tabla 0.10. Distancias utilizadas para la interpolación local mediante medias ponderadas en el grupo "Norte".**